# NOIDA INSTITUTE OF ENGG. & TECHNOLOGY, GREATER NOIDA, GAUTAM BUDDH NAGAR (AN AUTONOMOUS INSTITUTE)

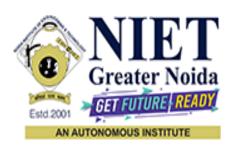

## Affiliated to

## DR. A.P.J. ABDUL KALAM TECHNICAL UNIVERSITY UTTAR PRADESH, LUCKNOW

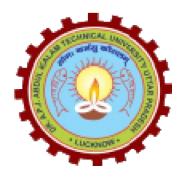

# **Evaluation Scheme & Syllabus**

For

Bachelor of Technology
Information Technology
Third Year

(Effective from the Session: 2022-23)

# NOIDA INSTITUTE OF ENGG. & TECHNOLOGY, GREATER NOIDA, GAUTAM BUDDH NAGAR (AN AUTONOMOUS INSTITUTE)

# Bachelor of Technology Information Technology EVALUATION SCHEME

## **SEMESTER-V**

| Sl. | Subject              | Cubicat Name                                                                                  | P   | erio | ls    | E    | valuat | ion Schem | ne       | En<br>Seme |    | Total | Credit |
|-----|----------------------|-----------------------------------------------------------------------------------------------|-----|------|-------|------|--------|-----------|----------|------------|----|-------|--------|
| No. | Codes                | Subject Name                                                                                  | L   | T    | P     | CT   | TA     | TOTAL     | PS       | TE         | PE | Total | Credit |
|     | l                    | WEEKS COME                                                                                    | ULS | SORY | Y INI | DUCT | ION P  | ROGRAN    | <b>I</b> |            |    |       |        |
| 1   | ACSE0501             | Design and Analysis of<br>Algorithms                                                          | 3   | 1    | 0     | 30   | 20     | 50        |          | 100        |    | 150   | 4      |
| 2   | ACSML0502            | Machine Learning                                                                              | 3   | 1    | 0     | 30   | 20     | 50        |          | 100        |    | 150   | 4      |
| 3   | ACSE0503             | Design Thinking-II                                                                            | 2   | 1    | 0     | 30   | 20     | 50        |          | 100        |    | 150   | 3      |
| 4   | ACSE0505             | Web Technology                                                                                | 3   | 0    | 0     | 30   | 20     | 50        |          | 100        |    | 150   | 3      |
| 5   |                      | Departmental Elective-I                                                                       | 3   | 0    | 0     | 30   | 20     | 50        |          | 100        |    | 150   | 3      |
| 6   |                      | Departmental Elective-II                                                                      | 3   | 0    | 0     | 30   | 20     | 50        |          | 100        |    | 150   | 3      |
| 7   | ACSE0551             | Design and Analysis of<br>Algorithms Lab                                                      | 0   | 0    | 2     |      |        |           | 25       |            | 25 | 50    | 1      |
| 8   | ACSML0552            | Machine Learning Lab                                                                          | 0   | 0    | 2     |      |        |           | 25       |            | 25 | 50    | 1      |
| 9   | ACSE0555             | Web Technology Lab                                                                            | 0   | 0    | 2     |      |        |           | 25       |            | 25 | 50    | 1      |
| 10  | ACSE0559             | Internship Assessment                                                                         | 0   | 0    | 2     |      |        |           | 50       |            |    | 50    | 1      |
| 11  | ANC0501 /<br>ANC0502 | Constitution of India, Law<br>and Engineering / Essence<br>of Indian Traditional<br>Knowledge | 2   | 0    | 0     | 30   | 20     | 50        |          | 50         |    | 100   |        |
| 12  |                      | MOOCs (For B.Tech. Hons. Degree)                                                              |     |      |       |      |        |           |          |            |    |       |        |
|     |                      | GRAND TOTAL                                                                                   |     |      |       |      |        |           |          |            |    | 1100  | 24     |

#### List of MOOCs (Coursera) Based Recommended Courses for Third Year (Semester-V) B. Tech Students

| S. No. | Subject Code | Course Name                                                | University / Industry Partner Name | No of Hours | Credits |
|--------|--------------|------------------------------------------------------------|------------------------------------|-------------|---------|
| 1      | AMC0083      | Introduction to Cloud Computing                            | IBM                                | 13          | 1       |
| 2      | AMC0090      | Introduction to Web Development with HTML, CSS, JavaScript | IBM                                | 13          | 1       |

## <u>OR</u>

| S. No. | Subject Code | Course Name                                                | University / Industry Partner Name | No of Hours | Credits |
|--------|--------------|------------------------------------------------------------|------------------------------------|-------------|---------|
| 1      | AMC0077      | Google Cloud Platform Fundamentals: Core<br>Infrastructure | Google                             | 09          | 0.5     |
| 2      | AMC0073      | Essential Google Cloud Infrastructure Foundation           | Google                             | 8           | 0.5     |
|        |              |                                                            |                                    |             |         |

## <u>OR</u>

| \$<br>S. No. | Subject Code | Course Name                  | University / Industry Partner Name    | No of Hours | Credits |
|--------------|--------------|------------------------------|---------------------------------------|-------------|---------|
| 1            | AMC0064      | Algorithmic Toolbox          | University of California San<br>Diego | 39          | 3       |
| 2            | AMC0093      | Machine Learning with Python | IBM                                   | 23          | 1.5     |

## **PLEASE NOTE: -**

- Internship (3-4 weeks) shall be conducted during summer break after semester-IV and will be assessed during Semester-V
- Compulsory Audit Courses (Non-Credit) ANC0501/ANC0502)
  - > All Compulsory Audit Courses (a qualifying exam) has no credit.
  - > Total and obtained marks are not added in the Grand Total.

# **List of Departmental Electives**

| Sl.<br>No. | Departmental<br>Electives | Subject<br>Codes | Subject Name                            | Bucket Name | Branch | Semester |
|------------|---------------------------|------------------|-----------------------------------------|-------------|--------|----------|
| 1          |                           | ACSAI0513        | Introduction to Artificial Intelligence | AI/ML       | IT     | 5        |
| 2          | Elective-II               | ACSAI0522        | Image Processing & Pattern Recognition  | AI/WIL      | IT     | 5        |
| 3          | Elective-I                | ACSAI0514        | Introduction to Cloud Computing         | Cloud       | IT     | 5        |
| 4          | Elective-II               | ACSAI0520        | Cloud Virtualization                    | Computing   | IT     | 5        |
| 5          | Elective-I                | ACSE0511         | CRM Fundamentals                        | CRM-RPA     | IT     | 5        |
| 6          | Elective-II               | ACSE0513         | CRM Administration                      | CKM-KFA     | IT     | 5        |
| 7          | Elective-I                | ACSE0512         | Python Web Development with Django      | Full Stack  | IT     | 5        |
| 8          | Elective-II               | ACSE0514         | Design Patterns                         | Development | IT     | 5        |

# NOIDA INSTITUTE OF ENGG. & TECHNOLOGY, GREATER NOIDA, GAUTAM BUDDH NAGAR (AN AUTONOMOUS INSTITUTE)

# **Bachelor of Technology Information Technology**

## **EVALUATION SCHEME**

## **SEMESTER-VI**

| Sl.<br>N | Subject              | Subject Name                                                                               | P | erio | ds | E  | valua | tion Schen | 1e | En<br>Seme |    | Total | Credit |
|----------|----------------------|--------------------------------------------------------------------------------------------|---|------|----|----|-------|------------|----|------------|----|-------|--------|
| 0.       | Codes                | •                                                                                          | L | T    | P  | CT | TA    | TOTAL      | PS | TE         | PE |       |        |
| 1        | ACSE0601             | Advanced Java Programming                                                                  | 3 | 0    | 0  | 30 | 20    | 50         |    | 100        |    | 150   | 3      |
| 2        | ACSE0602             | Computer Networks                                                                          | 3 | 1    | 0  | 30 | 20    | 50         |    | 100        |    | 150   | 4      |
| 3        | ACSDS0603            | Data Analytics                                                                             | 3 | 0    | 0  | 30 | 20    | 50         |    | 100        |    | 150   | 3      |
| 4        |                      | Departmental Elective-III                                                                  | 3 | 0    | 0  | 30 | 20    | 50         |    | 100        |    | 150   | 3      |
| 5        |                      | Departmental Elective-IV                                                                   | 3 | 0    | 0  | 30 | 20    | 50         |    | 100        |    | 150   | 3      |
| 6        |                      | Open Elective I                                                                            | 3 | 0    | 0  | 30 | 20    | 50         |    | 100        |    | 150   | 3      |
| 7        | ACSE0651             | Advanced Java Programming<br>Lab                                                           | 0 | 0    | 2  |    |       |            | 25 |            | 25 | 50    | 1      |
| 8        | ACSE0652             | Computer Networks Lab                                                                      | 0 | 0    | 2  |    |       |            | 25 |            | 25 | 50    | 1      |
| 9        | ACSDS0653            | Data Analytics Lab                                                                         | 0 | 0    | 2  |    |       |            | 25 |            | 25 | 50    | 1      |
| 10       | ACSE0659             | Mini Project                                                                               | 0 | 0    | 2  |    |       |            | 50 |            |    | 50    | 1      |
| 11       | ANC0602 /<br>ANC0601 | Essence of Indian Traditional<br>Knowledge / Constitution of<br>India, Law and Engineering | 2 | 0    | 0  | 30 | 20    | 50         |    | 50         |    | 100   |        |
| 12       |                      | MOOCs (For B.Tech. Hons. Degree)                                                           |   |      |    |    |       |            |    |            |    |       |        |
|          |                      | GRAND TOTAL                                                                                |   |      |    |    |       |            |    |            |    | 1100  | 23     |

#### List of MOOCs (Coursera) Based Recommended Courses for Third Year (Semester-V) B. Tech Students

| S. No. | Subject Code | Course Name                                  | University / Industry Partner Name | No of Hours | Credits |
|--------|--------------|----------------------------------------------|------------------------------------|-------------|---------|
| 1      | AMC0105      | Developing Cloud Apps with Node.js and React | IBM                                | 17          | 1       |
| 2      | AMC0108      | Developing Cloud-Native Applications         | IBM                                | 15          | 1       |

#### <u>OR</u>

| S. No. | Subject Code | Course Name                                                 | University / Industry Partner Name | No of Hours | Credits |
|--------|--------------|-------------------------------------------------------------|------------------------------------|-------------|---------|
| 1      | AMC0110      | Elastic Google Cloud Infrastructure: Scaling and Automation | Google                             | 7           | 0.5     |
| 2      | AMC0112      | Essential Google Cloud Infrastructure Core<br>Services      | Google                             | 8           | 0.5     |

#### <u>OR</u>

| S. No. | Subject Code | Course Name                                                | University / Industry Partner Name | No of Hours | Credits |
|--------|--------------|------------------------------------------------------------|------------------------------------|-------------|---------|
| 1      | AMC0104      | Data Structures                                            | University of California San Diego | 25          | 2       |
| 2      | AMC0118      | Introduction to Deep Learning & Neural Networks with keras | IBM                                | 8           | 0.5     |

#### PLEASE NOTE: -

- Internship (3-4 weeks) shall be conducted during summer break after semester-VI and will be assessed during semester-VII
- Compulsory Audit Courses (Non Credit ANC0601/ANC0602)
- > All Compulsory Audit Courses (a qualifying exam) has no credit.
- > Total and obtained marks are not added in the Grand Total.

# **List of Departmental Electives**

| Sl.<br>No. | Departmental<br>Electives | Subject<br>Codes | Subject Name                                        | Bucket<br>Name | Branch | Semester |
|------------|---------------------------|------------------|-----------------------------------------------------|----------------|--------|----------|
| 1          | Elective-III              | ACSAI0613        | Deep Learning                                       | AI/ML          | IT     | 6        |
| 2          | Elective-IV               | ACSAI0619        | Business Intelligence and Data Visualization        | Al/WIL         | IT     | 6        |
| 3          | Elective-III              | ACSAI0611        | Cloud Storage Management                            | Cloud          | IT     | 6        |
| 4          | Elective-IV               | ACSAI0621        | Big Data                                            | Computing      | IT     | 6        |
| 5          | Elective-III              | ACSE0611         | CRM Development                                     | CRM-RPA        | IT     | 6        |
| 6          | Elective-IV               | ACSE0613         | Robotics Process Automation(RPA)                    | CRM-RPA        | IT     | 6        |
| 7          | Elective-III              | ACSE0614         | Web Development using MEAN Stack                    | Full Stack     | IT     | 6        |
| 8          | Elective-IV               | ACSE0612         | Full-Stack Web Development using Laravel with VueJS | Development    | IT     | 6        |

# NOIDA INSTITUTE OF ENGG. & TECHNOLOGY, GREATER NOIDA, GAUTAM BUDDH NAGAR (AN AUTONOMOUS INSTITUTE)

## **Bachelor of Technology**

## **Information Technology**

#### **AICTE Guidelines in Model Curriculum:**

A student will be eligible to get Under Graduate degree with Honours only, if he/she completes the additional MOOCs courses such as Coursera certifications, or any other online courses recommended by the Institute (Equivalent to 20 credits). During Complete B.Tech. Program Guidelines for credit calculations are as follows.

| 1. | For 6 to 12 Hours | =0.5 Credit |
|----|-------------------|-------------|
| 2. | For 13 to 18      | =1 Credit   |
| 3. | For 19 to 24      | =1.5 Credit |
| 4. | For 25 to 30      | =2 Credit   |
| 5. | For 31 to 35      | =2.5 Credit |
| 6. | For 36 to 41      | =3 Credit   |
| 7. | For 42 to 47      | =3.5 Credit |
| 8. | For 48 and above  | =4 Credit   |

For registration to MOOCs Courses, the students shall follow Coursera registration details as per the assigned login and password by the Institute these courses may be cleared during the B. Tech degree program (as per the list provided). After successful completion of these MOOCs courses, the students shall provide their successful completion status/certificates to the Controller of Examination (COE) of the Institute through their coordinators/Mentors only.

The students shall be awarded Honours Degree as per following criterion.

- i. If he / she secures 7.50 as above CGPA.
- ii. Passed each subject of that degree program in the single attempt without any grace.
- iii. Successful completion of MOOCs based 20 credits.

|                                                                                                    | B. TECH THIRD YEAR                                                                                                    |                                                       |                                                                                                    |
|----------------------------------------------------------------------------------------------------|----------------------------------------------------------------------------------------------------|-------------------------------------------------------|----------------------------------------------------------------------------------------------------|
| <b>Course Code</b>                                                                                                    | ACSE0501 L T                                                                                                    | P                                                     | Credits                                                                                                    |
| <b>Course Title</b>                                                                                                    | DESIGN AND ANALYSIS OF ALGORITHMS 3 1                                                                                                    | 0                                                     | 4                                                                                                    |
| •                                                                                                    | Analyze asymptotic performance of algorithms designed using different con a structures like Red black Tree, binomial and Fibonacci heap and learn the con                                                                                                    | -                                                     |                                                                                                    |
| <b>Pre-requisites:</b> It Discrete Structures a                                                                                                    | Basic knowledge of any programming language like C/C++/ Python/Java, Data and Graph Theory                                                                                                    | Stru                                                  | ctures,                                                                                                    |
|                                                                                                    | Course Contents / Syllabus                                                                                                    |                                                       |                                                                                                    |
| UNIT-I                                                                                                    | Introduction                                                                                                    |                                                       | 8 Hours                                                                                                    |
| of solving Recurren<br>Sort, Priority queue,                                                                                                    | ing Algorithms, Complexity of Algorithms, Amortized Analysis, Growth of I ces, Performance Measurements, Sorting and Order Statistics –Insertion Sor Comparison of Sorting Algorithms, Sorting in Linear Time, Counting Sort, R                                                                                                    | t, She                                                | ell Sort, Heap<br>Sort.                                                                                              |
| UNIT-II                                                                                                    | Advanced Data Structures                                                                                                    |                                                       | 8 Hours                                                                                                    |
| Red-Black Trees, B                                                                                                    | - Trees, Binomial Heaps, Fibonacci Heaps.                                                                                                    |                                                       |                                                                                                    |
| UNIT-III                                                                                                    | Divide and Conquer and Greedy Methods                                                                                                    |                                                       | 8 Hours                                                                                                    |
|                                                                                                    |                                                                                                    |                                                       | o mours                                                                                                    |
| Hull, Searching. Gro                                                                                                    | concepts with Examples Such as Quick sort, Merge sort, Strassen's Matrix Muleedy Methods with Examples Such as Activity Selection, Task scheduling, Korim's and Kruskal's Algorithms, Single Source Shortest Paths - Dijkstra's                                                                                                    | napsa                                                 | ation, Convex<br>ck, Minimum                                                                                         |
| Hull, Searching. Gro<br>Spanning Trees – F                                                                                                    | concepts with Examples Such as Quick sort, Merge sort, Strassen's Matrix Muleedy Methods with Examples Such as Activity Selection, Task scheduling, Korim's and Kruskal's Algorithms, Single Source Shortest Paths - Dijkstra's                                                                                                    | napsa                                                 | ation, Convex<br>ck, Minimum                                                                                         |
| Hull, Searching. Gro<br>Spanning Trees – F<br>Algorithms, Huffma<br>UNIT-IV<br>Dynamic Programm<br>Knapsack, Longest<br>searching (BFS, DF                                                                  | concepts with Examples Such as Quick sort, Merge sort, Strassen's Matrix Muleedy Methods with Examples Such as Activity Selection, Task scheduling, Kerim's and Kruskal's Algorithms, Single Source Shortest Paths - Dijkstra's an codes.                                                                                                    | napsa<br>and l<br>d's Al                              | ation, Convex ck, Minimum Bellman Ford  8 Hours  Igorithms, 0/1 oblem. Graph                                         |
| Hull, Searching. Gro<br>Spanning Trees – F<br>Algorithms, Huffma<br>UNIT-IV<br>Dynamic Programm<br>Knapsack, Longest<br>searching (BFS, DF                                                                  | concepts with Examples Such as Quick sort, Merge sort, Strassen's Matrix Mule edy Methods with Examples Such as Activity Selection, Task scheduling, Korim's and Kruskal's Algorithms, Single Source Shortest Paths - Dijkstra's an codes.  Dynamic Programming, Backtracking, Branch and Bound  ing concepts, Examples Such as All Pair Shortest Paths – Warshal's and Floy Common Sub Sequence, Matrix Chain Multiplication, Resource Allocation S), Backtracking, Branch and Bound with Examples Such as Travelling Salesm                                                                                                    | napsa<br>and l<br>d's Al                              | ation, Convex ck, Minimum Bellman Ford  8 Hours  Igorithms, 0/1 oblem. Graph                                         |
| Hull, Searching. Gro Spanning Trees – F Algorithms, Huffma  UNIT-IV  Dynamic Programm Knapsack, Longest searching (BFS, DF) Coloring, n-Queen F UNIT-V  String Matching A                                   | concepts with Examples Such as Quick sort, Merge sort, Strassen's Matrix Mule edy Methods with Examples Such as Activity Selection, Task scheduling, Korim's and Kruskal's Algorithms, Single Source Shortest Paths - Dijkstra's an codes.  Dynamic Programming, Backtracking, Branch and Bound and Concepts, Examples Such as All Pair Shortest Paths – Warshal's and Floy Common Sub Sequence, Matrix Chain Multiplication, Resource Allocations, Backtracking, Branch and Bound with Examples Such as Travelling Salesm Problem, Hamiltonian Cycles and Sum of Subsets.                                                                                                    | d's Al<br>n Pro<br>an Pr                              | ation, Convex ck, Minimum Bellman Ford  8 Hours  Igorithms, 0/1 oblem. Graph oblem, Graph  8 Hours  atcher, Boyer    |
| Hull, Searching. Gro Spanning Trees – F Algorithms, Huffma  UNIT-IV  Dynamic Programm Knapsack, Longest searching (BFS, DF) Coloring, n-Queen F UNIT-V  String Matching A Moore Matcher. The                | concepts with Examples Such as Quick sort, Merge sort, Strassen's Matrix Muleedy Methods with Examples Such as Activity Selection, Task scheduling, Korim's and Kruskal's Algorithms, Single Source Shortest Paths - Dijkstra's an codes.  Dynamic Programming, Backtracking, Branch and Bound  ling concepts, Examples Such as All Pair Shortest Paths – Warshal's and Floy Common Sub Sequence, Matrix Chain Multiplication, Resource Allocation S), Backtracking, Branch and Bound with Examples Such as Travelling Salesm Problem, Hamiltonian Cycles and Sum of Subsets.  Selected Topics  Ilgorithms such as Rabin-karp Matcher, Finite Automaton Matcher, KM                                                                                                    | d's Al<br>n Pro<br>an Pr                              | ation, Convex ck, Minimum Bellman Ford  8 Hours  Igorithms, 0/1 oblem. Graph oblem, Graph  8 Hours  atcher, Boyer    |
| Hull, Searching. Gro Spanning Trees – F Algorithms, Huffma  UNIT-IV  Dynamic Programm Knapsack, Longest searching (BFS, DF) Coloring, n-Queen F UNIT-V  String Matching A Moore Matcher. The                | concepts with Examples Such as Quick sort, Merge sort, Strassen's Matrix Muleedy Methods with Examples Such as Activity Selection, Task scheduling, Korim's and Kruskal's Algorithms, Single Source Shortest Paths - Dijkstra's an codes.  Dynamic Programming, Backtracking, Branch and Bound  ing concepts, Examples Such as All Pair Shortest Paths – Warshal's and Floy Common Sub Sequence, Matrix Chain Multiplication, Resource Allocations, Backtracking, Branch and Bound with Examples Such as Travelling Salesm Problem, Hamiltonian Cycles and Sum of Subsets.  Selected Topics  Ilgorithms such as Rabin-karp Matcher, Finite Automaton Matcher, KM erry of NP-Completeness, Approximation Algorithms and Randomized Algorithms and Randomized Algorithms and | d's Al<br>n Pro<br>an Pr                              | ation, Convex ck, Minimum Bellman Ford  8 Hours  Igorithms, 0/1 oblem. Graph oblem, Graph  8 Hours  atcher, Boyer    |
| Hull, Searching. Gro Spanning Trees – F Algorithms, Huffma  UNIT-IV  Dynamic Programm Knapsack, Longest searching (BFS, DF) Coloring, n-Queen F UNIT-V  String Matching A Moore Matcher. The Course outcome | concepts with Examples Such as Quick sort, Merge sort, Strassen's Matrix Muleedy Methods with Examples Such as Activity Selection, Task scheduling, Korim's and Kruskal's Algorithms, Single Source Shortest Paths - Dijkstra's an codes.  Dynamic Programming, Backtracking, Branch and Bound  ing concepts, Examples Such as All Pair Shortest Paths – Warshal's and Floy Common Sub Sequence, Matrix Chain Multiplication, Resource Allocations, Backtracking, Branch and Bound with Examples Such as Travelling Salesm Problem, Hamiltonian Cycles and Sum of Subsets.  Selected Topics  Ilgorithms such as Rabin-karp Matcher, Finite Automaton Matcher, KM erry of NP-Completeness, Approximation Algorithms and Randomized Algorithms and Randomized Algorithms and | d's Al<br>and Pro<br>an Pro<br>an Pro<br>E Ma         | ation, Convex ck, Minimum Bellman Ford  8 Hours  Igorithms, 0/1 oblem. Graph oblem, Graph  8 Hours  atcher, Boyer    |
| Hull, Searching. Gro Spanning Trees – F Algorithms, Huffma  UNIT-IV  Dynamic Programm Knapsack, Longest searching (BFS, DF) Coloring, n-Queen F UNIT-V  String Matching A Moore Matcher. The Course outcome | concepts with Examples Such as Quick sort, Merge sort, Strassen's Matrix Multeredy Methods with Examples Such as Activity Selection, Task scheduling, Korim's and Kruskal's Algorithms, Single Source Shortest Paths - Dijkstra's an codes.  Dynamic Programming, Backtracking, Branch and Bound  Dynamic Programming, Backtracking, Branch and Bound  Dynamic Programming, Backtracking, Branch and Bound  Dynamic Programming, Backtracking, Branch and Bound  Dynamic Programming, Backtracking, Branch and Floy  Common Sub Sequence, Matrix Chain Multiplication, Resource Allocations, Backtracking, Branch and Bound with Examples Such as Travelling Salesm Problem, Hamiltonian Cycles and Sum of Subsets.  Selected Topics  Igorithms such as Rabin-karp Matcher, Finite Automaton Matcher, KM every of NP-Completeness, Approximation Algorithms and Randomized Algorithms:  Analyze the asymptotic performance of algorithms and write rigorous correctness proofs for algorithms.  Use efficient data structures such as RB tree, B tree, binomial and Fibonacce                                                                                                    | d's Al<br>and I<br>d's Al<br>an Pro<br>an Pro<br>P Ma | ation, Convex ck, Minimum Bellman Ford  8 Hours  gorithms, 0/1 bblem. Graph oblem, Graph  8 Hours  atcher, Boyer  K4 |

|                      | Demonstrate tractable and intractable problems and the classes P, NP and NP-                     |               |
|----------------------|--------------------------------------------------------------------------------------------------|---------------|
| CO 5                 | complete problems. And also use Algorithms for solving string matching                           | K3            |
|                      | problem.                                                                                         |               |
| Text books:          |                                                                                                  |               |
| 1) Thomas H. Core    | eman, Charles E. Leiserson and Ronald L. Rivest, "Introduction to Algorithm                      | ns", Printice |
| Hall of India.       |                                                                                                  | •             |
| 2) E. Horowitz & S S | Sahni, "Fundamentals of Computer Algorithms".                                                    |               |
| 3) Aho, Hopcraft, Ul | lman, "The Design and Analysis of Computer Algorithms" Pearson Education, 200                    | 8.            |
| 4) LEE "Design & A   | nalysis of Algorithms (POD)", McGraw Hill.                                                       |               |
| Reference Books      | •                                                                                                |               |
| 1. Richard E.Neapoli | tan "Foundations of Algorithms" Jones & Bartlett Learning.                                       |               |
| 2. Jon Kleinberg and | ÉvaTardos, Algorithm Design, Pearson, 2005.                                                      |               |
| 3. Michael T Goo     | odrich and Roberto Tamassia, Algorithm Design: Foundations, Analysis,                            | and Internet  |
| Examples, Second E   | dition, Wiley, 2006.                                                                             |               |
| 4. Harry R. Lewis an | d Larry Denenberg, Data Structures and Their Algorithms, Harper Collins, 1997                    |               |
| ,                    | and Kevin Wayne, Algorithms, fourth edition, Addison Wesley, 2011.                               |               |
|                      | e/ Faculty Video Link:                                                                           |               |
| Unit 1               | https://www.youtube.com/playlist?list=PLDN4rrl48XKpZkf03iYFl-O29szjTrs_O                         |               |
| CIIIC I              | https://www.youtube.com/watch?v=aGjL7YXI31Q&list=PLEbnTDJUr_IeHYw_sfBOJ6gk5pie0yl                | <u>P-0</u>    |
|                      | https://nptel.ac.in/courses/106/106/106106131/                                                   |               |
|                      | https://nptel.ac.in/courses/106/101/106101060/EVALUATION SCHEME 3RD YEAR AI.docx                 |               |
| Unit 2               | https://www.youtube.com/playlist?list=PLDN4rrl48XKpZkf03iYFl-O29szjTrs_O                         |               |
|                      | https://www.youtube.com/watch?v=aGjL7YXI31Q&list=PLEbnTDJUr IeHYw sfBOJ6gk5pie0yl                | <u>P-0</u>    |
|                      | https://nptel.ac.in/courses/106/106/106106131/                                                   |               |
|                      | https://nptel.ac.in/courses/106/101/106101060/                                                   |               |
| Unit 3               | https://www.youtube.com/playlist?list=PLDN4rrl48XKpZkf03iYFl-O29szjTrs_O                         |               |
|                      | https://www.youtube.com/watch?v=aGjL7YXI31Q&list=PLEbnTDJUr IeHYw sfBOJ6gk5pie0y                 | <u>P-0</u>    |
|                      | https://nptel.ac.in/courses/106/106/106106131/                                                   |               |
|                      | https://nptel.ac.in/courses/106/101/106101060/                                                   |               |
| Unit 4               | https://www.youtube.com/playlist?list=PLDN4rrl48XKpZkf03iYFl-O29szjTrs_O                         | D 0           |
|                      | https://www.youtube.com/watch?v=aGjL7YXI31Q&list=PLEbnTDJUr_IeHYw_sfBOJ6gk5pie0yl                | <u>P-0</u>    |
|                      | https://nptel.ac.in/courses/106/106/106106131/                                                   |               |
|                      | https://nptel.ac.in/courses/106/101/106101060/                                                   |               |
| Unit 5               | https://www.youtube.com/playlist?list=PLDN4rrl48XKpZkf03iYFl-O29szjTrs_O                         | D ()          |
|                      | https://www.youtube.com/watch?v=aGjL7YXI31Q&list=PLEbnTDJUr_IeHYw_sfBOJ6gk5pie0yl                | <u>r-u</u>    |
|                      | https://nptel.ac.in/courses/106/106/106106131/<br>https://nptel.ac.in/courses/106/101/106101060/ |               |
|                      | https://hptc.tac.hi/courses/100/101/100101000/                                                   |               |

|              | B. TECH. THIRD YEAR |   |   |   |         |
|--------------|---------------------|---|---|---|---------|
| Course code  | ACSML0502           | L | T | P | Credits |
| Course title | MACHINE LEARNING    | 3 | 0 | 0 | 3       |

**Course objective:** To introduction to the fundamental concepts in machine learning and popular machine learning algorithms. To understand the standard and most popular supervised learning algorithm.

**Pre-requisites:** Basic Knowledge of Machine learning.

# **Course Contents / Syllabus**

## UNIT-I INTRODUCTION TO MACHINE LEARNING

8 Hours

INTRODUCTION – Learning, Types of Learning, Well defined learning problems, Designing a Learning System, History of ML, Introduction of Machine Learning Approaches, Introduction to Model Building, Sensitivity Analysis, Underfitting and Overfitting, Bias and Variance, Concept Learning Task, Find – S Algorithms, Version Space and Candidate Elimination Algorithm, Inductive Bias, Issues in Machine Learning and Data Science Vs Machine Learning.

## UNIT-II MINING ASSOCIATION AND SUPERVISED LEARNING

8 Hours

Classification and Regression, Regression: Linear Regression, Multiple Linear Regression, Logistic Regression, Polynomial Regression, Decision Trees: ID3, C4.5, CART.

Apriori Algorithm: Market basket analysis, Association Rules.

Neural Networks: Introduction, Perceptron, Multilayer Perceptron, Support vector machine.

# UNIT-III UNSUPERVISED LEARNING

8 Hours

Introduction to clustering, K-means clustering, K-Nearest Neighbor, Iterative distance-based clustering, Dealing with continuous, categorical values in K-Means, Hierarchical: AGNES, DIANA, Partitional: K-means clustering, K-Mode Clustering, density-based clustering, Expectation Maximization, Gaussian Mixture Models.

## UNIT-IV PROBABILISTIC LEARNING & ENSEMBLE

8 Hours

Bayesian Learning, Bayes Optimal Classifier, Naıve Bayes Classifier, Bayesian Belief Networks.

**Ensembles methods:** Bagging & boosting, C5.0 boosting, Random Forest, Gradient Boosting Machines and XGBoost.

## UNIT-V REINFORCEMENT LEARNING & CASE STUDIES

8 Hours

**Reinforcement Learning:** Introduction to Reinforcement Learning, Learning Task, Example of Reinforcement Learning in Practice, Learning Models for Reinforcement – (Markov Decision process, Q Learning – Q Learning function, QLearning Algorithm), Application of Reinforcement Learning.

Case Study: Health Care, E Commerce, Smart Cities.

**Course outcome:** After completion of this course students will be able to:

| CO1 | Understanding | utilization | and | implementation | proper | machine | learning | K2 |
|-----|---------------|-------------|-----|----------------|--------|---------|----------|----|
|     | algorithm.    |             |     |                |        |         |          |    |

| CO2 | Understand the basic supervised machine learning algorithms.                                                       | K2 |
|-----|----------------------------------------------------------------------------------------------------|----|
| CO3 | Understand the difference between supervise and unsupervised learning.                                             | K2 |
| CO4 | Understand algorithmic topics of machine learning and mathematically deep enough to introduce the required theory. | K2 |
| CO5 | Apply an appreciation for what is involved in learning from data.                                                  | K3 |

## **Text books:**

- 1) Marco Gori , Machine Learning: A Constraint-Based Approach, Morgan Kaufmann. 2017
- 2) Ethem Alpaydin, Machine Learning: The New AI, MIT Press-2016
- 3) Bishop, Christopher. Neural Networks for Pattern Recognition. New York, NY: Oxford University Press, 1995
- 4) Tom M. Mitchell, "Machine Learning", McGraw-Hill, 2010

#### **Reference Books:**

- 1) Ryszard, S., Michalski, J. G. Carbonell and Tom M. Mitchell, Machine Learning: An Artificial Intelligence Approach, Volume 1, Elsevier. 2014
- 2) Stephen Marsland, Taylor & Francis 2009. Machine Learning: An Algorithmic Perspective.
- 3) Ethem Alpaydin, (2004) "Introduction to Machine Learning (Adaptive Computation and Machine Learning)", The MIT Press.
- 4) Fundamentals of Machine Learning for Predictive Data Anayltics: Algorithms, Worked Examples, and Case Studies 1st Edition by <u>John D. Kelleher</u>

#### Links:

| Unit 1 | https://www.youtube.com/watch?v=fC7V8QsPBec&list=PL1xHD4vteKYVpaliy295pg6_SY  |
|--------|-------------------------------------------------------------------------------|
|        | 5qznc77&index=2                                                               |
|        |                                                                               |
| Unit 2 | https://www.youtube.com/watch?v=OTAR0kT1swg&list=PL1xHD4vteKYVpaliy295pg6 S   |
|        | Y5qznc77&index=3                                                              |
|        | https://www.youtube.com/watch?v=OCwZyYH14uw                                   |
|        | https://www.youtube.com/watch?v=9 LY0LiFqRQ                                   |
|        | https://www.youtube.com/watch?v=EYeF2e2IKEo                                   |
|        | https://www.youtube.com/watch?v= PwhiWxHK8o                                   |
|        | https://www.youtube.com/watch?v=wTF6vzS9fy4                                   |
|        | https://www.youtube.com/watch?v=lt65K-REdHw                                   |
| Unit 3 | https://www.youtube.com/watch?v=HTSCbxSxsg&list=PL1xHD4vteKYVpaliy295pg6_SY5_ |
|        | gznc77&index=4                                                                |
|        | https://www.youtube.com/watch?v=NnlS2BzXvyM                                   |
|        | https://www.youtube.com/watch?v=7enWesSofhg                                   |
|        |                                                                               |
| Unit 4 | https://youtu.be/rthuFS5LSOo                                                  |
|        | https://youtu.be/kho6oANGu_A                                                  |
|        |                                                                               |

| Unit 5 | https://www.youtube.com/watch?v=9vMpHk44XXo&list=PL1xHD4vteKYVpaliy295pg6 S   |
|--------|-------------------------------------------------------------------------------|
|        | Y5qznc77&index=5                                                              |
|        | Reinforcement Learning Tutorial   Reinforcement Learning Example Using Python |
|        | Edureka - YouTube                                                             |
|        | Association Rule Mining - Solved Numerical Question on Apriori                |
|        | Algorithm(Hindi) - YouTube                                                    |
|        | Q Learning Explained   Reinforcement Learning Using Python   Q Learning       |
|        | <u>in AI   Edureka - YouTube</u>                                              |

|              | B. TECH THIRD YEAR |       |         |
|--------------|--------------------|-------|---------|
| Course code  | ACSE0503           | LTP   | Credits |
| Course title | DESIGN THINKING-II | 2 1 0 | 3       |

**Course Objectives:** The objective of this course is to upgrade Design Thinking skills by learning & applying advanced and contextual Design Thinking Tools. It aims to solve a Real-Life Problem by applying Design Thinking to create an impact for all the stakeholders

**Pre-requisites:** Student must complete Design Thinking-I course.

# **Course Contents / Syllabus**

# UNIT-I INTRODUCTION

10 HOURS

Design thinking & Innovation, Design Thinking Mindset and Principles, recap of 5-Step Process of Design Thinking, Design Approaches, additional in-depth examples of each design approaches. Simon Sinek's – Start with Why, The Golden Circle, Asking the "Why" behind each example (an in-class activity of asking 5-WHYS), The Higher Purpose, in-class activity for LDO & sharing insights

Visualization and it's importance in design thinking, reflections on wheel of life (in-class activity for visualization & Wheel of Life), Linking it with Balancing Priorities (in class activity), DBS Singapore and Bank of Americas' Keep the Change Campaign. Litter of Light & Arvind Eye Care Examples, understanding practical application of design thinking tools and concepts, case study on McDonald's Milkshake / Amazon India's Rural Ecommerce & Gillette

Working on 1-hour Design problem, Applying RCA and Brainstorm on innovative solutions.

Main project allocation and expectations from the project.

# UNIT-II | REFINEMENT AND PROTOTYPING

8 HOURS

Refine and narrow down to the best idea, 10-100-1000gm, QBL, Design Tools for Convergence – SWOT Analysis for 1000gm discussion. In-class activity for 10-100-1000gm & QBL

Prototyping (Convergence): Prototyping mindset, tools for prototyping – Sketching, paper models, pseudo-codes, physical mockups, Interaction flows, storyboards, acting/role-playing etc, importance of garnering user feedback for revisiting Brainstormed ideas.

Napkin Pitch, Usability, Minimum Viable Prototype, Connecting Prototype with 3 Laws, A/B Testing, Learning Launch. Decision Making Tools and Approaches – Vroom Yetton Matrix, Shift-Left, Up, Right, Value Proposition, Case study: Careerbuddy, You-Me-Health Story & IBM Learning Launch.

In-class activities on prototyping- paper-pen / physical prototype/ digital prototype of project's 1000gm idea.

# UNIT-III | STORYTELLING, TESTING AND ASSESSMENT

8 HOURS

Storytelling: Elements of storytelling, Mapping personas with storytelling, Art of influencing, Elevator Pitch, Successful Campaigns of well-known examples, in-class activity on storytelling. Testing of design with people, conducting usability test, testing as hypothesis, testing as empathy, observation and shadowing methods, Guerrilla

Interviews, validation workshops, user feedback, record results, enhance, retest, and refine design, Software validation tools, design parameters, alpha &beta testing, Taguchi, defect classification, random sampling. Final Project Presentation and assessing the impact of using design thinking

# UNIT-IV INNOVATION, QUALITY AND LEADERSHIP

6 HOURS

Innovation: Need & Importance, Principles of innovations, Asking the Right Questions for innovation, Rationale for innovation, Quality: Principles & Philosophies, Customer perception on quality, Kaizen, 6 Sigma. FinTech case study of Design Thinking application – CANVAS

Leadership, types, qualities and traits of leaders and leadership styles, Leaders vs Manager, Personas of Leaders & Managers, Connecting Leaders-Managers with 13 Musical Notes, Trait theory, LSM (Leadership Situational Model), Team Building Models: Tuckman's and Belbin's. Importance of Spatial elements for innovation.

## UNIT-V UNDERSTANDING HUMAN DESIRABILITY

8 HOURS

Comprehensive human goal: the five dimensions of human endeavour (Manaviya - Vyavstha) are: Education-Right living (Sikhsa- Sanskar), Health – Self-regulation (Swasthya - Sanyam), Justice – Preservation (Nyaya- Suraksha), Production – Work (Utpadan – Karya), Exchange – Storage (Vinimya – Kosh), Darshan-Gyan-Charitra (Shifting the Thinking)

Interconnectedness and mutual fulfilment among the four orders of nature recyclability and self-regulation in nature, Thinking expansion for harmony: Self-exploration (Johari's window), group behaviour, interpersonal behaviour and skills, Myers-Briggs personality types (MBTI), FIRO-B test to repair relationships.

## Course outcome: After completion of this course, students will be able to

| CO 1 | Learn sophisticated design tools to sharpen their problem-solving skills                                     | K2 |
|------|----------------------------------------------------------------------------------------------------|----|
| CO 2 | Construct innovate ideas using design thinking tools and converge to feasible idea for breakthrough solution | K6 |
| CO 3 | Implement storytelling for persuasive articulation                                                           | К3 |
| CO 4 | Understanding the nature of leadership empowerment                                                           | K2 |
| CO 5 | Understand the role of a human being in ensuring harmony in society and nature.                              | K2 |

## **Textbooks:**

- 1. Arun Jain, UnMukt: Science & Art of Design Thinking, 2020, Polaris
- 2. Gavin Ambrose and Paul Harris, Basics Design 08: Design Thinking, 2010, AVA Publishing SA
- 3. R R Gaur, R Sangal, G P Bagaria, A Foundation Course in Human Values and Professional Ethics, First Edition, 2009, Excel Books: New Delhi

## **Reference Books:**

- 1. Jeanne Liedta, Andrew King and Kevin Benett, Solving Problems with Design Thinking Ten Stories of What Works, 2013, Columbia Business School Publishing.
- 2. Dr Ritu Soryan, Universal Human Values and Professional Ethics, 2022, Katson Books.
- 3. Vijay Kumar, 101 Design Methods: A Structured Approach for Driving Innovation in Your Organization, 2013, John Wiley and Sons Inc, New Jersey.
- 4. Roger L. Martin, Design of Business: Why Design Thinking is the Next Competitive Advantage, 2009, Harvard Business Press, Boston MA.
- 5. Tim Brown, Change by Design, 2009, Harper Collins.
- 6. Pavan Soni, Design your Thinking: The Mindsets, Toolsets and Skill Sets for Creative Problem-Solving, 2020, Penguin Books.

# Links: NPTEL/ YouTube/ Web Link

Unit I <a href="https://www.youtube.com/watch?v=6\_mHCOAAEI8">https://www.youtube.com/watch?v=6\_mHCOAAEI8</a>

https://nptel.ac.in/courses/110106124

https://designthinking.ideo.com/

https://blog.experiencepoint.com/how-mcdonalds-evolved-with-design-thinking

Unit II https://www.coursera.org/lecture/uva-darden-design-thinking-innovation/the-ibm-story-iq0kE

https://www.coursera.org/lecture/uva-darden-design-thinking-innovation/the-meyouhealth-story-part-i-what-is-W6tTs

 $\underline{https:/\!/online courses.nptel.ac.in/noc19\_mg60/preview}$ 

Unit III https://nptel.ac.in/courses/109/104/109104109/

https://www.d-thinking.com/2021/07/01/how-to-use-storytelling-in-design-thinking/

Unit IV https://www.worldofinsights.co/2020/10/infographic-8-design-thinking-skills-for-leadership-development/

Unit V https://www.youtube.com/watch?v=hFGVcx1Us5Y

|                     | B. TECH THIRD YEAR |       |         |
|---------------------|--------------------|-------|---------|
| <b>Course Code</b>  | ACSE0505           | LTP   | Credits |
| <b>Course Title</b> | WEB TECHNOLOGY     | 3 0 0 | 3       |

**Course objective:** This course covers different aspect of web technology such as HTML, CSS, Java Script and provide fundamental concepts of Internet, Web Technology and Web Programming. Students will be able to build a proper responsive website.

**Pre-requisites:** Basic Knowledge of any programming language like C/C++/Python/Java. Familiarity with basic concepts of Internet.

**Course Contents / Syllabus** 

UNIT-I Basics of Web Technology & Testing

8 Hours

History of Web and Internet, connecting to Internet, Introduction to Internet services and tools, Client-Server Computing, Protocols Governing Web, Basic principles involved in developing a web site, Planning process, Types of Websites, Web Standards and W3C recommendations, Web Hosting Basics, Types of Hosting Packages, Introduction to Web testing, Functional Testing,

Usability & Visual Testing, Performance & Load Testing.

# UNIT-II Introduction to HTML & XML

8 Hours

HTML, DOM- Introduction to Document Object Model, Basic structure of an HTML document, Mark up Tags, Heading-Paragraphs, Line Breaks, Understand the structure of HTML tables. Lists, working with Hyperlinks, Image Handling, Understanding Frames and their needs, HTML forms for User inputs. New form Elements- date, number, range, email, search and data list, Understanding audio, video and article tags XML Syntax, Elements, Attributes, Namespaces, Display, HTTP request, Parser, DOM, XPath, XSLT, XQuerry, XLink, Validator, DTD and XML Schema.

# **UNIT-III** | Concepts of CSS3 & Bootstrap

8 Hours

Creating Style Sheet, CSS Properties, CSS Styling (Background, Text Format, Controlling Fonts), Working with block elements and objects, Working with Lists and Tables, CSS-Id and Class, Box Mode l(Introduction, JavaScript Border properties, Padding Properties, Margin properties) CSS Advanced(Grouping, Dimension, Display, Positioning,

Floating, Align, Pseudo class, Navigation Bar, Image Sprites, Attribute sector), CSS Color, Creating page Layout and Site. Bootstrap Features & Bootstrap grid system, Bootstrap Components, Bootstrap Plug-Ins.

# **UNIT-IV JavaScript and ES6**

8 Hours

Introduction to Java Script, Javascript Types, Var, Let and Const Keywords, Operators in JS, Conditional Statements, Java Script Loops, JS Popup Boxes JS Events, JS Arrays, Working with Arrays, JS Objects, JS Functions Validation of Forms, Arrow functions and default arguments, Template Strings, Strings methods, Callback functions, Object destructuring, Spread and Rest Operator, Typescript fundamentals, Typescript OOPs- Classes, Interfaces, Constructor etc. Decorator and Spread Operator, Asynchronous Programming in ES6, Promise Constructor, Promise with Chain, Promise Race.

#### UNIT-V Introduction to PHP

8 Hours

Basic Syntax of PHP, Variables & Constants, Data Type, Operator & Expressions, Control flow and Decision making statements, Functions, Strings, Arrays, Understanding file& directory, Opening and closing, a file, Copying, renaming and deleting a file, working with directories, Creating and deleting folder, File Uploading & Downloading. Introduction to Session Control, Session Functionality What is a Cookie, Setting Cookies with PHP. Using Cookies with Sessions, Deleting Cookies, Registering Session variables, Destroying the variables and Session.

**Course outcome:** After completion of this course students will be able to

| CO 1        | Identify the basic facts and explaining the basic ideas of Web technology and internet.                          | K1, K2 |
|-------------|----------------------------------------------------------------------------------------------------|--------|
| CO 2        | Applying and creating various HTML5 semantic elements and application with working on HTML forms for user input. | K3, K6 |
| CO 3        | Understanding and applyingtheconceptsofCreatingStyleSheetCSS3 and bootstrap.                                     | K2, K3 |
| CO 4        | Analysing and implementing concept of JavaScript and its applications.                                           | K4, K6 |
| CO 5        | Creating and evaluating dynamic web pages using the concept of PHP.                                              | K5, K6 |
| Toxt books: |                                                                                                    |        |

#### **Text books:**

- 1. C Xavier, "Web Technology and Design", 1<sup>nd</sup> Edition 2003, New Age International.
- 2. Raj Kamal, "Internet and Web Technologies", 2<sup>nd</sup> Edition 2017,Mc Graw Hill Education.
- 3. Oluwafemi Alofe, "Beginning PHP Laravel", 2<sup>nd</sup> Edition 2020, kindle Publication.

#### **Reference Books:**

- 1. Burdman, Jessica, "Collaborative Web Development" 5<sup>th</sup> Edition 1999, Addison Wesley Publication.
- 2. Randy Connolly, "Fundamentals of Web Development", 3<sup>rd</sup> Edition 2016,
- 3. Ivan Bayross," HTML, DHTML, Java Script, Perl & CGI", 4th Edition 2010 BPB Publication

#### NPTEL/ YouTube/Faculty Video Link: https://youtu.be/96xF9phMsWA Unit https://youtu.be/Zopo5C79m2k 1 https://youtu.be/ZliIs7jHi1s https://youtu.be/htbY9-yggB0 https://youtu.be/vHmUVOKXlVo Unit https://youtu.be/qz0aGYrrlhU 2 https://youtu.be/BsDoLVMnmZs https://youtu.be/a8W952NBZUE Unit 3 https://youtu.be/1Rs2ND1ryYc https://youtu.be/vpAJ0s5S2t0 https://youtu.be/GBOK1-nvdU4 https://youtu.be/Eu7G0jV0ImY https://youtu.be/-qfEOE4vtxE Unit 4 https://youtu.be/PkZNo7MFNFg https://youtu.be/W6NZfCO5SIk https://youtu.be/DqaTKBU9TZk https://youtu.be/ GMEqhUyyFM Unit 5 https://youtu.be/ImtZ5yENzgE https://youtu.be/xIApzP4mWyA https://youtu.be/gKR5V9rdht0

|                    | B. TECH THIRD YEAR                                                                                     |       |          |
|--------------------|----------------------------------------------------------------------------------------------------|-------|----------|
| <b>Course Code</b> | ACSE0551                                                                                               | LTP   | Credit   |
| Course Title       | DESIGN AND ANALYSIS OF ALGORITHMS LAB                                                                  | 0 0 2 | 1        |
| List of Experim    | nents                                                                                                  | ·     |          |
| Sr. No.            | Name of Experiment                                                                                     |       | CO       |
| 1                  | Program for Recursive Binary & Linear Search.                                                          |       | CO1, CO2 |
| 2                  | Program for Heap Sort.                                                                                 |       | CO1      |
| 3                  | Program for Merge Sort.                                                                                |       | CO2      |
| 4                  | Program for Insertion Sort.                                                                            |       | CO1      |
| 5                  | Program for Quick Sort.                                                                                |       | CO2      |
| 6                  | Program to implement Knapsack Problem using Greedy Solution.                                           |       | CO3      |
| 7                  | Program for 0/1 knapsack.                                                                              |       | CO4      |
| 8                  | Program for LCS.                                                                                       |       | CO4      |
| 9                  | Program for BFS and DFS.                                                                               |       | CO1      |
| 10                 | Program to implement Dijkstra's Algorithm.                                                             |       | CO4      |
| 11                 | Program to find Minimum Spanning Tree using Kruskal's Algorithm.                                       |       | CO3      |
| 12                 | Program to implement N Queen Problem using Backtracking.                                               |       | CO4      |
| Lab Course Ou      | <b>tcome:</b> After the completions of this course students will be able to                            |       |          |
| CO 1               | Implement algorithm to solve problems by iterative approach.                                           |       | К3       |
| CO 2               | Implement algorithm to solve problems by divide and conquer approach.                                  |       | К3       |
| CO 3               | Implement algorithm to solve problems by Greedy algorithm approach.                                    |       | К3       |
| CO 4               | Implement algorithm to solve problems by Dynamic programming, backtracking, branch and bound approach. |       | К3       |

|               | B. TECH THIRD YEAR                                                                                                    |         |        |
|---------------|----------------------------------------------------------------------------------------------------|---------|--------|
| Course code   | ACSML0552 LT P                                                                                                    |         | Credit |
| Course title  | MACHINE LEARNING LAB 0 0 2                                                                                                    |         | 1      |
| List of Exper | riments:                                                                                                    |         |        |
| Sr. No.       | Name of Experiment                                                                                                    |         | CO     |
| 1             | Write a program to perform various types of regression (Linear & Logistic).                                                                                                    |         | CO2    |
| 2             | Implement Apriori algorithm using sample data in Python.                                                                                                    |         | CO1    |
| 3             | Write a program to demonstrate the working of the decision tree based ID3algorithm. Use an appropriate data set for building the decision tree and ap this knowledge to classify a new sample. | pply    | CO2    |
| 4             | Write a program to implement k-Nearest Neighbour algorithm to classify the ideataset. Print both correct and wrong predictions. Java/Python ML library class can be used for this problem.     |         | CO1    |
| 5             | Apply EM algorithm to cluster a set of data. Use the same data set for clustering using k-Means algorithm. Compare the results of these two algorithms and compare the quality of clustering.  | _       | CO3    |
| 6             | Implement Support Vector Machine using Scikit-learn.                                                                                                    |         | CO5    |
| 7             | Implement the non-parametric Locally Weighted Regression algorithm to fit data points. Select appropriate data set for your experiment and draw graphs.                                        |         |        |
| 8             | Implement Gradient Boosting Machine Ensemble in Python.                                                                                                    |         | CO4    |
| 9             | Implement of ANN algorithm using a sample dataset.                                                                                                    |         |        |
| 10            | Implement naïve Bayesian Classifier model. Write the program to calcula accuracy, precision, and recall for your data set.                                                                     | ate the | CO4    |
| Lab Course (  | Outcome:                                                                                                    |         |        |
| CO1           | Understand the implementation procedures for the machine learning algorithms.                                                                                                    |         | K2     |
| CO2           | Identify and apply Machine Learning algorithms to solve real-world problems.                                                                                                    |         | K1     |
| CO 3          | Examine the requirements on special databases.                                                                                                    |         | K4     |

|                     | B. TECH THIRD YEAR                                                                                                    |            |
|---------------------|----------------------------------------------------------------------------------------------------|------------|
| <b>Course Code</b>  | ACSE0555 L T P                                                                                                    | Credit     |
| <b>Course Title</b> | WEB TECHNOLOGY LAB 0 0 2                                                                                                    | 1          |
| List of Experi      | ments:                                                                                                    | <u>. I</u> |
| Sr. No.             | Name of Experiment                                                                                                    | CO         |
| 1.                  | Write HTML program to display your CV in navigator, your Institute website, Department Website and Tutorial website for specific subject.               | CO2        |
| 2.                  | Write a program in XML for creation of DTD, which specifies set of rules. Create a style sheet in CSS/ XSL & display the document in internet explorer. | CO2        |
| 3.                  | Write a program to show the use of XML Schema.                                                                                                    | CO2        |
| 4.                  | Write a CSS program to show use of Inline, Internal and External CSS.                                                                                   | CO3        |
| 5.                  | Write a program for CSS Box Model.                                                                                                    | CO3        |
| 6.                  | Write a program to show the use of Bootstrap components and Grid System                                                                                 | CO3        |
| 7.                  | Write HTML program to design Registration form and Validate it using JavaScript.                                                                        | CO1,CC     |
| 8.                  | Write JavaScript program to show the use of Dialogue Boxes i.e. Alert, Confirm and Prompt Boxes.                                                        | CO4        |
| 9.                  | Write a program to show various types of JavaScript Events.                                                                                             | CO4        |
| 10.                 | Write a program in PHP to find the factorial of given number.                                                                                           | CO5        |
| 11.                 | Write a program in PHP to perform file handling.                                                                                                    | CO5        |
| 12.                 | Write a PHP program to show the use of Session & Cookies.                                                                                               | CO5        |
| Lab Course O        | utcome: After completion of this course students will be able to                                                                                        |            |
| CO 1                | Implementing the concepts and creating pages of HTML                                                                                                    | К3         |
| CO 2                | Implementing the concepts and creating HTML and XML pages.                                                                                              | K3, K6     |
| CO 3                | Implementing the concepts of CSS and Bootstrap and Creation of various types of style sheets.                                                           | K3, K6     |
| CO 4                | Implementing JavaScript and creating Client Side Pages with functionalities.                                                                            | K3, K6     |
| CO 5                | Implementing the concepts of PHP and creating Server Side Pages.                                                                                        | K3, K6     |

|                     | B. TECH. THIRD YEAR (ELECTIVE-I)        |       |         |
|---------------------|-----------------------------------------|-------|---------|
| Course code         | ACSAI0513                               | LT P  | Credits |
| <b>Course title</b> | INTRODUCTION TO ARTIFICIAL INTELLIGENCE | 3 0 0 | 3       |

**Course objective:** Introductory knowledge of historical perspective of AI and its foundations and familiarity with principles of AI toward problem solving, inference, perception, knowledge representation, and learning. Acquiring the knowledge various forms of learning and computation statistics.

**Pre-requisites:** Basic Knowledge of Transform techniques

## **Course Contents / Syllabus**

## UNIT-I INTRODUCTION

8 Hours

Introduction to Artificial Intelligence, Historical developments of Artificial Intelligence, well defined learning problems, Designing a Learning System, Basics of problem-solving: problem representation paradigms, state space, Problem reduction, Constraint satisfaction, Applications of AI

# UNIT-II SEARCH TECHNIQUES

8 Hours

Searching for solutions, Uninformed Search Strategies: DFS, BFS, Informed Search Strategies: Local search algorithms and optimistic problems, adversarial Search, Search for games, minimax, Alpha - Beta pruning, Heuristic Search techniques, Hill Climbing, Best-first search, Means Ends Analysis, Iterative deepening Heuristic Search and A\*.

# UNIT-III LOGIC AND KNOWLEDGE REPRESENTATION

8 Hours

Introduction of Logic, Propositional Logic Concepts, Semantic Tableaux and Resolution in Propositional logic, FOPL, Semantic Tableaux and Resolution in FOPL, Logic Programming in Prolog. Production systems and rules for some AI problems: Water Jug Problem, Missionaries-Cannibals Problem, n-Queen problem, monkey banana problem, Travelling Salesman Problem. Knowledge representation, semantic nets, partitioned nets, parallel implementation of semantic nets. Frames, Common Sense reasoning and thematic role frames.

# UNIT-IV EXPERT SYSTEM

8 Hours

Architecture of knowledge-Based System, Rule-based systems, Forward and Backward Chaining, Frame Based systems. Architecture of Expert System, Agents and Environment, Forward & Backward chaining, Resolution, Probabilistic reasoning, Utility theory, Hidden Markov Models (HMM), Bayesian Networks.

# UNIT-V PLANNING & UNCERTAINTY

8 Hours

Planning with state Space Search, Conditional Planning, Continuous planning, Multi-Agent Planning, Forms of learning, inductive learning, Reinforcement Learning, learning decision trees, Neural Net learning and Genetic learning. Probabilistic Methods, Bayesian Theory, Dempster Shafer Theory, Bayes Network. 19 Evolutionary computations: Swarm Intelligence, ant colony optimization Agents, Intelligent Agents, Structure of Intelligent Agents, Virtual Agents, Multi-agent systems.

Case Study: Health Care, E Commerce, Smart Cities.

| ourse out | <b>come:</b> After completion of this course students will be able to:                                                                                           |    |
|-----------|----------------------------------------------------------------------------------------------------|----|
| CO 1      | After completion of this course students will be able to Understand fundamental understanding of the history of artificial intelligence (AI) and its foundations | K2 |
| CO 2      | Apply principles of AI in solutions that require problem solving, inference and perception.                                                                      | К3 |
| CO 3      | Explain strong familiarity with a number of important AI techniques, including in particular intelligent search methods and solutions                            | К3 |
| CO4       | Apply the concepts of knowledge & reasoning of predicate logic and representing knowledge using rules, Probabilistic reasoning                                   | К3 |
| CO 5      | Assess/ Evaluate critically the techniques presented and apply them to real world problems                                                                       | K5 |

#### **Textbooks:**

- 1) Stuart Russell, Peter Norvig, "Artificial Intelligence A Modern Approach", Pearson Education. Fourth Edition 2021.
- 2) Elaine Rich and Kevin Knight, "Artificial Intelligence", McGraw-Hill 3rdEdition 2010.

## **Reference Books:**

- 1) Patrick Henry Winston, "Artificial Intelligence", Pearson Education Inc., Third edition.
- 2) Python Machine Learning: Learn Python in a Week and Master It. An Hands-On Introduction to Artificial Intelligence Coding, a Project-Based Guide with Practical Exercises (7 Days Crash Course, Book 2) 2020.
- 3) Nils J.Nilsson, "Artificial Intelligence A New Synthesis", Harcourt Asia Pvt. Ltd
- 4) AI in the Wild: Sustainability in the Age of Artificial Intelligence 2020.
- 5) Knowledge-Based Systems Techniques and Applications (4-Volume Set).

### Links:

| Unit 1 | https://nptel.ac.in/courses/106/106/106106198/ |
|--------|------------------------------------------------|
| Unit 2 | https://nptel.ac.in/courses/111/107/111107137/ |
| Unit 3 | https://nptel.ac.in/courses/106/106/106106202/ |
| Unit 4 | https://nptel.ac.in/courses/106/106/106106213/ |
| Unit 5 | https://nptel.ac.in/courses/106/105/106105152/ |

| Course code                                           | ACSAI0522 L                                                                                                    | T          | P      | Credits                      |
|-------------------------------------------------------|----------------------------------------------------------------------------------------------------|------------|--------|------------------------------|
| Course title                                          | IMAGE PROCESSING AND PATTERN 3 RECOGNITION                                                                                                    | 0          | 0      | 3                            |
| recognition. It he                                    | <b>tive:</b> The objective of this course is to get adequate knowledge about image plps students to acquire practical knowledge about image processing and patter lents the necessary knowledge to design and implement a prototype of an applications.                                                                   | rn re      | cogi   | nition tools. I              |
| Pre-requisites                                        | :                                                                                                    |            |        |                              |
|                                                       | Course Contents / Syllabus                                                                                                    |            |        |                              |
| UNIT-I                                                | INTRODUCTION TO IMAGE PROCESSING & IMAGE FORMA                                                                                                    | TIO        | ON     | 8 Hours                      |
|                                                       | g systems and its applications, Basic image file formats, Geometric and appling, quantization; Image definition, its representation and neighbourhood                                                                                                    |            |        | etric models                 |
| UNIT-II                                               | INTENSITY TRANSFORMATIONS & SPATIAL FILTERING                                                                                                    |            |        | 8 Hours                      |
|                                                       | ontrast stretching, histogram specification, local contrast enhancement; Smoot sharpening, spatial convolution, Gaussian smoothing, DoG, LoG.                                                                                                    | hing       | g, lin | ear and order                |
| UNIT-III                                              | IMAGE SEGMENTATION & IMAGE/OBJECT FEATURES EXTRACTION                                                                                                    |            |        | 8 Hours                      |
| method; Derivati<br>split/merge techn<br>Moments; Con | on; Grey level thresholding, global/local thresholding; Optimum thresholding we based edge detection operators, edge detection/linking, Canny edge detection, line detection, Hough transform, Textural features - gray level conceted component analysis; Convex hull; Distance transform, medianning, shape properties. | ctor;      | Reg    | gion growing<br>rence matrix |
| UNIT-IV                                               | IMAGE REGISTRATION                                                                                                    |            |        | 8 Hours                      |
|                                                       | ltimodal image registration; Global/local registration; Transform and sinnsity/pixel interpolation.                                                                                                    | nilar      | rity   | measures for                 |
| UNIT-V                                                | COLOUR IMAGE PROCESSING & MORPHOLOGICAL FILTE BASICS                                                                                                    | RIN        | \G     | 8 Hours                      |
|                                                       |                                                                                                    |            | D      | i                            |
|                                                       | f different colour models - RGB, CMY, HSI, YCbCr, Lab; False cogmentation, Dilation and Erosion Operators, Top Hat Filters                                                                                                    | lour<br>—— | ; Ps   | eudo colour                  |
| Enhancement; Se                                       |                                                                                                    | lour<br>—— | ; Ps   | eudo coloui                  |
| Enhancement; Se                                       | egmentation, Dilation and Erosion Operators, Top Hat Filters                                                                                                    | lour<br>   | ; Ps   | eudo colour                  |

Performing Image Segmentation and understanding image/object features extraction techniques.

Analyze different image registration types.

K3

K4

CO 3

CO4

| CO 5             | Illustrate color image processing techniques and doing morphological filtering.          | K3         |
|------------------|------------------------------------------------------------------------------------------|------------|
| Text books:      | ·                                                                                        |            |
| 1) Digital Image | Processing. R. C. Gonzalez and R. E. Woods, Prentice Hall.                               |            |
| Reference Boo    | ks:                                                                                      |            |
| 1) Image Process | sing: The Fundamentals. Maria Petrou and Panagiota Bosdogianni, John Wiley &             | Sons, Ltd. |
| 2) Digital Image | Processing. K. R. Castleman:, Prentice Hall, Englewood Cliffs.                           |            |
| 3) Visual Recons | truction. A. Blake and A. Zisserman, MIT Press, Cambridge.                               |            |
| Links:           |                                                                                          |            |
| Unit 1           | https://www.youtube.com/watch?v=YHgmvF9Zc<br>https://www.youtube.com/watch?v=MiSS_aEEf8w |            |
| Unit 2           | https://www.youtube.com/watch?v=F3ZvWQMyj4I                                              |            |
| Unit 3           | https://www.youtube.com/watch?v=onWJQY5oFhs                                              |            |
| Unit 4           | https://www.youtube.com/watch?v=ecu8kreTwYM                                              |            |
| Unit 5           | https://www.youtube.com/watch?v=7ImSbCj8bRI https://www.youtube.com/watch?v=yKFaHFwTg00  |            |

|              | B. TECH THIRD YEAR (ELECTIVE-I) |   |   |     |         |
|--------------|---------------------------------|---|---|-----|---------|
| Course code  | ACSAI0514                       | L | T | P   | Credits |
| Course title | INTRODUCTION TO CLOUD COMPUTING | 3 | 0 | 0   | 3       |
| G 1: 4:      |                                 |   | 1 | 1 . | 1       |

**Course objective:** To provide the comprehensive knowledge of Cloud Computing concepts, technologies, and applications by introducing and researching state-of-the-art in Cloud Computing fundamental issues, technologies, applications and implementations.

**Pre-requisites:** Adequate knowledge of Basics of Computers, networking and client server concept.

## **Course Contents / Syllabus**

## UNIT-I CLOUD COMPUTING AND ITS INFRASTRUCTURE

8 Hours

Introduction to Cloud Computing, Definition of Cloud, Evolution of Cloud Computing, Underlying Principles of Parallel and Distributed Computing, Cloud Characteristics, Scalability & Elasticity in Cloud, On-demand Provisioning, EC2 Instances and its types, Cloud economics.

#### UNIT-II CLOUD VIRTUALIZATION BASICS

8 Hours

Service Oriented Architecture, REST, Systems of Systems, Web Services, Publish Subscribe Model, Basics of Virtualization, Types of Virtualizations, Implementation Levels of Virtualization, Virtualization Structures, Tools and Mechanisms, Virtualization of CPU, Memory – I/O Devices, Virtualization Support and Disaster Recovery, networking fundamentals.

## UNIT-III CLOUD COMPUTING REFERENCE ARCHITECTURES

8 Hours

Layered Cloud Architecture Design, NIST Cloud Computing Reference Architecture, Public, Private and Hybrid Clouds – laaS – PaaS – SaaS, Introduction to Cloud Computing Reference Architecture (CCRA), Benefits of CCRA, Architecture Overview – The conceptual Reference Model, Cloud Consumer, Cloud provider, Cloud Auditor, Cloud carrier, Scope of control between Provider and Consumer.

#### UNIT-IV COMPONENTS OF CLOUD ARCHITECTURE

8 Hours

CCRA: Architectural Components – Service deployment, Service Orchestration, Cloud Service Management, Security, Cloud Taxonomy. IBM's Cloud Computing Reference Architecture (CCRA 2.0) – Introduction, Roles, Architectural Elements, CCRA Evolution.

Migration to Cloud Storage, Storage Services, Elastic Block Storage, Elastic File Storage, S3, RDS, DynamoDB, load balancing services.

### UNIT-V RESOURCE MANAGEMENT & CLOUD SECURITY

8 Hours

Inter Cloud Resource Management, Resource Provisioning and Resource Provisioning Methods, Global Exchange of Cloud Resources, Networking Fundamentals – VPC, Subnets, Routing, Security Groups, DNS, Direct Connect, VPC Endpoints, Security Overview – Cloud Security Challenges, Software-as-a-Service Security, Security Governance, Virtual Machine Security, IAM, Security Standards, VPC.

**Course outcome:** After completion of this course students will be able to:

| CO 1 | Understand the fundamentals of cloud computing and computing techniques.                | K2 |
|------|-----------------------------------------------------------------------------------------|----|
| CO 2 | Understand the concepts of virtualization and service-oriented architecture thoroughly. | K6 |
| CO 3 | Examine various cloud computing architectures available.                                | К3 |

| Textbooks | y•                                                                         |    |
|-----------|----------------------------------------------------------------------------|----|
| CO 5      | Analyze the resource provisioning methods and cloud security solutions.    | K5 |
| CO4       | Understand and analyze different components and virtual storage solutions. | K4 |

- 1. Ritting house, John W., And James F. Ransome, —Cloud Computing: Implementation, Management And Security, CRC Press, 2017.
- 2. Kai Hwang, Geoffrey C. Fox, Jack G. Dongarra, "Distributed And Cloud Computing, From Parallel Processing To The Internet Of Things", Morgan Kaufmann Publishers, 2013.
- 3. Raj kumarBuyya, Christian Vecchiola, S. Thamaraiselvi, —Mastering Cloud Computing, Tata Mcgraw Hill, 2013.

# **Reference Books:**

- 1. Toby Velte, Anthony Velte, Robert Elsenpeter, "Cloud Computing A Practical Approach, Tata Mcgraw Hill, 2009.
- 2. George Reese, "Cloud Application Architectures: Building Applications And Infrastructure In The Cloud: Transactional Systems For EC2 And Beyond (Theory In Practice), O'Reilly, 2009.

#### Links:

- 1) https://docs.aws.amazon.com/EC2
  - https://docs.aws.amazon.com/vpc
  - https://docs.aws.amazon.com/vpcEndpoint
  - https://docs.aws.amazon.com/S3
- 5) https://docs.aws.amazon.com/Security

| Course code                                                                                                    | ACSAI0520 L T                                                                                                    | Γ :                      | P                    | Credits                                                                                                    |
|----------------------------------------------------------------------------------------------------|----------------------------------------------------------------------------------------------------|--------------------------|----------------------|----------------------------------------------------------------------------------------------------|
| Course title                                                                                                    | CLOUD VIRTUALIZATION 3 (                                                                                                    | 0                        | 0                    | 3                                                                                                    |
|                                                                                                    | ctive: The course intends to introduce students to the fundamentals of developing applic clouds such as AWS, AZURE and Google.                                                                                                    | plic                     | ation                | on Cloud,                                                                                                    |
| Pre-requisite this semester.                                                                                                    | es: Adequate knowledge of Basics of Cloud Computing and its architecture covered the                                                                                                    | hro                      | ugh c                | ourses prior to                                                                                                 |
|                                                                                                    | Course Contents / Syllabus                                                                                                    |                          |                      |                                                                                                    |
| UNIT-I                                                                                                    | CLOUD AND VIRTUALIZATION                                                                                                    |                          |                      | 8 Hours                                                                                                    |
| Implementation                                                                                                    | es and Virtualization of Clusters Virtualization Structures/Tools and Mechanism Levels of Virtualization, Virtualization of CPU, Memory, and I/O Devices, agement, Virtualization for Data-Centre Automation.                                                                                                    |                          |                      |                                                                                                    |
|                                                                                                    | VIRTUALIZATION ARCHITECTURE                                                                                                    |                          |                      | 8 Hours                                                                                                    |
|                                                                                                    | ver Virtualized Data Centers, Cloud Computing and Service Models, Data<br>Networks, Architectural Design of Compute and Storage Clouds, Public Clo                                                                                                    |                          |                      | _                                                                                                    |
| Interconnection AWS, and Azur UNIT-III A Building Virtua your Infrastruc CloudFormation                                                                                                    | Networks, Architectural Design of Compute and Storage Clouds, Public Clore, Inter-cloud Resource Management, Cloud Security and Trust Management.  AWS VIRTUAL INFRASTRUCTURE  al Infrastructure consisting of Servers and Networking, Using Virtual Servers eture: The Command-Line Interface, SDKs, AWS CloudFormation, Auton, Elastic Beanstalk, OPSWORKS, Securing your System: IAM, Security Groundstands.                                                                                                    | oud<br>: E<br>ma         | C2, Iting            | 8 Hours Programming Deployment:                                                                                 |
| Interconnection AWS, and Azur UNIT-III  Building Virtua your Infrastruc CloudFormation UNIT-IV                                                                                                    | Networks, Architectural Design of Compute and Storage Clouds, Public Clore, Inter-cloud Resource Management, Cloud Security and Trust Management.  AWS VIRTUAL INFRASTRUCTURE  al Infrastructure consisting of Servers and Networking, Using Virtual Servers eture: The Command-Line Interface, SDKs, AWS CloudFormation, Auton, Elastic Beanstalk, OPSWORKS, Securing your System: IAM, Security Groud CLOUD STORAGE AND MIGRATION SOLUTIONS                                                                                                    | : E<br>ma                | C2, I ting           | 8 Hours Programming Deployment:  8 Hours                                                                        |
| Interconnection AWS, and Azur UNIT-III  Building Virtua your Infrastruc CloudFormation UNIT-IV  Storing data in t Storing your Da                                                                                                    | Networks, Architectural Design of Compute and Storage Clouds, Public Clore, Inter-cloud Resource Management, Cloud Security and Trust Management.  AWS VIRTUAL INFRASTRUCTURE  al Infrastructure consisting of Servers and Networking, Using Virtual Servers eture: The Command-Line Interface, SDKs, AWS CloudFormation, Auton, Elastic Beanstalk, OPSWORKS, Securing your System: IAM, Security Groundstands.                                                                                                    | : E<br>ma<br>ips,        | C2, Iting VPC        | 8 Hours Programming Deployment: 8 Hours Groups, VPC                                                             |
| Interconnection AWS, and Azur UNIT-III  Building Virtua your Infrastruc CloudFormation UNIT-IV  Storing data in t Storing your Date for NoSQL Date                                                                                                    | Networks, Architectural Design of Compute and Storage Clouds, Public Clore, Inter-cloud Resource Management, Cloud Security and Trust Management.  AWS VIRTUAL INFRASTRUCTURE  al Infrastructure consisting of Servers and Networking, Using Virtual Servers eture: The Command-Line Interface, SDKs, AWS CloudFormation, Auton, Elastic Beanstalk, OPSWORKS, Securing your System: IAM, Security Groud CLOUD STORAGE AND MIGRATION SOLUTIONS  the cloud, storing your objects: S3 and Glacier, Securing your System: IAM, Security Grounds on Hard Drives: EBS and Instance Store, Using Relational Database Service                                                                                                    | : E<br>ma<br>ips,        | C2, Iting VPC        | 8 Hours Programming Deployment: 8 Hours Groups, VPC                                                             |
| Interconnection AWS, and Azur UNIT-III  Building Virtua your Infrastruc CloudFormation UNIT-IV  Storing data in t Storing your Data for NoSQL Data UNIT-V  Federation in th Cloud Security Availability Zor Tolerance, Scalin                                                                                                    | Networks, Architectural Design of Compute and Storage Clouds, Public Clore, Inter-cloud Resource Management, Cloud Security and Trust Management.  AWS VIRTUAL INFRASTRUCTURE  al Infrastructure consisting of Servers and Networking, Using Virtual Servers eture: The Command-Line Interface, SDKs, AWS CloudFormation, Autor, Elastic Beanstalk, OPSWORKS, Securing your System: IAM, Security Groud CLOUD STORAGE AND MIGRATION SOLUTIONS  the cloud, storing your objects: S3 and Glacier, Securing your System: IAM, Security Grounds on Hard Drives: EBS and Instance Store, Using Relational Database Service (aBase Service: DynamoDB).                                                                                                    | ecu<br>mat               | C2, I ting VPC DS, I | 8 Hours Programming Deployment:  8 Hours Frough VPC Programming  8 Hours Systems, Availability:                 |
| Interconnection AWS, and Azur UNIT-III A Building Virtual your Infrastruc CloudFormation UNIT-IV C Storing data in the Storing your Date of NoSQL Date UNIT-V C Federation in the Cloud Security Availability Zor Tolerance, Scalin Course outcomes                                                                                                    | Networks, Architectural Design of Compute and Storage Clouds, Public Cloure, Inter-cloud Resource Management, Cloud Security and Trust Management.  AWS VIRTUAL INFRASTRUCTURE  al Infrastructure consisting of Servers and Networking, Using Virtual Servers eture: The Command-Line Interface, SDKs, AWS CloudFormation, Auton, Elastic Beanstalk, OPSWORKS, Securing your System: IAM, Security Grout CLOUD STORAGE AND MIGRATION SOLUTIONS  the cloud, storing your objects: S3 and Glacier, Securing your System: IAM, Security and Hard Drives: EBS and Instance Store, Using Relational Database Service (aBase Service: DynamoDB).  CLOUD SECURITY & VIRTUALIZED SOLUTIONS  the Cloud, Presence in the Cloud, Privacy and Its Relation to Cloud-Based Information Challenges, Software-as-a-Service Security, architecting on AWS, Achieving, Auto-Scaling, CloudWatch, DeCoupling your Infrastructure: ELB and SQS ing Up and Down: Auto-Scaling and Cloudwatch.                                                                       | ecu<br>mat               | C2, I ting VPC DS, I | 8 Hours Sroups, VPC Programming 8 Hours Systems, Availability:                                                  |
| Interconnection AWS, and Azur UNIT-III A Building Virtual your Infrastruc CloudFormation UNIT-IV C Storing data in the Storing your Date for NoSQL Date UNIT-V C Federation in the Cloud Security Availability Zor Tolerance, Scalin CO 1 UNIT-V CO 1 UNIT-V CO 1 | Networks, Architectural Design of Compute and Storage Clouds, Public Clore, Inter-cloud Resource Management, Cloud Security and Trust Management.  AWS VIRTUAL INFRASTRUCTURE  al Infrastructure consisting of Servers and Networking, Using Virtual Servers Sture: The Command-Line Interface, SDKs, AWS CloudFormation, Autoin, Elastic Beanstalk, OPSWORKS, Securing your System: IAM, Security Grout CLOUD STORAGE AND MIGRATION SOLUTIONS  the cloud, storing your objects: S3 and Glacier, Securing your System: IAM, Security at an Hard Drives: EBS and Instance Store, Using Relational Database Service: BaBase Service: DynamoDB.  CLOUD SECURITY & VIRTUALIZED SOLUTIONS  The Cloud, Presence in the Cloud, Privacy and Its Relation to Cloud-Based Information Challenges, Software-as-a-Service Security, architecting on AWS, Achieving the Auto-Scaling, CloudWatch, DeCoupling your Infrastructure: ELB and SQS ing Up and Down: Auto-Scaling and Cloudwatch.  Tome: After completion of this course students will be able to: | ecu<br>mat<br>ng<br>,, D | C2, I ting VPC DS, I | 8 Hours Programming Deployment:  8 Hours Froups, VPC Programming  8 Hours Systems, Availability: ing for Fault- |

| CO4          | Understand and analyze virtual storage solutions for various usage.                                    | K4             |
|--------------|----------------------------------------------------------------------------------------------------|----------------|
| CO 5         | Analyze cloud security solutions and monitoring tools to evaluate the performance of cloud resources.  | K5             |
| Textbooks    | :                                                                                                    |                |
|              | ibuted and Cloud Computing: From Parallel Processing to the Internet of Things Geoffred and Kai Hwang. | y C. Fox, Jack |
| 2) Amazo     | n Web Services in Action, Michael Wittig and Andreas Wittig                                            |                |
| Reference    | Books:                                                                                                 |                |
| 1) 'Cloud Co | omputing' by Shailendra Singh; Oxford higher education 2022                                            |                |
| Links:       |                                                                                                    |                |
| UNIT-I       | https://acloud.guru/<br>https://nptel.ac.in/courses/106105167                                          |                |
| UNIT-II      | https://aws.amazon.com/<br>https://nptel.ac.in/courses/106105223                                       |                |
| UNIT-III     | https://docs.aws.amazon.com/vpc                                                                        |                |
|              | https://docs.aws.amazon.com/ElasticBeanstalk                                                           |                |
| TINITE IN    | https://docs.aws.amazon.com/EC2 https://docs.aws.amazon.com/S3                                         |                |
| UNIT-IV      | <del>-</del>                                                                                           |                |
| UNIT-V       | https://docs.aws.amazon.com/Security https://docs.aws.amazon.com/CloudWatch                            |                |

| B. TECH THIRD YEAR (ELECTIVE-I) |                  |       |         |  |  |
|---------------------------------|------------------|-------|---------|--|--|
| Course Code                     | ACSE0511         | LTP   | Credits |  |  |
| Course Title                    | CPM FUNDAMENTALS | 3 0 0 | 3       |  |  |

**Course objective:** This course is designed to help in understanding the fundamentals of CRM. It will help in providing better services for Sales, Marketing and Customer Relations in an Enterprise. To make the students understand the organizational need, benefits and process of creating long-term value for individual customers. To disseminate knowledge regarding the concept of e-CRM and e-CRM technologies. To enable the students understand the technological and human issues relating to implementation of Customer Relationship Management in the organizations.

Pre-requisites: None

## **Course Contents / Syllabus**

# UNIT-I Introduction 8 Hours

CRM- definition, history, goals. Sources of CRM value. Components of CRM: people, process, technology. Evolution of CRM: marketing and its principles, customer relations to CRM. Dynamics of Customer Supplier Relationships, Nature and context of CRM, Strategy and Organization of CRM: strategy, The relationship-oriented organization: Mission, Culture, Structure, People, Communication & Information Systems.

# UNIT-II CRM Strategy and Framework

8 Hours

Developing a CRM strategy. Customer oriented (C in CRM), Relationship driven, 360 degree view of customer. CRM system features- functions, application, benefits and solutions. Importance of loyalty- active, passive, split, shifting and switchers, customer profiling, customer segmentation model, Customer Experience, relationship marketing and journey, Case study.

# **UNIT-III** Solution Design and Architecture

8 Hours

CRM system solution- specifications. Data Analysis, Solution Requirements. Types of CRM- On-Premise, cloud based. Pros and Cons of each. Integration CRM with other enterprise applications.

The Technology of CRM: Data warehouses and customer relationships, creating data mart model, components of operational data warehouse.

# **UNIT-IV** | **CRM** for Business

8 Hours

CRM in Sales, Service, Marketing, E-commerce. Social Customer Relationship Management. Analytical CRM: Predictive Analytics Vs Operational Analytics. Channel Partner Relationship management, Collaborative CRM (using data pooling), Business Benefits of Cloud Based System, SLAs, Practical Challenges.

# **UNIT-V CRM** implementation

8 Hours

Building CRM roadmaps: current processes, customers, strategic goals, technology issues, pilot and proof of concept projects. Preliminary Roadmap and its template, developing roadmap midstream. Design stage, custom development, integration, reporting, data migration, and implementation, testing, launching and application management. Introduction to following CRM tools: ZOHO, Pega, Microsoft Dynamics 365, Sales force.

## **Course Outcome:** At the end of course, the student will be able

| CO 1 | Understand the basic concepts of Customer relationship management.        |    |  |
|------|---------------------------------------------------------------------------|----|--|
| CO 2 | To understand strategy and framework of Customer relationship management. | K2 |  |
| CO 3 | Learn basics of Cloud Based Customer relationship management.             | K1 |  |

| CO 4 | Understand Customer relationship management in context with business use cases. |        | I N |  |
|------|---------------------------------------------------------------------------------|--------|-----|--|
| CO 5 | Understand implementation basics of CRM.                                        | K2, K3 |     |  |

## **Text books:**

- 1. CRM Fundamentals by Scott Kostojohn Mathew Johnson Brian Paulen. Apress, 2011.
- 2. Customer Relationship Management- How to develop and execute a CRM strategy By Michael Pearce, Business Expert Press, 2021.

## **Reference Books:**

- 1. The CRM Handbook-A Business Guide to Customer Relationship Management by Jill Dyché; Addison-Wesley (for case studies)
- 2. Customer Relationship Management Systems handbook by Duane E Sharp. AUERBACH PUBLICATIONS by CRC Press Company

# NPTEL/ YouTube/ Faculty Video Link:

https://onlinecourses.nptel.ac.in/noc20\_mg57/previewhttps://archive.nptel.ac.in/courses/110/105/110105145/

| B. TECH THIRD YEAR (ELECTIVE-II) |                    |       |         |  |  |
|----------------------------------|--------------------|-------|---------|--|--|
| <b>Course Code</b>               | ACSE0513           | LTP   | Credits |  |  |
| Course Title                     | CRM ADMINISTRATION | 3 0 0 | 3       |  |  |

**Course objective:** This course focus on to understand the concept of Sales force, and the concepts of Sales force App which familiarize with the concepts administration to understand the concepts of Admin Essentials in Lightning Experience

**Pre-requisites:** Creative thinking and which is being used by the creative talent in your business areas.

## **Course Contents / Syllabus**

UNIT I Introduction 8 Hours

Sales force Platform Basics, User Management, Data Modelling ,Data Management, Identity Basic, Data Security ,Lightning Experience Customization, Lightning APP Builder Sales force Mobile App Customization, User Engagement , Formulas and Validation, Data Security, Picklist Administration.

# UNIT II Lightning & Salesforce App Experience Customization

8 Hours

Formula and Validation, Accounts and Contacts for Lightning Experience, Lead and Opportunity for Lightning Experience, Product Quotes and Contracts, Campaign Basic.

# UNIT III Salesforce Administration

8 Hours

Service Cloud for lightning Experience, Sales force mobile app customization, AppExchange basic Duplicate Management Lightning Experience for Sales force Classic Users, Chatter Administration for Lightning Experience, Reports and Dashboards for lightning experience, Lightning experience customization, Lightning experience rollout, Sales force flow, Lightning experience report dashboard Specialist.

# UNIT IV Lightning Experience

8 Hours

Prepare Your Sales force Org for Users, Customize an Org to Support a New Business Unit, Protect Your Data in Sales force, Customize a Sales Path for Your Team, Customize a Sales force Object, Import and Export with Data Management Tools.

# UNIT V Learn Admin Essentials in Lightning Experience

8 Hours

Create Reports and Dashboards for Sales and Marketing Managers, Improve Data Quality for Your Sales and Support Teams, Create a Process for Managing Support Cases, User Engagement, Business Administration Specialist.

**Course Outcome:** At the end of course, the student will be able to

| CO1 | Understand the basic working environment of Sales force                         | K1, K2 |
|-----|---------------------------------------------------------------------------------|--------|
| CO2 | Understand the concepts of Lightning & Sales force App Experience Customization | K1, K2 |
| CO3 | Familiarize with concepts reports chatter administration                        | К3     |
| CO4 | Understand the concepts of Lightning Experience                                 | K1, K2 |
| CO5 | Learn Admin Essentials in Lightning Experience                                  | K1, K3 |

## **Text Books:**

- 1. Alok Kumar Rai: Customer Relationship Management: Concepts and Cases(Second Edition), PHI Learning, 2018
- 2. Bhasin- Customer Relationship Management (Wiley Dreamtech) ,2019
- 3. Sales force for beginners by ShaarifSahaalane book by Amazon (Online edition)

#### **Reference Books:**

1. Sales force Essentials for Administrators, By ShrivasthavaMohith, Edition Ist, 2018

- 2. Sales force : A quick Study laminated Reference Guide by Christopher Mathew Spencer eBook by Amazon (Online)
- 3. Mastering Sales force CRM Administration By Gupta Rakesh Edition IInd 2018

# NPTEL/YouTube/Faculty Video Link:

www. Trailhead.salesforce.com

www.mindmajix.com/salesforce-tutorial

www,youtube.com/watch?v=7K42geizQCI

| B. TECH THIRD YEAR (ELECTIVE-I) |                                    |       |         |  |  |
|---------------------------------|------------------------------------|-------|---------|--|--|
| Course Code                     | ACSE0512                           | LTP   | Credits |  |  |
| Course Title                    | PYTHON WEB DEVELOPMENT WITH DJANGO | 3 0 0 | 3       |  |  |

**Course objective:** This course focuses on how to design and build static as well as dynamic webpages and interactive web based applications. These courses mainly focus how Python operates within web development using the increasingly popular Django framework.

**Pre-requisites:** Students should have good knowledge of Python Programming and Python coding experience.

## **Course Contents / Syllabus**

# UNIT-I Python libraries for web development 8 Hours

Collections-Container datatypes, Tkinter-GUI applications, Requests-HTTP requests, BeautifulSoup4-web scraping, Scrapy, Zappa, Dash, CherryPy, Turbo Gears, Flask, Web2Py, Bottle, Falcon, Cubic Web, Quixote, Pyramid.

## UNIT-II Introduction to Django Framework

8 Hours

Understanding Django environment, Features of Django and Django architecture, MVC and MTV, Urls and Views, Mapping the views to URLs, Django Template, Template inheritance Django Models, Creating model for site, Converting the model into a table, Fields in Models, Integrating Bootstrap into Django, Creating tables, Creating grids, Creating carousels.

# UNIT-III Integrating Accounts & Authentication on Django

8 Hours

Introduction to Django Authentication System, Security Problem & Solution with Django Creating Registration Form using Django, Adding Email Field in Forms, Configuring email settings, Sending emails with Django, Adding Grid Layout On Registration Page, Adding Page Restrictions, Login Functionality Test and Logout.

# UNIT-IV Connecting SQLite with Django

8 Hours

Database Migrations, Fetch Data From Database, Displaying Data On Templates, Adding Condition On Data, Sending data from url to view, Sending data from view to template, Saving objects into database, Sorting objects, Filtering objects, Deleting objects, Difference between session and cookie, Creating sessions and cookies in Django.

# UNIT-V Deploying Django Web Application on Cloud

8 Hours

Creating a functional website in Django, Four Important Pillars to Deploy, registering on Heroku and GitHub, Push project from Local System to GitHub, Working with Django Heroku, Working with Static Root, Handling WSGI with gunicorn, Setting up Database & adding users.

## **Course Outcome:** After completion of this course students will be able to

| CO 1 | Apply the knowledge of python programing that are vital in understanding Django application and analyze the concepts, principles and methods in current client-side technology to implement Django application over the web. |        |
|------|----------------------------------------------------------------------------------------------------|--------|
| CO 2 | Demonstrate web application framework i.e. Django to design and implement typical dynamic web pages and interactive web based applications.                                                                                  | K3, K6 |
| CO 3 | Implementing and analyzing the concept of Integrating Accounts & Authentication on Django.                                                                                                    | K3, K4 |
| CO 4 | Understand the impact of web designing by database connectivity with SQLite in the current market place where everyone uses to prefer electronic medium for shoping, commerce, and even social life also.                    |        |
| CO 5 | Analyzing and creating a functional website in Django and deploy Django Web Application on Cloud.                                                                                                    | K3, K6 |

#### Text books:

- 1. Martin C. Brown, "Python: The Complete Reference Paperback", 4<sup>th</sup> Edition 2018, McGraw Hill Education Publication.
- 2. Reema Thareja, "Python Programming: Using Problem Solving Approach", 3<sup>rd</sup> Edition 2017, Oxford University Press Publication.
- 3. Daniel Rubio, Apress," Beginning Django Web Application Development and Deployment with Python", 2<sup>nd</sup> Edition 2017, Apress Publication.
- 4. William Jordon, "Python Django Web Development: The Ultimate Django web framework guide for Beginners", 2<sup>nd</sup> Edition 2019, Kindle Edition.

#### **Reference Books:**

- 1. Tom Aratyn, "Building Django 2.0 Web Applications: Create enterprise-grade, scalable Python web applications easily with Django 2.0", 2<sup>nd</sup> Edition 2018, and Packt Publishing.
- 2. Nigel George, "Build a website with Django", 1st Edition 2019, GNW Independent Publishing Edition.
- 3. Ray Yao," Django in 8 Hours: For Beginners, Learn Coding Fast! 2<sup>nd</sup> Edition 2020, independently published Edition.
- 4. Harry Percival, "Test-Driven Development with Python: Obey the Testing Goat: Using Django, Selenium, and JavaScript", 2nd Edition 2019, Kindle Edition.

## NPTEL/ YouTube/ Faculty Video Link:

|        | ·                                                                    |
|--------|----------------------------------------------------------------------|
|        | https://youtu.be/eoPsX7MKfe8?list=PLIdgECt554OVFKXRpo_kuI0XpUQKk0ycO |
|        | https://youtu.be/tA42nHmmEKw?list=PLh2mXjKcTPSACrQxPM2_1Ojus5HX88ht7 |
|        | https://youtu.be/8ndsDXohLMQ?list=PLDsnL5pk7-N_9oy2RN4A65Z-PEnvtc7rf |
| Unit 1 | https://youtu.be/QXeEoD0pB3E?list=PLsyeobzWxl7poL9JTVyndKe62ieoN-MZ3 |
|        | https://youtu.be/9MmC_uGjBsM?list=PL3pGy4HtqwD02GVgM96-V0sq4_DSinqvf |
|        | https://youtu.be/F5mRW0jo-U4                                         |
|        | https://youtu.be/yD0_1DPmfKM?list=PLQVvvaa0QuDe9nqlirjacLkBYdgc2inh3 |
| Unit 2 | https://youtu.be/rHux0gMZ3Eg                                         |
|        | https://youtu.be/jBzwzrDvZ18                                         |
|        | https://youtu.be/RiMRJMbLZmg                                         |
|        | https://youtu.be/8DF1zJA7cfc                                         |
| Unit 3 | https://youtu.be/CTrVDi3tt8o                                         |
|        | https://youtu.be/FzGTpnI5tpo                                         |
|        | https://youtu.be/z4lfVsb_7MA                                         |
|        | https://youtu.be/WuyKxdLcw3w                                         |
|        | https://youtu.be/UxTwFMZ4r5k                                         |
| Unit 4 | https://youtu.be/2Oe55iXjZQI                                         |
|        | https://youtu.be/zV8GOI5Zd6E                                         |
|        | https://youtu.be/uf2tdzh7Bq4                                         |
|        | https://youtu.be/RzkVbz7Ie44                                         |
|        | https://youtu.be/kBwhtEIXGII                                         |
| Unit 5 | https://youtu.be/Q_YOYNiSVDY                                         |
|        | https://youtu.be/_3AKAdHUY1M                                         |
|        | https://youtu.be/6DI_7Zja8Zc                                         |
|        | https://youtu.be/UkokhawLKDU                                         |

| B. TECH THIRD YEAR (ELECTIVE-II) |                 |       |         |  |  |
|----------------------------------|-----------------|-------|---------|--|--|
| <b>Course Code</b>               | ACSE0514        | LTP   | Credits |  |  |
| <b>Course Title</b>              | DESIGN PATTERNS | 3 0 0 | 3       |  |  |

**Course objective:** The course objective is to familiarize the student with techniques for designing reusable combinations of Java classes and organizing their cooperation to produce modular and maintainable Java programs.

**Pre-requisites:** Object Oriented Analysis and Design. Data structures and algorithms. Programming Language (C++ or Java)

# **Course Contents / Syllabus**

# UNIT-IIntroduction8 HoursDescribing Design Patterns, Design Patterns in Smalltalk MVC, The Catalog of Design Patterns, Organizing the

Describing Design Patterns, Design Patterns in Smalltalk MVC, The Catalog of Design Patterns, Organizing the Catalogue, Design Patterns for Solving the Real life Problems, Selection and Use of Design patterns, Principle of least knowledge.

## **UNIT-II** | Creational Design Pattern

8 Hours

Creational Patterns: Abstract Factory, Builder, Factory Pattern, Prototype Pattern, Singleton pattern..

## **UNIT-III** | Structural Design Pattern

8 Hours

Structural Pattern Part-I, Adapter, Bridge, Composite.

Structural Pattern Part-II, Decorator Pattern, Façade Pattern, Flyweight Pattern, Proxy Pattern.

## **UNIT-IV** | Behavioural Design Pattern – I

8 Hours

Behavioural Patterns Part: I, Chain of Responsibility Pattern, Command Pattern, Interpreter Pattern, Iterator Pattern. Behavioural Patterns Part: II, Mediator, Memento, Observer Pattern.

## **UNIT-V** Behavioural Design Pattern – II

8 Hours

K2, K6 K4, K5

Behavioural Patterns Part: III, State Patterns, Strategy, Template Patterns, Visitor, Expectation from Design Patterns

| Course outcome: After completion of this course students will be able to |                                                                                      |  |  |  |  |
|--------------------------------------------------------------------------|--------------------------------------------------------------------------------------|--|--|--|--|
| CO 1                                                                     | Construct a design consisting of a collection of modules.                            |  |  |  |  |
| CO 2                                                                     | Exploit well-known design patterns (such as Iterator, Observer, Factory and Visitor) |  |  |  |  |

- CO 3 Distinguish between different categories of design patterns K4
  CO 4 Ability to understand and apply common design patterns to incremental/iterative K2, K6
  - development

    CO 5 Ability to identify appropriate patterns for design of given problem and Design the software using Pattern Oriented Architectures

    K6

## **Text books:**

- 1. Eric Freeman, Elisabeth Freeman, Kathy Sierra, Bert Bates Head First Design Patterns, 2004, O'Reilly
- 2. Erich Gamma, Richard Helm, Ralph Johnson, John Vlissides Design Patterns: Elements of Reusable Object-oriented Software Addison-Wesley, 1995

## **Reference Books:**

- 1. Design Pattern s By Erich Gamma, Pearson Education
- 2. Patterns in JAVA Volume -I By Mark Grand, Wiley Dream

# NPTEL/ YouTube/ Faculty Video Link:

https://youtu.be/C oPLDaSy-8

https://youtu.be/NU\_1StN5Tkk

| B. TECH. THIRD YEAR 5 <sup>th</sup> /6 <sup>th</sup> |                                            |   |   |   |   |  |  |
|------------------------------------------------------|--------------------------------------------|---|---|---|---|--|--|
| Course code ANC0501 L T P Credits                    |                                            |   |   |   |   |  |  |
| Course Title                                         | CONSTITUTION OF INDIA, LAW AND ENGINEERING | 2 | 0 | 0 | 2 |  |  |

**Course objective:** To acquaint the students with legacies of constitutional development in India and help them to understand the most diversified legal document of India and philosophy behind it.

**Pre-requisites:** Computer Organization and Architecture

# **Course Contents / Syllabus**

| UNIT-I | INTRODUCTION | AND | BASIC | INFORMATION | ABOUT | INDIAN | 8 Hours |
|--------|--------------|-----|-------|-------------|-------|--------|---------|
|        | CONSTITUTION |     |       |             |       |        |         |

Meaning of the constitution law and constitutionalism, Historical Background of the Constituent Assembly, Government of India Act of 1935 and Indian Independence Act of 1947, Enforcement of the Constitution, Indian Constitution and its Salient Features, The Preamble of the Constitution, Fundamental Rights, Fundamental Duties, Directive Principles of State Policy, Parliamentary System, Federal System, Centre-State Relations, Amendment of the Constitutional Powers and Procedure, The historical perspectives of the constitutional amendments in India, Emergency Provisions: National Emergency, President Rule, Financial Emergency, and Local Self Government – Constitutional Scheme in India.

## UNIT-II UNION EXECUTIVE AND STATE EXECUTIVE

8 Hours

Powers of Indian Parliament Functions of Rajya Sabha, Functions of Lok Sabha, Powers and Functions of the President, Comparison of powers of Indian President with the United States, Powers and Functions of Vice-President, Powers and Functions of the Prime Minister, Judiciary – The Independence of the Supreme Court, Appointment of Judges, Judicial Review, Public Interest Litigation, Judicial Activism, LokPal, Lok Ayukta, The Lokpal and Lok ayuktas Act 2013, State Executives – Powers and Functions of the Governor, Powers and Functions of the Chief Minister, Functions of State Cabinet, Functions of State Legislature, Functions of High Court and Subordinate Courts.

# UNIT-III INTRODUCTION AND BASIC INFORMATION ABOUT LEGAL 8 Hours SYSTEM

The Legal System: Sources of Law and the Court Structure: Enacted law -Acts of Parliament are of primary legislation, Common Law or Case law, Principles taken from decisions of judges constitute binding legal rules. The Court System in India and Foreign Courtiers (District Court, District Consumer Forum, Tribunals, High Courts, Supreme Court). Arbitration: As an alternative to resolving disputes in the normal courts, parties who are in dispute can agree that this will instead be referred to arbitration. Contract law, Tort, Law at workplace.

# UNIT-IV INTELLECTUAL PROPERTY LAWS AND REGULATION TO 8 Hours INFORMATION

Intellectual Property Laws: Introduction, Legal Aspects of Patents, Filing of Patent Applications, Rights from Patents, Infringement of Patents, Copyright and its Ownership, Infringement of Copyright, Civil Remedies for Infringement, Regulation to Information, Introduction, Right to Information Act, 2005, Information Technology Act, 2000, Electronic Governance, Secure Electronic Records and Digital Signatures, Digital Signature Certificates, Cyber Regulations Appellate Tribunal, Offences, Limitations of the Information Technology Act.

# UNIT-V BUSINESS ORGANIZATIONS AND E-GOVERNANCE 8 Hours

Sole Traders, Partnerships: Companies: The Company's Act: Introduction, Formation of a Company, Memorandum of Association, Articles of Association, Prospectus, Shares, Directors, General Meetings and

Proceedings, Auditor, Winding up. E-Governance and role of engineers in E-Governance, Need for reformed engineering serving at the Union and State level, Role of I.T. professionals in Judiciary, Problem of Alienation and Secessionism in few states creating hurdles in Industrial development.

| CO 1 | Identify and explore the basic features and modalities about Indian constitution.                      | K1 |
|------|----------------------------------------------------------------------------------------------------|----|
| CO 2 | Differentiate and relate the functioning of Indian parliamentary system at the center and state level. | K2 |
| CO 3 | Differentiate different aspects of Indian Legal System and its related bodies.                         | K4 |
| CO 4 | Discover and apply different laws and regulations related to engineering practices.                    | K4 |
| CO 5 | Correlate role of engineers with different organizations and governance models                         | K4 |

## **Text Books:**

- 1. M Laxmikanth: Indian Polity for civil services and other State Examination,6th Edition, Mc Graw Hill
- 2. Brij Kishore Sharma: Introduction to the Indian Constitution, 8th Edition, PHI Learning Pvt. Ltd.
- 3. Granville Austin: The Indian Constitution: Cornerstone of a Nation (Classic Reissue), Oxford University Press.

## **Reference Books:**

- 1. Madhav Khosla: The Indian Constitution, Oxford University Press.
- 2. PM Bakshi: The Constitution of India, Latest Edition, Universal Law Publishing.
- 3. V.K. Ahuja: Law Relating to Intellectual Property Rights (2007)

|              | B. TECH. THIRD YEAR 5 <sup>th</sup> /6 <sup>th</sup> |   |   |   |         |
|--------------|------------------------------------------------------|---|---|---|---------|
| Course code  | ANC0502                                              | L | T | P | Credits |
| Course Title | ESSENCE OF INDIAN TRADITIONAL KNOWLEDGE              | 2 | 0 | 0 | 2       |

**Course objective:** This course aims to provide basic knowledge about different theories of society, state and polity in India, Indian literature, culture, Indian religion, philosophy, science, management, cultural heritage and different arts in India.

**Pre-requisites:** Computer Organization and Architecture

# **Course Contents / Syllabus**

# UNIT-I SOCIETY STATE AND POLITY IN INDIA 8 Hours

State in Ancient India: Evolutionary Theory, Force Theory, Mystical Theory Contract Theory, Stages of State Formation in Ancient India, Kingship, Council of Ministers Administration Political Ideals in Ancient India Conditions' of the Welfare of Societies, The Seven Limbs of the State, Society in Ancient India, Purusārtha, Varnāshrama System, Āshrama or the Stages of Life, Marriage, Understanding Gender as a social category, The representation of Women in Historical traditions, Challenges faced by Women.

# UNIT-II INDIAN LITERATURE, CULTURE, TRADITION, AND PRACTICES 8 Hours

Evolution of script and languages in India: Harappan Script and Brahmi Script. The Vedas, the Upanishads, the Ramayana and the Mahabharata, Puranas, Buddhist And Jain Literature in Pali,Prakrit And Sanskrit, Sikh Literature, Kautilya's Arthashastra, Famous Sanskrit Authors, Telugu Literature, Kannada Literature,Malayalam Literature ,Sangama Literature Northern Indian Languages & Literature, Persian And Urdu ,Hindi Literature

# UNIT-III INDIAN RELIGION, PHILOSOPHY, AND PRACTICES 8 Hours

Pre-Vedic and Vedic Religion, Buddhism, Jainism, Six System Indian Philosophy, Shankaracharya, Various Philosophical Doctrines, Other Heterodox Sects, Bhakti Movement, Sufi movement, Socio religious reform movement of 19th century, Modern religious practices.

# UNIT-IV SCIENCE, MANAGEMENT AND INDIAN KNOWLEDGE SYSTEM 8 Hours

Astronomy in India, Chemistry in India, Mathematics in India, Physics in India, Agriculture in India, Medicine in India, Metallurgy in India, Geography, Biology, Harappan Technologies, Water Management in India, Textile Technology in India ,Writing Technology in India Pyrotechnics in India Trade in Ancient India/,India's Dominance up to Pre-colonial Times.

# UNIT-V CULTURAL HERITAGE AND PERFORMING ARTS 8 Hours

Indian Architect, Engineering and Architecture in Ancient India, Sculptures, Pottery, Painting, Indian Handicraft, UNESCO'S List of World Heritage sites in India, Seals, coins, Puppetry, Dance, Music, Theatre, drama, Martial Arts Traditions, Fairs and Festivals, UNESCO'S List of Intangible Cultural Heritage, Calenders, Current developments in Arts and Cultural, Indian's Cultural Contribution to the World. Indian Cinema.

#### **COURSE OUTCOMES:** After completion of this course students will be able to

| CO 1 | Understand the basics of past Indian politics and state polity.             | K2 |
|------|-----------------------------------------------------------------------------|----|
| CO 2 | Understand the Vedas, Upanishads, languages & literature of Indian society. | K2 |
| CO 3 | Know the different religions and religious movements in India.              | K4 |

| CO 4 | Identify and explore the basic knowledge about the ancient history of Indian | K4 |
|------|------------------------------------------------------------------------------|----|
|      | agriculture, science & technology, and ayurveda.                             |    |
| CO 5 | Identify Indian dances, fairs & festivals, and cinema.                       | K1 |

- 1. Sivaramakrishna (Ed.), Cultural Heritage of India-Course Material, Bharatiya Vidya Bhavan, Mumbai, 5th Edition, 2014.
- 2. S. Baliyan, Indian Art and Culture, Oxford University Press, India
- 3. Nitin Singhania, Indian Art and Culture: for civil services and other competitive Examinations,3rd Edition,Mc Graw Hill

### **Reference Books:**

- 1. Romila Thapar, Readings In Early Indian History Oxford University Press, India
- 2. Basham, A.L., The Wonder that was India (34th impression), New Delhi, Rupa & co.

|                                                                                                    |                                                                                                    | B. TECH THIRD YEAR                                                                                                    |                                                                                  |           |                        |                                                                                                    |
|----------------------------------------------------------------------------------------------------|----------------------------------------------------------------------------------------------------|----------------------------------------------------------------------------------------------------|----------------------------------------------------------------------------------|-----------|------------------------|----------------------------------------------------------------------------------------------------|
| Course Co                                                                                                    | de                                                                                                    | ACSE0601                                                                                                    | L                                                                                | T         | P                      | Credits                                                                                                    |
| Course Tit                                                                                                    | tle                                                                                                    | ADVANCED JAVA PROGRAMMING                                                                                                    | 3                                                                                | 0         | 0                      | 3                                                                                                    |
| Course obj                                                                                                    | jective                                                                                                    | <u> </u>                                                                                                    |                                                                                  |           |                        |                                                                                                    |
| Objective of                                                                                                    | this cou                                                                                                    | ourse is to provide the ability to design console based, GU                                                                                                    | JI based ,                                                                       | web       | based                  | l applications                                                                                                    |
| integrated de                                                                                                    | velopme                                                                                                    | ent environment to create, debug and run multi-tier and enter                                                                                                    | prise-leve                                                                       | l app     | licatio                | ons.                                                                                                    |
| Pre-requis                                                                                                    | ites: Ba                                                                                                    | asics of C, C++, and basic concept of Core JAVA.                                                                                                    |                                                                                  |           |                        |                                                                                                    |
|                                                                                                    |                                                                                                    | Course Contents / Syllabus                                                                                                    |                                                                                  |           |                        |                                                                                                    |
| UNIT-I                                                                                                    |                                                                                                    | Introduction                                                                                                    |                                                                                  |           |                        | 8 Hour                                                                                                    |
| JDBC: Introd                                                                                                    | duction,                                                                                                    | JDBC Driver, DB Connectivity, Driver Manager, Connection                                                                                                    | n, Statem                                                                        | ent,      | Result                 | Set, Prepare                                                                                                    |
| Statement, Tı                                                                                                    | ransactio                                                                                                    | on Management, Stored Procedures.                                                                                                    |                                                                                  |           |                        |                                                                                                    |
| Servlet: Serv                                                                                                    | let Over                                                                                                    | rview, Servlet API, Servlet Interface, Generic Servlet, HTTP                                                                                                    | Servlet, S                                                                       | Servl     | et Life                | e Cycle,                                                                                                    |
| Redirect requ                                                                                                    | iests to c                                                                                                    | other resources, Session Tracking, Event and Listener.                                                                                                    |                                                                                  |           |                        |                                                                                                    |
| UNIT-II                                                                                                    |                                                                                                    | T                                                                                                    |                                                                                  |           |                        |                                                                                                    |
| UN11-11                                                                                                    |                                                                                                    | JSP                                                                                                    |                                                                                  |           |                        | 8 Hour                                                                                                    |
|                                                                                                    | ction, O                                                                                                    | JSP Overview, JSP Scriptlet Tag, JSP expression Tag, JSP declar                                                                                                    | ation Tag,                                                                       | Life      | e Cyc                  |                                                                                                    |
| JSP: Introduc                                                                                                    |                                                                                                    |                                                                                                    | •                                                                                |           | •                      | le of JSP, JS                                                                                                    |
| JSP: Introduc                                                                                                    | Objects                                                                                                    | Overview, JSP Scriptlet Tag, JSP expression Tag, JSP declars: JSP request, JSP response, JSP config, JSP session, JSP A                                                                                                    | •                                                                                |           | •                      | le of JSP, JS                                                                                                    |
| JSP: Introduc<br>API, Implicit<br>Page, JSP Ex                                                                                                    | Objects                                                                                                    | Overview, JSP Scriptlet Tag, JSP expression Tag, JSP declars: JSP request, JSP response, JSP config, JSP session, JSP A                                                                                                    | •                                                                                |           | •                      | le of JSP, JS                                                                                                    |
| JSP: Introduc<br>API, Implicit<br>Page, JSP Ex<br>UNIT-III                                                                                                    | Objects                                                                                                    | Overview, JSP Scriptlet Tag, JSP expression Tag, JSP declars: JSP request, JSP response, JSP config, JSP session, JSP A                                                                                                    | pplication                                                                       | , JSI     | P Page                 | le of JSP, JSE<br>e Context; JSE<br>8 Hour                                                                                                    |
| JSP: Introduction API, Implicition Page, JSP Ex UNIT-III Spring 5.0: S                                                                                                    | Cobjects Cobjects Copyrights Copyrights Copy | Overview, JSP Scriptlet Tag, JSP expression Tag, JSP declars: JSP request, JSP response, JSP config, JSP session, JSP A.  Spring 5.0                                                                                                    | pplication                                                                       | er, T     | P Page                 | le of JSP, JS e Context; JS 8 Hour actory Pattern                                                                                                    |
| JSP: Introduction API, Implicition Page, JSP Ex UNIT-III Spring 5.0: Section of the section of the section of t | Cobjects Copyright Copyright Copyrig | Overview, JSP Scriptlet Tag, JSP expression Tag, JSP declars: JSP request, JSP response, JSP config, JSP session, JSP A.  Spring 5.0  Core Introduction and Overview, Managing Beans, The Spring                                                                                                    | pplication                                                                       | er, T     | P Page                 | le of JSP, JS e Context; JS 8 Hour actory Pattern                                                                                                    |
| JSP: Introduction API, Implicition Page, JSP Ex UNIT-III Spring 5.0: Section of the section of the section of t | Cobjects Copyright Copyright Copyrig | Overview, JSP Scriptlet Tag, JSP expression Tag, JSP declars: JSP request, JSP response, JSP config, JSP session, JSP A.  Spring 5.0  Core Introduction and Overview, Managing Beans, The Spring (DI), Spring Managed Bean Lifecycle, Constructor Inject                                                                                                    | pplication                                                                       | er, T     | P Page                 | le of JSP, JS e Context; JS 8 Hour actory Pattern                                                                                                    |
| JSP: Introduction API, Implicition Page, JSP Ex UNIT-III Spring 5.0: S Dependency Cycle Annota UNIT-IV                                                                                                    | Spring C Injection                                                                                                    | Overview, JSP Scriptlet Tag, JSP expression Tag, JSP declars: JSP request, JSP response, JSP config, JSP session, JSP A  Spring 5.0 Core Introduction and Overview, Managing Beans, The Spring (DI), Spring Managed Bean Lifecycle, Constructor Inject ava Configuration, XML Free configuration.                                                                                                    | pplication  ng Contain  ion, Meta                                                | er, a     | P Page  The Fa  Confi  | 8 Hour actory Pattern guration: Lif                                                                                                    |
| JSP: Introduct API, Implicit Page, JSP Ex UNIT-III Spring 5.0: S Dependency Cycle Annota UNIT-IV Spring MVC                                                                                                    | Spring C Injection                                                                                                    | Overview, JSP Scriptlet Tag, JSP expression Tag, JSP declar se: JSP request, JSP response, JSP config, JSP session, JSP A  Spring 5.0  Core Introduction and Overview, Managing Beans, The Spring on (DI), Spring Managed Bean Lifecycle, Constructor Inject ava Configuration, XML Free configuration.  Spring MVC & Spring Boot                                                                                                    | pplication  ng Contain  ion, Meta                                                | er, a     | P Page  The Fa  Confi  | 8 Hour actory Pattern guration: Lif                                                                                                    |
| JSP: Introduct API, Implicit Page, JSP Ex UNIT-III Spring 5.0: S Dependency Cycle Annota UNIT-IV Spring MVC Controllers                                                                                                    | Spring C Injection ations, Ja                                                                                                    | Overview, JSP Scriptlet Tag, JSP expression Tag, JSP declar se: JSP request, JSP response, JSP config, JSP session, JSP A  Spring 5.0  Core Introduction and Overview, Managing Beans, The Spring on (DI), Spring Managed Bean Lifecycle, Constructor Inject ava Configuration, XML Free configuration.  Spring MVC & Spring Boot                                                                                                    | pplication  ng Contair  ion, Meta-                                               | er, data  | P Page  The Fa  (Confi | 8 Hour actory Patterr guration: Lif 8 Hour Spring                                                                                                    |
| JSP: Introduct API, Implicit Page, JSP Ex UNIT-III Spring 5.0: S Dependency Cycle Annota UNIT-IV Spring MVC Controllers Spring Boot                                                                                                    | Spring C Injection ations, Jac: Introd                                                                                                    | Overview, JSP Scriptlet Tag, JSP expression Tag, JSP declar se: JSP request, JSP response, JSP config, JSP session, JSP A  Spring 5.0  Core Introduction and Overview, Managing Beans, The Spring on (DI), Spring Managed Bean Lifecycle, Constructor Inject ava Configuration, XML Free configuration.  Spring MVC & Spring Boot  duction/Developing Web Application with Spring MVC, Advanced to the configuration of the configuration of  | pplication  ng Contair  ion, Meta-                                               | er, data  | P Page The Fa (Confi   | 8 Hour actory Patterr guration: Lif 8 Hour Spring                                                                                                    |
| JSP: Introduct API, Implicit Page, JSP Ex UNIT-III Spring 5.0: S Dependency Cycle Annota UNIT-IV Spring MVC Controllers Spring Boot dependencies                                                                                                    | Spring C Injection ations, Jac: Introd                                                                                                    | Overview, JSP Scriptlet Tag, JSP expression Tag, JSP declar se: JSP request, JSP response, JSP config, JSP session, JSP A Spring 5.0  Core Introduction and Overview, Managing Beans, The Spring on (DI), Spring Managed Bean Lifecycle, Constructor Inject ava Configuration, XML Free configuration.  Spring MVC & Spring Boot  duction/Developing Web Application with Spring MVC, Adverse Boot Starters, CLI, Application Class, Logging, Auto Company of the Configuration of the Configuration of the  | pplication  ng Contair  ion, Meta-                                               | er, data  | P Page The Fa (Confi   | 8 Hour actory Patterr guration: Lif 8 Hour Spring                                                                                                    |
| JSP: Introduct API, Implicit Page, JSP Ex UNIT-III Spring 5.0: S Dependency Cycle Annota UNIT-IV Spring MVC Controllers Spring Boot dependencies UNIT-V                                                                                                    | Spring Control  Injection  Actions, Ja  Control  Control  Spring  Control  Spring  Control  Spring  Control  Control  Co | Overview, JSP Scriptlet Tag, JSP expression Tag, JSP declar s: JSP request, JSP response, JSP config, JSP session, JSP A  Spring 5.0  Core Introduction and Overview, Managing Beans, The Spring on (DI), Spring Managed Bean Lifecycle, Constructor Inject ava Configuration, XML Free configuration.  Spring MVC & Spring Boot  duction/Developing Web Application with Spring MVC, Adverge Boot Starters, CLI, Application Class, Logging, Auto Cong data JPA introduction and Overview.                                                                                                    | pplication  ng Contain  ion, Meta-                                               | er, Edata | P Page The Fa Confi    | 8 Hour Spring Spring Spring Book 8 Hour                                                                                                    |
| JSP: Introduct API, Implicit Page, JSP Ex UNIT-III Spring 5.0: S Dependency Cycle Annota UNIT-IV Spring MVC Controllers Spring Boot dependencies UNIT-V JPA: Introd                                                                                                    | Spring Control  Injection  Actions, Ja  Control  Spring Control  Actions, Ja  Control  Control  Contro | Diverview, JSP Scriptlet Tag, JSP expression Tag, JSP declar se: JSP request, JSP response, JSP config, JSP session, JSP A  Spring 5.0  Core Introduction and Overview, Managing Beans, The Spring on (DI), Spring Managed Bean Lifecycle, Constructor Inject ava Configuration, XML Free configuration.  Spring MVC & Spring Boot  duction/Developing Web Application with Spring MVC, Advance of the production of the production of the | pplication  ng Contain  ion, Meta-                                               | er, Edata | P Page The Fa Confi    | 8 Hour Spring Spring B Hour A Hour A Hour Spring A Hour PA, Entities:                                                                                                    |
| JSP: Introduct API, Implicit Page, JSP Ex UNIT-III Spring 5.0: S Dependency Cycle Annota UNIT-IV Spring MVC Controllers Spring Boot dependencies UNIT-V JPA: Introd Requiremen                                                                                                    | Spring Control  Spring Control | Diverview, JSP Scriptlet Tag, JSP expression Tag, JSP declar see: JSP request, JSP response, JSP config, JSP session, JSP A.  Spring 5.0  Core Introduction and Overview, Managing Beans, The Spring on (DI), Spring Managed Bean Lifecycle, Constructor Inject ava Configuration, XML Free configuration.  Spring MVC & Spring Boot duction/Developing Web Application with Spring MVC, Adverged Boot Starters, CLI, Application Class, Logging, Auto Construction and Overview.  JPA  & overview of data persistence, Overview of ORM tool                                                                                                    | pplication  ng Contain  ion, Meta-                                               | er, Edata | P Page The Fa Confi    | 8 Hour Spring Spring B Hour A Hour Spring R Hour A Hour A Hour A Hour A Hour A Hour A Hour A Hour A Hour A Hour A Hour A Hour A Hour A Hour A Hour A Hour A Hour A Hour                                    |
| JSP: Introduct API, Implicit Page, JSP Ex UNIT-III Spring 5.0: S Dependency Cycle Annota UNIT-IV Spring MVC Controllers Spring Boot dependencies UNIT-V JPA: Introd Requiremen Querying Er                                                                                                    | Spring Control  Injection  Actions, Ja  Control  Spring Control  Actions, Ja  Control  Control  Contro | Diverview, JSP Scriptlet Tag, JSP expression Tag, JSP declars: JSP request, JSP response, JSP config, JSP session, JSP A  Spring 5.0  Core Introduction and Overview, Managing Beans, The Spring on (DI), Spring Managed Bean Lifecycle, Constructor Inject ava Configuration, XML Free configuration.  Spring MVC & Spring Boot  duction/Developing Web Application with Spring MVC, Adverged Boot Starters, CLI, Application Class, Logging, Auto Cog data JPA introduction and Overview.  JPA  & overview of data persistence, Overview of ORM tool antity Class, Persistent Fields and Properties, Primary keys                                                                                                    | pplication  ng Contain  ion, Meta-                                               | er, Edata | P Page The Fa Confi    | 8 Hour Spring Spring B Hour A Hour Spring R Hour A Hour A Hour A Hour A Hour A Hour A Hour A Hour A Hour A Hour A Hour A Hour A Hour A Hour A Hour A Hour A Hour A Hour A Hour A Hour A Hour A Hour A Hour |
| JSP: Introduct API, Implicit Page, JSP Ex UNIT-III Spring 5.0: S Dependency Cycle Annota UNIT-IV Spring MVC Controllers Spring Boot dependencies UNIT-V JPA: Introd Requiremen Querying Er Course out                                                                                                    | Spring Control  Spring Control  Control  Spring Control  Control  Spring Control  Control  Co | Overview, JSP Scriptlet Tag, JSP expression Tag, JSP declars: JSP request, JSP response, JSP config, JSP session, JSP A  Spring 5.0 Core Introduction and Overview, Managing Beans, The Spring on (DI), Spring Managed Bean Lifecycle, Constructor Inject ava Configuration, XML Free configuration.  Spring MVC & Spring Boot duction/Developing Web Application with Spring MVC, Advanced and JPA introduction and Overview.  JPA  & overview of data persistence, Overview of ORM tool antity Class, Persistent Fields and Properties, Primary keys Entities Relationships.                                                                                                    | pplication  ng Contain  ion, Meta- vanced Tec- onfiguration  s, Understin Entrie | er, Chnid | P Page The Fa (Confi   | 8 Hour Spring Book 8 Hour PA, Entities                                                                                                    |

| CO 3 Analyze and design the Spring Core Modules and DI to configure and wire beans (application objects) together  CO 4 Design Model View Controller architecture and ready components that can be used to develop flexible and loosely coupled web applications.  CO 5 Deploy JPA to Map, store, retrieve, and update data from java objects to relational databases and vice versa.  Text books:  1. Bhave, "Programming with Java", Pearson Education, 2009 2. Herbert Schieldt, "The Complete Reference: Java", TMH, 1991 3. Hans Bergsten, "Java Server Pages", SPD O'Really, 1985 4. Katy Sierra and Bert Bates, "Head First: Java", O'Really, 2008 5. Katy Sierra and Bert Bates, "Head First: Servlets & JSP", O'Really, 2008 |      |                                                                              |            |
|----------------------------------------------------------------------------------------------------|------|------------------------------------------------------------------------------|------------|
| (application objects) together  CO 4 Design Model View Controller architecture and ready components that can be used to develop flexible and loosely coupled web applications.  CO 5 Deploy JPA to Map, store, retrieve, and update data from java objects to relational databases and vice versa.  Text books:  1. Bhave, "Programming with Java", Pearson Education, 2009 2. Herbert Schieldt, "The Complete Refernce: Java", TMH, 1991 3. Hans Bergsten, "Java Server Pages", SPD O'Really, 1985 4. Katy Sierra and Bert Bates, "Head First: Java", O'Really, 2008 5. Katy Sierra and Bert Bates, "Head First: Servlets & JSP", O'Really, 2008                                                                                     | CO 2 | Understand, Analyse, and Build dynamic web pages for server-side programming | K2, K3     |
| develop flexible and loosely coupled web applications.  CO 5 Deploy JPA to Map, store, retrieve, and update data from java objects to relational databases and vice versa.  Text books:  1. Bhave, "Programming with Java", Pearson Education, 2009 2. Herbert Schieldt, "The Complete Refernce: Java", TMH, 1991 3. Hans Bergsten, "Java Server Pages", SPD O'Really, 1985 4. Katy Sierra and Bert Bates, "Head First: Java", O'Really, 2008                                                                                                    | CO 3 |                                                                              | K4,K5      |
| databases and vice versa.  Text books:  1. Bhave, "Programming with Java", Pearson Education, 2009  2. Herbert Schieldt, "The Complete Refernce: Java", TMH, 1991  3. Hans Bergsten, "Java Server Pages", SPD O'Really, 1985  4. Katy Sierra and Bert Bates, "Head First: Java", O'Really, 2008  5. Katy Sierra and Bert Bates, "Head First: Servlets & JSP", O'Really, 2008                                                                                                    | CO 4 |                                                                              | K2, K3, K6 |
| <ol> <li>Bhave, "Programming with Java", Pearson Education, 2009</li> <li>Herbert Schieldt, "The Complete Refernce: Java", TMH, 1991</li> <li>Hans Bergsten, "Java Server Pages", SPD O'Really, 1985</li> <li>Katy Sierra and Bert Bates, "Head First: Java", O'Really, 2008</li> <li>Katy Sierra and Bert Bates, "Head First: Servlets &amp; JSP", O'Really, 2008</li> </ol>                                                                                                    | CO 5 |                                                                              | K5         |
| <ol> <li>Herbert Schieldt, "The Complete Refernce: Java", TMH, 1991</li> <li>Hans Bergsten, "Java Server Pages", SPD O'Really, 1985</li> <li>Katy Sierra and Bert Bates, "Head First: Java", O'Really, 2008</li> <li>Katy Sierra and Bert Bates, "Head First: Servlets &amp; JSP", O'Really, 2008</li> </ol>                                                                                                    |      |                                                                              |            |
| <ul> <li>4. Katy Sierra and Bert Bates, "Head First: Java", O'Really, 2008</li> <li>5. Katy Sierra and Bert Bates, "Head First: Servlets &amp; JSP", O'Really, 2008</li> </ul>                                                                                                    |      |                                                                              |            |
| 5. Katy Sierra and Bert Bates, "Head First: Servlets & JSP", O'Really, 2008                                                                                                    |      |                                                                              |            |
|                                                                                                    |      | •                                                                            |            |
| Reference Duoks.                                                                                                    |      |                                                                              |            |

- 1. NaughtonSchildt, "The Complete Refernce: JAVA2", TMH ,1991
- 2. Balagurusamy E, "Programming in JAVA", TMH, 2010
- 3. Introduction to Web Development with HTML, CSS, JavaScript (Cousera Course)

# NPTEL/ YouTube/ Faculty Video Link:

Unit1

https://youtu.be/96xF9phMsWA

| Omti   | netps://youtu.bc/yox1/pinvisw11 |
|--------|---------------------------------|
|        | https://youtu.be/Zopo5C79m2k    |
|        | https://youtu.be/ZliIs7jHi1s    |
|        | https://youtu.be/htbY9-yggB0    |
| Unit2  | https://youtu.be/vHmUVQKXIVo    |
|        | https://youtu.be/qz0aGYrrlhU    |
|        | https://youtu.be/BsDoLVMnmZs    |
|        | https://youtu.be/a8W952NBZUE    |
| Unit 3 | https://youtu.be/1Rs2ND1ryYc    |
|        | https://youtu.be/vpAJ0s5S2t0    |
|        | https://youtu.be/GBOK1-nvdU4    |
|        | https://youtu.be/Eu7G0jV0ImY    |
| Unit 4 | https://youtu.be/-qfEOE4vtxE    |
|        | https://youtu.be/PkZNo7MFNFg    |
|        | https://youtu.be/W6NZfCO5SIk    |
|        | https://youtu.be/DqaTKBU9TZk    |

| Unit 5 | https://youtu.be/_GMEqhUyyFM |
|--------|------------------------------|
|        | https://youtu.be/ImtZ5yENzgE |
|        | https://youtu.be/xIApzP4mWyA |
|        | https://youtu.be/qKR5V9rdht0 |

|                                                                                        | B. TECH THIRD YEAR                                                                                                    |                                                                   |
|----------------------------------------------------------------------------------------|----------------------------------------------------------------------------------------------------|-------------------------------------------------------------------|
| <b>Course Code</b>                                                                     | ACSE0602 L T F                                                                                                    | <b>Credits</b>                                                    |
| <b>Course Title</b>                                                                    | COMPUTER NETWORKS 3 1 0                                                                                                    | 4                                                                 |
| Course objective                                                                       |                                                                                                    |                                                                   |
| Objective of this                                                                      | course is to develop an understanding of computer networking basics, different                                                                                                    | ent components of                                                 |
| computer network                                                                       | s, various protocols, modern technologies and their applications.                                                                                                    |                                                                   |
| Pre-requisites:                                                                        | Basic knowledge of Computer system and their interconnection, operating system                                                                                                    | n, Digital logic and                                              |
| design and hands                                                                       | on experience of programming languages.                                                                                                    |                                                                   |
|                                                                                        | Course Contents / Syllabus                                                                                                    |                                                                   |
| UNIT-I                                                                                 | Introduction                                                                                                    | 8 Hours                                                           |
| Goals and applicat                                                                     | ions of networks, Categories of networks, Organization of the Internet, ISP, The Or                                                                                                    | SI reference model                                                |
| TCP/IP protocol s                                                                      | uite, Network devices and components, Mode of communications                                                                                                    |                                                                   |
|                                                                                        | Network topology design, Types of connections, LAN, MAN and MAN Transmis                                                                                                    | <del>-</del>                                                      |
|                                                                                        | encoding, Network performance and transmission impairments, Switchin                                                                                                    | g techniques and                                                  |
| multiplexing, IEE                                                                      |                                                                                                    |                                                                   |
| UNIT-II                                                                                | Data Link layer                                                                                                    | 8 Hour                                                            |
| Framing, Error De                                                                      | tection and Correction, Flow control (Elementary Data Link Protocols, Sliding V                                                                                                    | Vindow protocols)                                                 |
| Medium Access C                                                                        | ontrol and Local Area Networks: Channel allocation, Multiple access protocols, L.                                                                                                    | AN standards, Linl                                                |
| layer switches & b                                                                     | oridges.                                                                                                    |                                                                   |
| UNIT-III                                                                               | Network Layer                                                                                                    | 8 Hour                                                            |
| -                                                                                      | works, Logical addressing, Basic internetworking (IP, CIDR, ARP, RARP, DF                                                                                                    |                                                                   |
| =                                                                                      | ng and delivery, Static and dynamic routing, Routing algorithms and protocols,                                                                                                    | Congestion contro                                                 |
| algorithms, IPv6.                                                                      |                                                                                                    |                                                                   |
| UNIT-IV                                                                                |                                                                                                    |                                                                   |
| Drogge to process                                                                      | Transport Layer                                                                                                    | 8 Hours                                                           |
| -                                                                                      | delivery, Transport layer protocols (UDP and TCP), Connection management                                                                                                    |                                                                   |
| retransmission, W                                                                      | delivery, Transport layer protocols (UDP and TCP), Connection management indow management, TCP Congestion control, Quality of service.                                                                                                    | , Flow control and                                                |
| retransmission, W UNIT-V                                                               | delivery, Transport layer protocols (UDP and TCP), Connection management indow management, TCP Congestion control, Quality of service.  Application Layer                                                                                                    | , Flow control and 8 Hours                                        |
| retransmission, W UNIT-V Domain Name Sy                                                | delivery, Transport layer protocols (UDP and TCP), Connection management indow management, TCP Congestion control, Quality of service.  Application Layer  stem, World Wide Web and Hyper Text Transfer Protocol, Electronic mail, File                                                                                                    | 8 Hours Transfer Protocol                                         |
| retransmission, W UNIT-V Domain Name Sy Remote login, Net                              | delivery, Transport layer protocols (UDP and TCP), Connection management indow management, TCP Congestion control, Quality of service.  Application Layer  stem, World Wide Web and Hyper Text Transfer Protocol, Electronic mail, File work management, Data compression, VPN, Cryptography – basic concepts, Fire                                                                                                    | 8 Hour Transfer Protocol                                          |
| retransmission, W UNIT-V Domain Name Sy Remote login, Net                              | delivery, Transport layer protocols (UDP and TCP), Connection management indow management, TCP Congestion control, Quality of service.  Application Layer  stem, World Wide Web and Hyper Text Transfer Protocol, Electronic mail, File                                                                                                    | 8 Hour Transfer Protoco                                           |
| retransmission, W UNIT-V Domain Name Sy Remote login, Net Course outcon                | delivery, Transport layer protocols (UDP and TCP), Connection management indow management, TCP Congestion control, Quality of service.  Application Layer  stem, World Wide Web and Hyper Text Transfer Protocol, Electronic mail, File work management, Data compression, VPN, Cryptography – basic concepts, Fire                                                                                                    | 8 Houre Transfer Protocolewalls.                                  |
| retransmission, W UNIT-V Domain Name Sy Remote login, Net                              | delivery, Transport layer protocols (UDP and TCP), Connection management indow management, TCP Congestion control, Quality of service.  Application Layer  stem, World Wide Web and Hyper Text Transfer Protocol, Electronic mail, File work management, Data compression, VPN, Cryptography – basic concepts, Fire After completion of this course students will be able to                                                                                                    | 8 Hour Transfer Protocol                                          |
| retransmission, W UNIT-V Domain Name Sy Remote login, Net Course outcon                | delivery, Transport layer protocols (UDP and TCP), Connection management indow management, TCP Congestion control, Quality of service.  Application Layer  stem, World Wide Web and Hyper Text Transfer Protocol, Electronic mail, File work management, Data compression, VPN, Cryptography – basic concepts, Fire After completion of this course students will be able to  Build an understanding of the fundamental concepts and Layered Architecture                                                                                                    | 8 Houre Transfer Protocolewalls.                                  |
| retransmission, W UNIT-V Domain Name Sy Remote login, Net Course outcon                | delivery, Transport layer protocols (UDP and TCP), Connection management indow management, TCP Congestion control, Quality of service.  Application Layer  stem, World Wide Web and Hyper Text Transfer Protocol, Electronic mail, File work management, Data compression, VPN, Cryptography – basic concepts, Fire  1. After completion of this course students will be able to  Build an understanding of the fundamental concepts and Layered Architecture computer networking.  Understand the basic concepts of link layer properties to detect error and development to the solution for error control and flow control.                                                                                                    | 8 Houre Transfer Protocolewalls.  of K2, K6                       |
| retransmission, W UNIT-V Domain Name Sy Remote login, Net Course outcon CO 1 CO 2      | Application Layer  stem, World Wide Web and Hyper Text Transfer Protocol, Electronic mail, File work management, Data compression, VPN, Cryptography – basic concepts, Fire  1. After completion of this course students will be able to  1. Build an understanding of the fundamental concepts and Layered Architecture computer networking.  1. Understand the basic concepts of link layer properties to detect error and development in development.                                                                                                    | 8 Houre Transfer Protocolewalls.  For K2, K6  R2, K6              |
| retransmission, W UNIT-V Domain Name Sy Remote login, Net Course outcon                | delivery, Transport layer protocols (UDP and TCP), Connection management indow management, TCP Congestion control, Quality of service.  Application Layer  stem, World Wide Web and Hyper Text Transfer Protocol, Electronic mail, File work management, Data compression, VPN, Cryptography – basic concepts, Fire  1. After completion of this course students will be able to  Build an understanding of the fundamental concepts and Layered Architecture computer networking.  Understand the basic concepts of link layer properties to detect error and development to the solution for error control and flow control.                                                                                                    | 8 Houre Transfer Protocolewalls.  of K2, K6                       |
| retransmission, W UNIT-V Domain Name Sy Remote login, Net Course outcon CO 1 CO 2 CO 3 | delivery, Transport layer protocols (UDP and TCP), Connection management indow management, TCP Congestion control, Quality of service.  Application Layer  stem, World Wide Web and Hyper Text Transfer Protocol, Electronic mail, File work management, Data compression, VPN, Cryptography – basic concepts, Fire After completion of this course students will be able to  Build an understanding of the fundamental concepts and Layered Architecture computer networking.  Understand the basic concepts of link layer properties to detect error and development the solution for error control and flow control.  Design, calculate, and apply subnet masks and addresses to fulfil networking.                                                                                                    | 8 Houre Transfer Protocolewalls.  8 of K2, K6  K2, K6  K3, K4, K6 |
| retransmission, W UNIT-V Domain Name Sy Remote login, Net Course outcon CO 1 CO 2      | delivery, Transport layer protocols (UDP and TCP), Connection management indow management, TCP Congestion control, Quality of service.  Application Layer  stem, World Wide Web and Hyper Text Transfer Protocol, Electronic mail, File work management, Data compression, VPN, Cryptography – basic concepts, Fire Protocol and Electronic mail, File work management, Data compression, VPN, Cryptography – basic concepts, Fire Protocol and Electronic mail, File work management, Data compression, VPN, Cryptography – basic concepts, Fire Protocol and Electronic mail, File work management, Data compression, VPN, Cryptography – basic concepts, Fire Protocol and Electronic mail, File work management, Data compression, VPN, Cryptography – basic concepts, Fire Protocol and Electronic mail, File work management, Data compression, VPN, Cryptography – basic concepts, Fire Protocol and Electronic mail, File work management, Data compression, VPN, Cryptography – basic concepts, Fire Protocol and Electronic mail, File work management, Data compression, VPN, Cryptography – basic concepts, Fire Protocol, Electronic mail, File work management, Data compression, VPN, Cryptography – basic concepts, Fire Protocol, Electronic mail, File work management, Data compression, VPN, Cryptography – basic concepts, Fire Protocol, Electronic mail, File work management, Data compression, VPN, Cryptography – basic concepts, Fire Protocol, Electronic mail, File work management, Data compression, VPN, Cryptography – basic concepts, Fire Protocol, Electronic mail, File work management, Data compression, VPN, Cryptography – basic concepts, Fire Protocol, Electronic mail, File work management, Data compression, VPN, Cryptography – basic concepts, Fire Protocol, Electronic mail, File work management, Data concepts of the file protocol, Electronic mail, File work management, Data concepts of the file protocol, Electronic mail, File work management, Data concepts of the file protocol, Electronic mail, File protocol, Electronic mail, File protocol, Electronic mai | 8 Houre Transfer Protoco ewalls.  K2, K6  K2, K6  K3, K4, K6      |
| retransmission, W UNIT-V Domain Name Sy Remote login, Net Course outcon CO 1 CO 2 CO 3 | delivery, Transport layer protocols (UDP and TCP), Connection management indow management, TCP Congestion control, Quality of service.  Application Layer  stem, World Wide Web and Hyper Text Transfer Protocol, Electronic mail, File work management, Data compression, VPN, Cryptography – basic concepts, Fire After completion of this course students will be able to  Build an understanding of the fundamental concepts and Layered Architecture computer networking.  Understand the basic concepts of link layer properties to detect error and development the solution for error control and flow control.  Design, calculate, and apply subnet masks and addresses to fulfil networking requirements and calculate distance among routers in subnet.  Understand the duties of transport layer, Session layer with connections.                                                                                                    | 8 Houre Transfer Protocolewalls.  8 of K2, K6  K2, K6  K3, K4, K6 |

- 1. Behrouz Forouzan, "Data Communication and Networking" Fourth Edition-2006, Tata McGraw Hill
- 2. Andrew Tanenbaum "Computer Networks", Fifth Edition-2011, Prentice Hall.

3. William Stallings, "Data and Computer Communication", Eighth Edition-2008, Pearson.

| Reference Bool | ks:                                                                                                    |
|----------------|----------------------------------------------------------------------------------------------------|
| 1. Kurose and  | Ross, "Computer Networking- A Top-Down Approach", Eighth Edition-2021, Pearson.                                                    |
| 2. Peterson an | d Davie, "Computer Networks: A Systems Approach", Fourth Edition-1996, Morgan Kaufmann                                             |
| NPTEL/ YouT    | ube/ Faculty Video Link:                                                                                                    |
| Unit 1         | https://www.youtube.com/watch?v=LX_b2M3IzN8                                                                                        |
| Unit 2         | https://www.youtube.com/watch?v=LnbvhoxHn8M                                                                                        |
| Unit 3         | https://www.youtube.com/watch?v=ddM9AcreVqY                                                                                        |
| Unit 4         | https://www.youtube.com/watch?v=uwoD5YsGACg                                                                                        |
| Unit 5         | https://www.youtube.com/watch?v=bTwYSA478eA&list=PLJ5C_6qdAvBH01tVf0V4PQsCxGE3hSqEr<br>https://www.youtube.com/watch?v=tSodBEAJz9Y |

|                     | B. TECH. THIRD-YEAR |       |         |
|---------------------|---------------------|-------|---------|
| <b>Course Code</b>  | ACSDS0603           | LTP   | Credits |
| <b>Course Title</b> | DATA ANALYTICS      | 3 0 0 | 3       |

### **Course objective:**

The objective of this course is to understand the fundamental concepts of Data analytics and learn about various types of data formats and their manipulations. It helps students to learn exploratory data analysis and visualization techniques in addition to R/Python/Tableau programming language.

**Pre-requisites:** Basic Knowledge of Statistics and Probability.

### **Course Contents / Syllabus**

### **UNIT-I** Introduction To Data Science

8 Hours

Introduction to Data Science, Big Data, the 5 V's, Evolution of Data Science, Datafication, Skillsets needed, Data Science Lifecycle, types of Data Analysis, Data Science Tools and technologies, Need for Data Science, Analysis Vs Analytics Vs Reporting, Big Data Ecosystem, Future of Data Science, Applications of Data Science in various fields, Use cases of Data science-Facebook, Netflix, Amazon, Uber, AirBnB.

### **UNIT-II** Data Handling

8 Hours

Types of Data: structured, semi-structured, unstructured data, Numeric, Categorical, Graphical, High Dimensional Data, Transactional Data, Spatial Data, Social Network Data, standard datasets, Data Classification, Sources of Data, Data manipulation in various formats, for example, CSV file, pdf file, XML file, HTML file, text file, JSON, image files etc. import and export data in R/Python.

### **UNIT-III** Data Pre-processing

8 Hours

Form of Data Pre-processing, data Attribute and its types, understanding and extracting useful variables, KDD process, Data Cleaning: Missing Values, Noisy Data, Discretization and Concept hierarchy generation (Binning, Clustering, Histogram), Inconsistent Data, Data Integration and Transformation. Data Reduction: Data Cube Aggregation, Data Compression, Numerosity Reduction.

# **UNIT-IV** | **Exploratory Data Analysis**

8 Hours

Handling Missing data, Removing Redundant variables, variable Selection, identifying outliers, Removing Outliers, Time series Analysis, Data transformation and dimensionality reduction techniques such as Principal Component Analysis (PCA), Factor Analysis (FA) and Linear Discriminant Analysis (LDA), Univariate and Multivariate Exploratory Data Analysis. Data Munging, Data Wrangling- APIs and other tools for scrapping data from the web/ internet using R/Python.

# **UNIT-V** Data Visualization

8 Hours

Introductions and overview, Debug and troubleshoot installation and configuration of the Tableau. Creating Your First visualization: Getting started with Tableau Software, Using Data file formats, connecting your Data to Tableau, creating basic charts (line, bar charts, Tree maps), Using the Show me panel.

Tableau Calculations: Overview of SUM, AVR, and Aggregate features Creating custom calculations and fields, Applying new data calculations to your visualization.

Manipulating Data in Tableau: Cleaning-up the data with the Data Interpreter, structuring your data, Sorting, and filtering Tableau data, Pivoting Tableau data.

Advanced Visualization Tools: Using Filters, Using the Detail panel Using the Size panels, customizing filters, Using and Customizing tooltips, Formatting your data with colours, Creating Dashboards & Stories, Distributing & Publishing Your Visualization

| urse out | <b>come:</b> After completion of this course students will be able to:                                                     |    |
|----------|----------------------------------------------------------------------------------------------------|----|
| CO 1     | Understand the fundamental concepts of data analytics in the areas that plays major role within the realm of data science. | K1 |
| CO 2     | Explain and exemplify the most common forms of data and its representations.                                               | K2 |
| CO 3     | Understand and apply data pre-processing techniques.                                                                       | K3 |
| CO4      | Analyse data using exploratory data analysis.                                                                              | K4 |
| CO 5     | Illustrate various visualization methods for different types of data sets and application scenarios.                       | K3 |

- 1) Glenn J. Myatt, Making sense of Data: A practical Guide to Exploratory Data Analysis and Data Mining, John Wiley Publishers, 2007.
- 2) Data Analysis and Data Mining, 2nd Edition, John Wiley & Sons Publication, 2014.

### **Reference Books:**

- 1) Open Data for Sustainable Community: Glocalized Sustainable Development Goals, Neha Sharma, Santanu Ghosh, Monodeep Saha, Springer, 2021.
- 2) The Data Science Handbook, Field Cady, John Wiley & Sons, Inc, 2017
- 3) Data Mining Concepts and Techniques, Third Edition, Jiawei Han, Micheline Kamber, Jian Pei, Morgan Kaufmann, 2012.

# Links:

| https://www.youtube.com/playlist?list=PL15FRvx6P0OWTlNBS_93NHG2hIn9cynVT |
|--------------------------------------------------------------------------|
| https://www.youtube.com/playlist?list=PLLy_2iUCG87DxxkLX4Pc3wCvsF1yAvz0T |
| https://www.youtube.com/watch?v=lhO3fBiMDag                              |
| https://www.youtube.com/watch?v=q4pyaVZjqk0                              |
| https://www.youtube.com/playlist?list=PLWPirh4EWFpGXTBu8ldLZGJCUeTMBpJFK |
|                                                                          |

| B. TECH. THIRD-YEAR                            |                                                                                                    |                                |               |
|------------------------------------------------|----------------------------------------------------------------------------------------------------|--------------------------------|---------------|
| Course C                                       | ode ACSE0651                                                                                                    | LTP                            | Credit        |
| Course Title ADVANCED JAVA PROGRAMMING LAB 0 ( |                                                                                                    | 0 0 2                          | 1             |
| List of                                        | Experiments                                                                                                    |                                |               |
| Sr. No.                                        | Name of Experiment                                                                                                    |                                | CO            |
| 1                                              | Program to illustrate JDBC connectivity. Program for maintaining da queries. Design and implement a simple servlet book query with the SQL. Create MS Access Database, create on ODBC link, Compile &Execute JAVA JDVC Socket.                                                                                                    | e help of JDBC &               | CO1           |
| 2                                              | Install TOMCAT web server and APACHE. Access the above develop for books web site, using these servers by putting the web pages developed.                                                                                                    |                                | CO1           |
| 3                                              | Assume four users user1, user2, user3 and user4having the passwords pwand pwd4respectively.  Write a servlet for doing the following. Create a Cookie and add these passwords to this Cookie.2.  Read the user id and passwords entered in the Login form and authent the values available in the cookies.                               | four-user id's and             | CO1,<br>CO2   |
| 4                                              | Install a database (MySQL or Oracle). Create a table which should confollowing fields: name, password, email-id, phone number program/servlet/JSP to connect to that database and extract data from display them. Insert the details of the users who register with the well new user clicks the submit button in the registration page. | Write a java om the tables and | CO2           |
| 5                                              | Write a JSP which insert the details of the 3 or 4 users who register we using registration form. Authenticate the user when he submits the log user's name and password from the database. Design and implement a cart example with session tracking API.                                                                               | gin form using the             | CO2           |
| 6                                              | Create the First Spring Application using command Prompt and print XML.                                                                                                    | the value from                 | CO3           |
| 7                                              | Create the First Spring Application using eclipse and print the value f                                                                                                    | rom XML.                       | CO3           |
| 8                                              | Write the program to inject primitive and string-based values using Cons                                                                                                    |                                | CO3           |
| 9                                              | Write the program to inject primitive and string-based values using Sette                                                                                                    |                                | CO3           |
| 10                                             | Write the program for Spring Web MVC Framework.                                                                                                    |                                | CO4           |
| 11                                             | Write the program for Spring Boot Example.                                                                                                    |                                | CO4           |
| 12                                             | Write a program to transform a regular Java class into an entity class example.                                                                                                    | with the help of an            | CO5           |
| Lab Cou                                        | irse Outcome: After the completions of this course students will be able                                                                                                    | e to                           | -             |
| CO1                                            | learn to access database through Java programs, using Java Data Base Connection                                                                                                    | vity (JDBC)                    | K2, K3,<br>K6 |
| CO2                                            | Analyze the performance of JSP over Servlet and to develop the JSP I                                                                                                    |                                | K2, K4        |
| CO3                                            | Implementing Spring Application using XML with the help of Comm Eclipse                                                                                                    | and Prompt and                 | K3, K6        |
| CO4                                            | Design and Deploy web page using Spring MVC and Spring Boot.                                                                                                    |                                | K3, K6        |
| CO5                                            | Understand, analyze, and apply the role of JPA to solve real world pro                                                                                                    | oblem                          | K2, K3,<br>K5 |

|                     | B. TECH THIRD YEAR                                                                                                    |                |            |
|---------------------|----------------------------------------------------------------------------------------------------|----------------|------------|
| <b>Course Code</b>  | ACSE0652                                                                                                    | LTP            | Credit     |
| <b>Course Title</b> | COMPUTER NETWORKS LAB                                                                                                    | 0 0 2          | 1          |
| List of Experim     | nents                                                                                                    |                |            |
| Sr. No.             | Name of Experiment                                                                                                    |                | CO         |
| 1                   | To make an UTP cable with RJ-45 connector, and build and test simusing UTP cable (crossover) and a hub based network.                                             | ple network    | CO1        |
| 2                   | Implementation of data link layer framing method such as bit studinguage like C++, Java or Python.                                                                | ffing in any   | CO2        |
| 3                   | Test the Network connection using ping command and use of ipco and treert command provided by TCP/IP.                                                             | nfig, netstat  | CO3        |
| 4                   | Implementation of CRC algorithm in any language like C++ , Java o                                                                                                 | r Python.      | CO3        |
| 5                   | Implementation of stop and wait protocol in any language like C Python.                                                                                           | C++ , Java or  | CO3        |
| 6                   | Implementation of hamming code (7, 4) code to limit the noise. We the bit data in to 7bit data by adding 3 parity bits. Implement in in like C++, Java or Python. |                | CO3        |
| 7                   | Implementation of Caesar cipher technique & RSA algorithm in any C++, Java or Python.                                                                             | language like  | CO4        |
| 8                   | Write a program in java to find the IP address of the system.                                                                                                    |                | CO4        |
| 9                   | Write a program in java to find the IP address of the any site if name                                                                                            | is given.      | CO4        |
| 10                  | Introduction to Network Devices (Repeater, Hub, Bridge, Sw Gateways, NIC etc.).                                                                                   | itch, Router,  | CO5        |
| 11                  | Introduction to CISCO Packet Tracer. Design Bus, Star, Mesh, Ring Topology and check the connectivity using ping command.                                         |                | CO5        |
| 12                  | Switch Configuration on CISCO packet tracer using CLI.                                                                                                    |                | CO5        |
| Lab Course Ou       | <b>tcome:</b> After the completions of this course students will be able to                                                                                       |                |            |
| CO 1                | Build an understanding of UTP cable with RJ-45 connector, and be simple network using UTP cable.                                                                  | ouild and test | K2, K4, K6 |
| CO 2                | Understand and implementation of the bit stuffing protocol.                                                                                                    |                | K2, K3     |
| CO 3                | Understand and test the various network connection commands of error control, flow control.                                                                       | TCP/IP and     | K2, K4     |
| CO 4                | Understand and implementation of the concept of IP addressing technique like Caesar cipher and RSA.                                                               | and security   | K2, K3     |
| CO 5                | Design and understanding the various topology and configuration of router using cisco packet tracer                                                               | of switch and  | K2, K6     |

| Course Code    | B. TECH. THIRD-YEAR ACSDS0653                                                                                                    | LTP      | Credit |
|----------------|----------------------------------------------------------------------------------------------------|----------|--------|
|                |                                                                                                    |          | Credit |
| Course Title   | DATA ANALYTICS LAB                                                                                                    | 0 0 2    | 1      |
| Suggested list | of Experiment                                                                                                    |          | 1      |
| Sr. No.        | Name of Experiment                                                                                                    | CO       |        |
| 1.             | Installation of MySQL, Anaconda, and Tableau                                                                                                    | CO1, CO2 |        |
| 2.             | To perform data import/export (.CSV, .XLS, .TXT) operations using data frames in R/Python.                                                                                                    | C        | O1     |
| 3.             | To perform data pre-processing operations i) Handling Missing data ii) Min-Max normalization                                                                                                    | C        | O1     |
| 4.             | To perform dimensionality reduction operation using PCA Houses<br>Data Set                                                                                                    | C        | O1     |
| 5.             | To perform statistical operations (Mean, Median, Mode and Standard deviation) using                                                                                                    | C        | O1     |
| 6.             | <ul> <li>Tableau – getting started</li> <li>User interface</li> <li>Methodology for working with the interface</li> <li>Connecting to different types of data sources (Excel, csv, Access, MySQL, Tableau Server)</li> <li>Editing Data Connections and Data Sources; Live mode vs. Extract mode</li> <li>Date interpreter / Pivot</li> </ul> | C        | O2     |
| 7.             | Joining multiple datasets  • Union / Join  • Cross database joins  • Data Blending – integrating different data source                                                                                                    | C        | O2     |
| 8.             | Basic functionalities <ul> <li>Filtering</li> <li>Sorting</li> <li>Grouping</li> <li>Hierarchies</li> <li>Creating sets</li> <li>Types of dates – Continuous vs. Discreet</li> <li>Pivot tables</li> </ul>                                                                                                    | C        | O3     |
| 9.             | Dashboards and stories                                                                                                    | CO       | 5      |
| 10.            | <ul> <li>Calculations</li> <li>Syntax</li> <li>Table calculations</li> <li>LOD expressions</li> <li>Aggregate Date, Logic, String, Number, Type calculations</li> </ul>                                                                                                    | CO       | 3      |

| 11.          | Built-in chart types/visualisations:      Line chart     Dot chart     Bar chart     Other types of visualisation (bullet graph, Heat map, Tree map, etc.).     Combo charts – dual axis                                                                                                    | CO3               |
|--------------|----------------------------------------------------------------------------------------------------|-------------------|
| 12.          | Custom chart types:  • KPI matrix  • Waterfall  • Gantt  • Dot plot  • Pareto  • Analytics' options: trend lines, forecasting, clustering                                                                                                    | CO4               |
| 13.          | CREATE AND FORMAT REPORTS USING THE TABLEAU DESKTOP  • Describe the use of Page Backgrounds and Templates • Create visualizations to display the data • Apply drill through and drill down • Create and manage slicers with the use of filters. • Explore visual interactions • Review Bookmarks • Publish the report to the Tableau online | CO5               |
| Lab Course O | Outcome:                                                                                                    |                   |
| CO 1         | To get an in-depth knowledge from basic to advanced level on data analy                                                                                                    | tics in R/Python  |
| CO 2         | To get in basic understanding of data visualization tool.                                                                                                    |                   |
| CO 3         | Create views and customize data in visualizations tool.                                                                                                    |                   |
| CO 4         | Building and organizing data visualization with Tableau                                                                                                    | _                 |
| CO5          | Case studies & real-world application of Tableau and data visualization udashboards.                                                                                                    | using interactive |

| Course code   ACSAI0613   L T P                                                                                                    |                                                                                                    |                                                                                                    |                                                                                                    |  |
|----------------------------------------------------------------------------------------------------|----------------------------------------------------------------------------------------------------|----------------------------------------------------------------------------------------------------|----------------------------------------------------------------------------------------------------|--|
| Course title                                                                                                    | DEEP LEARNING                                                                                                    | 3 0 0                                                                                                    | 3                                                                                                    |  |
| •                                                                                                    | re: To be able to learn unsupervised techniques and prevarious datasets with more reliable and concise analyst                                                                                                    |                                                                                                    | ment in accuracy                                                                                                    |  |
| Pre-requisites:                                                                                                    | Python, Basic Modeling Concepts.                                                                                                    |                                                                                                    |                                                                                                    |  |
|                                                                                                    | Course Contents / Syllabus                                                                                                    | S                                                                                                    |                                                                                                    |  |
| UNIT-I                                                                                                    | INTRODUCTION                                                                                                    |                                                                                                    | 8 HOURS                                                                                                    |  |
| Model Improve<br>underfitting, Reg<br>Recall, F1, Other<br>random search, I                                                                                                    | ment and Performance: Curse of Dimensionality, Baression - MAE, MSE, RMSE, R Squared, Adjusted R Stropics, K-Fold Cross validation, RoC curve, Hyper-Pantroduction to Deep Learning.  Network: Neuron, Nerve structure and synapse, Artif                                                                                                    | Squared, p-Value, Classific<br>arameter Tuning Introduction                                                                                                    | ation - Precision<br>on – Grid search                                                                                                   |  |
| Model Improve underfitting, Reg Recall, F1, Other random search, I Artificial Neural functions, Neural Various learning                                                                                           | gression - MAE, MSE, RMSE, R Squared, Adjusted R Stropics, K-Fold Cross validation, RoC curve, Hyper-Partroduction to Deep Learning.                                                                                                    | Squared, p-Value, Classific arameter Tuning Introduction in the second second s | ation - Precision<br>on – Grid search<br>activation<br>rent networks.<br>Itilayer                                                       |  |
| Model Improve underfitting, Reg Recall, F1, Other random search, I Artificial Neural functions, Neural Various learning perceptron, Grad                                                                          | gression - MAE, MSE, RMSE, R Squared, Adjusted R Stropics, K-Fold Cross validation, RoC curve, Hyper-Partroduction to Deep Learning.  Network: Neuron, Nerve structure and synapse, Artiful network architecture: Single layer and Multilayer feet techniques; Perception and Convergence rule, Hebb L                                                       | Squared, p-Value, Classific arameter Tuning Introduction icial Neuron and its model, ed forward networks, recurbearning. Perceptron's, Mu, Derivation of Backpropaga                                                                                                    | ation - Precision on — Grid search activation rent networks.                                                                            |  |
| Model Improve underfitting, Reg Recall, F1, Other random search, I Artificial Neural functions, Neura Various learning perceptron, Grac Algorithm.  UNIT-II  What is computed net, Explore the layered applicate. | ression - MAE, MSE, RMSE, R Squared, Adjusted R Stropics, K-Fold Cross validation, RoC curve, Hyper-Partroduction to Deep Learning.  Network: Neuron, Nerve structure and synapse, Artiful network architecture: Single layer and Multilayer feet techniques; Perception and Convergence rule, Hebb I dient descent and the Delta rule, Multilayer networks, | Squared, p-Value, Classific arameter Tuning Introduction icial Neuron and its model, and forward networks, recurbearning. Perceptron's, Mu, Derivation of Backpropaga CK  CNN, Train a simple control of the control of the control of  | ation - Precision on — Grid search activation rent networks. Itilayer ation  8 HOURS volutional neural a convolutional neural networks. |  |

RECURRENT NEURAL NETWORKS

**AUTO ENCODERS IN DEEP LEARNING** 

Why use sequence models? Recurrent Neural Network Model, Notation, Back-propagation through time (BTT), Different types of RNNs, Language model and sequence generation, Sampling novel sequences, Vanishing gradients with RNNs, Gated Recurrent Unit (GRU), Long Short-Term Memory (LSTM), Bidirectional RNN, Deep

Auto-encoders and unsupervised learning, Stacked auto-encoders and semi-supervised learning, Regularization -

After completion of this course students will be able to

Analyze ANN model and understand the ways of accuracy measurement.

Develop a convolutional neural network for multi-class classification in

Apply Deep Learning algorithm to detect and recognize an object.

8 HOURS

8 HOURS

K4

K6

K3

**UNIT-IV** 

**RNNs** 

UNIT-V

Dropout and Batch normalization.

images

**Course outcome:** 

CO 1

CO<sub>2</sub>

CO 3

| CO 4        | Apply RNNs to Time Series Forecasting, NLP, Text and Image                                               | K4                |
|-------------|----------------------------------------------------------------------------------------------------|-------------------|
|             | Classification;                                                                                          |                   |
| CO 5        | Apply Lower-dimensional representation over higher-dimensional data for                                  | K3                |
|             | dimensionality reduction and capture the important features of an object.                                |                   |
| Text books  |                                                                                                    |                   |
|             | la and Jacek M, "Introduction to Artificial Neural Systems", West Publishing Comp<br>334954604           | any, 1992, ISBN:  |
| 2. Bisho    | p, C. M. Neural Networks for Pattern Recognition. Oxford University Press. 1995.                         |                   |
| 3. Simor    | Haykin, "Neural Networks and Learning Machines" Third Edition                                            |                   |
| 4. Deep     | Learning", I Goodfellow, Y Bengio and A Courville, 1st Edition 2016                                      |                   |
| 5. Introd   | luction to Machine Learning with Python ", by Andreas C. Müller, Sarah Guido                             |                   |
| 6. R2. D    | eep Learning with Python by François Chollet 1st Edition                                                 |                   |
| Reference 1 | Books:                                                                                                   |                   |
|             | hang, Zachary C. Lipton, Mu Li, and Alexander J. Smola "Dive into Deep Learning                          | g", Release       |
| 0.17.4      |                                                                                                    |                   |
|             | ial Intelligence: A Modern Approach. Prentice Hall Series in Arti□Russell, S. and gence. 2003.           | l Norvig, N. Arti |
| NPTEL/ Y    | outube/ Faculty Video Link:                                                                              |                   |
| Unit 1      | (371) Lec-1 Introduction to Artificial Neural Networks - YouTube                                         |                   |
|             | (3) Deep Learning(CS7015): Lec 8.1 Bias and Variance - YouTube                                           |                   |
|             | (3) Mod-10 Lec-39 Assessing Learnt classifiers; Cross Validation; - YouTube                              | 2                 |
|             | (3) Lec-1 Introduction to Artificial Neural Networks - YouTube                                           |                   |
|             | (3) Lec-2 Artificial Neuron Model and Linear Regression - YouTube                                        |                   |
|             | (3) Evaluation and Cross-Validation - YouTube                                                            | 1.5               |
| Unit 2      | (3) Lecture 1   Introduction to Convolutional Neural Networks for Visu                                   | al Recognition -  |
|             | YouTube (2) Lasture 2   Image Classification   VenTube                                                   |                   |
|             | (3) Lecture 2   Image Classification - YouTube (3) Lecture 3   Loss Functions and Optimization - YouTube |                   |
|             | (3) Hyperparameter optimization - YouTube                                                                |                   |
|             | (3) Deep Learning(CS7015): Lec 11.3 Convolutional Neural Networks - You                                  | Ги <b>b</b> e     |
| Unit 3      | (3) C4W3L09 YOLO Algorithm - YouTube                                                                     | <u>ruoc</u>       |
|             | (3) Edge Detection - YouTube                                                                             |                   |
|             | (3) Neural Networks - Networks in Networks and 1x1 Convolutions - YouTul                                 | be                |
| Unit 4      | (3) Backpropagation in CNNs - YouTube                                                                    |                   |
|             | (3) Deep RNNs and Bi- RNNs - YouTube                                                                     |                   |
|             | (3) Deep Learning(CS7015): Lec 13.4 The problem of Exploding and Vanis                                   | shing Gradients - |
|             | <u>YouTube</u>                                                                                           |                   |
|             | (3) Deep Learning(CS7015): Lec 14.2 Long Short Term Memory(LSTM) and                                     | Gated Recurrent   |

(3) Deep Learning(CS7015): Lec 7.1 Introduction to Autoncoders - YouTube

(3) Deep Learning(CS7015): Lec 7.3 Regularization in autoencoders (Motivation) - YouTube

(3) Deep Learning(CS7015): Lec 9.5 Batch Normalization - YouTube

Units(GRUs) - YouTube

Unit 5

|              | B. TECH. THIRD YEAR (ELECTIVE-IV)               |       |         |
|--------------|-------------------------------------------------|-------|---------|
| Course code  | ACSAI0619                                       | LTP   | Credits |
| Course title | BUSINESS INTELLIGENCE AND DATA<br>VISUALIZATION | 3 0 0 | 3       |

**Course objective:** This course covers fundamental concepts of Business Intelligence tools, techniques, components and its future. As well as a bit more formal understanding of data visualization concepts and techniques. The underlying theme in the course is feature of Tableau, its capabilities.

**Pre-requisites:** Basic Knowledge of Business intelligence.

# **Course Contents / Syllabus**

# UNIT-I INTRODUCTION TO BUSINESS INTELLIGENCE 8 HOURS

Business Intelligence (BI), Scope of BI solutions and their fitting into existing infrastructure, BI Components and architecture, BI Components, Future of Business Intelligence, Functional areas of BI tools, End user assumptions, setting up data for BI, Data warehouse, OLAP and advanced analytics, Supporting the requirements of senior executives including performance management, Glossary of terms and their definitions specific to the field of BI and BI systems.

# UNIT-II | ELEMENTS OF BUSINESS INTELLIGENCE SOLUTIONS | 8 HOURS

Business Query and Reporting, Reporting, Dashboards and Scorecards Development, Development, Scorecards, Metadata models, Automated Tasks and Events, Mobile Business Intelligence, Software development kit (SDK). Stages of Business Intelligence Projects, Project Tasks, Risk Management and Mitigation, Cost justifying BI solutions and measuring success, BI Design and Development, Building Reports, Building a Report, Drill-up, Drill-down Capabilities.

#### UNIT-III | TABLEAU

8 HOURS

**Introductions and overview:** What Tableau can and cannot do well, Debug and troubleshoot installation and configuration of the software.

**Creating Your First visualization:** Getting started with Tableau Software, Using Data file formats, connecting your Data to Tableau, creating basic charts (line, bar charts, Tree maps), Using the Show me panel

**Tableau Calculations:** Overview of SUM, AVR, and Aggregate features Creating custom calculations and fields, Applying new data calculations to your visualization.

**Formatting Visualizations:** Formatting Tools and Menus, formatting specific parts of the view, Editing and Formatting Axes.

### UNIT-IV DATA VISUALIZATION

8 HOURS

**Manipulating Data in Tableau:** Cleaning-up the data with the Data Interpreter, structuring your data, Sorting, and filtering Tableau data, Pivoting Tableau data.

**Advanced Visualization Tools:** Using Filters, Using the Detail panel Using the Size panels, customizing filters, Using and Customizing tooltips, Formatting your data with colours.

Creating Dashboards & Stories: Using Storytelling, creating your first dashboard and Story, Design for different displays, Adding interactivity to your Dashboard

**Distributing & Publishing Your Visualization:** Tableau file types, Publishing to Tableau Online, sharing your visualization, Printing, and exporting.

Given a case study: Perform Interactive Data Visualization with Tableau

| UNIT-V | INTRODUCTION TO POWER BI | 8 HOURS |
|--------|--------------------------|---------|
|--------|--------------------------|---------|

Describe the Power BI ecosystem, Define Power BI and its relationship with Excel, Discuss the Power BI suite of products, Describe how the Power BI products integrate, Explain the typical analytics process flow, Differentiate between the various data sources, Connect Power BI to a data source, Clean and transform data to ensure data quality, Load the data to the Power BI Data Model, Describe the Power BI ecosystem, Define Power BI and its relationship with Excel, Discuss the Power BI suite of products, Describe how the Power BI products integrate, Explain the typical analytics process flow.

**Course outcome:** After completion of this course students will be able to:

| CO 1 | Apply quantitative modelling and data analysis techniques to the solution of real-world business problems | K3 |
|------|----------------------------------------------------------------------------------------------------|----|
| CO 2 | Understand the importance of data visualization and the design and use of many visual components          | K2 |
| CO 3 | Understand as products integrate defining various analytical process flow.                                | K2 |
| CO 4 | Learn the basics of troubleshooting and creating charts using various formatting tools.                   | K6 |
| CO 5 | Learn basics of structuring data and creating dashboard stories adding interactivity dashboard stories.   | K6 |

#### **Textbooks:**

- 1. Efraim Turban, Ramesh Sharda, Dursun Delen, "Decision Support and Business Intelligence Systems", 9th Edition, Pearson 2013.
- 2. <u>Learning Tableau 10 Second Edition: Business Intelligence and data visualization that brings your business into focus" by Joshua N. Milligan</u>
- 3. Tableau Your Data! "Daniel G. Murray and the Inter Works BI Team"-Wiley

#### **Reference Books:**

- 1. Larissa T. Moss, S. Atre, "Business Intelligence Roadmap: The Complete Project Lifecycle of Decision Making", Addison Wesley, 2003.
- 2. Carlo Vercellis, "Business Intelligence: Data Mining and Optimization for Decision Making", Wiley Publications, 2009.
- 3. David Loshin Morgan, Kaufman, "Business Intelligence: The Savvy Manager"s Guide", Second Edition, 2012.

### NPTEL/ Youtube/ Faculty Video Link:

| Unit 1 | <u>Introduction to Business Intelligence - YouTube</u>                                              |
|--------|----------------------------------------------------------------------------------------------------|
| Unit 2 | Business Intelligence Tutorial - YouTube                                                            |
| Unit 3 | What Is Power BI?   Introduction To Microsoft Power BI   Power BI Training   Edureka - YouTube      |
| Unit 4 | https://www.tableau.com/academic/students                                                           |
| Unit 5 | Top 10 Data Visualization Tools in 2020   Best Tools for Data Visualization   Edureka - YouTube     |
|        | <u>Learn Data Visualization Using Tableau   Tableau Tutorial   Tableau   Edureka Live - YouTube</u> |

| B. TECH. THIRD YEAR (ELECTIVE-III) |                          |       |         |  |
|------------------------------------|--------------------------|-------|---------|--|
| Course code                        | ACSAI0611                | LTP   | Credits |  |
| Course title                       | CLOUD STORAGE MANAGEMENT | 3 0 0 | 3       |  |

**Course objective:** The course intends to introduce students to the fundamentals of cloud storage applications and services, specifically private clouds such as AWS, AZURE, and Google. Students would be able to appreciate the fundamentals and core of cloud storage also understand and design virtual storage solutions for various needs and analyze the role of technology in the design of a storage solution in a cloud architecture.

**Pre-requisites:** Adequate knowledge of Basics of Cloud Computing and its architecture covered through courses prior to this semester.

### **Course Contents / Syllabus**

### UNIT-I INTRODUCTION

8 Hours

Importance of data storage - Business issues and IT challenges - Business and IT opportunities opportunity for Cloud, Virtualization and Data Storage Networking - Server and Storage I/O Fundamentals - I/O connectivity and Networking Fundamentals - IT Clouds - Virtualization - Virtualization and Storage Services - Data and Storage Access.

### UNIT-II | CLOUD INFRASTRUCTURE AND STORAGE

8 Hours

Managing Data Infrastructures for Cloud and Virtual Environments, Being Secure without Being Scared - Eliminating Blind Spots, Gaps in Coverage, or Dark Territories - Security Threat Risks Challenges - Taking Action to resources - Securing Networks- Securing Storage - Virtual Servers, Physical Servers, and Desktops - Security Clouds - Disposing of Digital Assets and Technology - Security Checklist.

# UNIT-III CLOUD STORAGE SOLUTIONS

8 Hours

Tiered Storage - Storage Reliability - Availability - Serviceability (RAS) - Storage Services and Functionalities - Storage System Architectures - Storage Virtualization and Virtual Storage, Cloud storage, Types of storage in cloud, AWS: S3, EBS, EFS FSx. Google Cloud Storage: Persistent Disk, Filestore, Cloud Storage, Archival storage. Hybrid cloud storage: AWS storage gateway.

# UNIT-IV | CLOUD INFRASTRUCTURE AND MIGRATION SOLUTIONS

8 Hours

Data Movement and Migration, IaaS migration, PaaS Migration, SaaS migration, VM migration, Migration solutions, AWS: Snow family, DataSync, Transfer family. Google cloud migration, Database Migration Services (DMS).

# UNIT-V MIGRATION CASE STUDY

8 Hours

Case Study 1: The company struggled with the maintenance difficulties and lack of scalability of the bare metal infrastructure supporting their operations.

Case Study 2: Analyse the benefits with data of a company that has switched its computing solutions to cloud.

**Course outcome:** After completion of this course students will be able to:

CO 1 Understand the basics of data storage, Virtualization and storage services

K2

| CO 2       | Analyze the infrastructures for Cloud storage                                                        | K6 |
|------------|----------------------------------------------------------------------------------------------------|----|
| CO 3       | Evaluate the storage solutions                                                                       | К3 |
| CO4        | Understand cloud migration solutions                                                                 | K4 |
| CO 5       | Analyze cloud migration solutions on different needs                                                 | K5 |
| Textbooks: |                                                                                                    | I  |
| 1) AWS Do  | cs.                                                                                                  |    |
| Links:     |                                                                                                    |    |
| UNIT-I     | s07/slides/cse497b-lecture-26-virtualmachine.pdf                                                     |    |
| UNIT-II    | https://docs.aws.amazon.com/Security                                                                 |    |
| UNIT-III   | https://aws.amazon.com/what-is-cloud-storage/<br>https://docs.aws.amazon.com/S3                      |    |
| UNIT-IV    | Error! Hyperlink reference not valid.www.ibm.com/in-en/cloud/learn/iaas-paas-saas                    |    |
| UNIT-V     | https://aws.amazon.com/cloud-migration/<br>https://docs.aws.amazon.com/migrationhub/?id=docs_gateway |    |

#### 

**Course objective:** To understand the basic concepts of Big Data in cloud and analyse sample dataset using big data ecosystem.

### **Course Contents / Syllabus**

### UNIT-I INTRODUCTION TO BIG DATA AND CLOUD

8 Hours

Introduction to Big Data: Types of digital data, history of Big Data innovation, introduction to Big Data platform, drivers for Big Data, Big Data architecture and characteristics, 5 Vs of Big Data, Big Data technology components, Big Data importance and applications, Big Data features, Big Data Analytics, modern data analytic tools.

Introduction to Cloud Computing: Definition of Cloud, Evolution of Cloud Computing, Underlying Principles of Parallel and Distributed Computing, Cloud Characteristics.

### UNIT-II HADOOP AND MAP-REDUCE

8 Hours

Hadoop: History of Hadoop, Apache Hadoop, the Hadoop Distributed File System, components of Hadoop, data format, analyzing data with Hadoop, scaling out, Hadoop streaming, Hadoop pipes, Hadoop Echo System. Map Reduce: Map-Reduce framework and basics, how Map Reduce works, anatomy of a Map-Reduce job run, failures, job scheduling, shuffle and sort, task execution, Map Reduce types, input formats, output formats, Map Reduce features, Real-world Map Reduce.

Hadoop Eco System and YARN: Hadoop ecosystem components, Hadoop 2.0 New Features, MRv2, YARN

# UNIT-III | HADOOP ARCHITECTURE & FRAMEWORK

8 Hours

HDFS (Hadoop Distributed File System): Design of HDFS, HDFS concepts, benefits and challenges, file sizes, block sizes and block abstraction in HDFS, how does HDFS store, read, and write files, Flume and Scoop, Hadoop archives, Hadoop I/O: compression, serialization, Avro and file-based data structures. Hadoop Eco-System Frameworks: PIG, HIVE, HBASE, ZOOKEEPER.

Importing and Handling Relational Data in Hadoop using Sqoop , Scala , spark.

### UNIT-IV | HADOOP IN CLOUD

8 Hours

Cloud Technologies And Advancements Hadoop: MapReduce, Cloud overview & characteristics, cloud service model (iaas, paas, saas) , cloud deployment model (public, private, hybrid), Google cloud platform (gcp) infrastructure overview create gcp account & console overview, Virtual Box , Google App Engine, Programming Environment for Google App Engine Open Stack Federation in the Cloud, our Levels of Federation, ederated Services and Applications, Future of Federation.

# UNIT-V NETWORK AND DATA STORAGE SERVICES

8 Hours

Virtual networks: virtual private cloud (vpc) & types, subnets , ip addresses (public/private), nic ,routes & route table , firewalls , network topology options .

Google cloud storage overview & Structure: cloud datastore, cloud bigtable : nosql big data service bigquery basics, how to use machine learning with Bigquery.

**Course outcome:** After completion of this course students will be able to

| CO 1 | Identify Big Data and relevance of Big Data Analytics.                                            | K2 |
|------|---------------------------------------------------------------------------------------------------|----|
|      |                                                                                                   |    |
| CO 2 | Analyze Map Reduce and demonstrate its use in features extraction.                                | K4 |
| CO 3 | Explain the YARN and HDFC in Data management                                                      | K2 |
| CO 4 | Articulate the concept of Cloud Computing and evolution of cloud computing with characteristics . | К3 |
| CO 5 | Analyze the components of open stack & Google Cloud platform                                      | K4 |

- 1. Michael Minelli, Michelle Chambers, and Ambiga Dhiraj, "Big Data, Big Analytics: Emerging Business Intelligence and Analytic Trends for Today's Businesses", Wiley, 2013. 2. Big-Data Black Book, DT Editorial Services, Wily India
- 2. Tom White, "Hadoop: The Definitive Guide", Third Edition, O'Reilley, 2012. 5. Eric Sammer, "Hadoop Operations", O'Reilley, 2012.
- 3. E. Capriolo, D. Wampler, and J. Rutherglen, "Programming Hive", O'Reilley, 2012. 7. Lars George, "HBase: The Definitive Guide", O'Reilley, 2011.

### **Reference Books:**

- 1. Alan Gates, "Programming Pig", O'Reilley, 2011.
- 2. Big-Data Black Book, DT Editorial Services, Wily India
- 3. Viktor Mayer-Schonberger, ennethCukier, Big Data: A Revolution that will transform how we live, work and think.

### Links:

| (4) noc19-cs33 Lecture 1-Introduction to Big Data - YouTube                                              |
|----------------------------------------------------------------------------------------------------|
| 1.7                                                                                                    |
|                                                                                                    |
| (4) Lecture 26: Map-reduce and Hadoop - YouTube(3) Lecture 2   Image Classification - YouTube            |
|                                                                                                    |
|                                                                                                    |
| (4) Hadoop Ecosystem   Big Data Analytics Tools   Hadoop Tutorial   Edureka - YouTube                    |
| (4) What is HDFS   Hadoop Distributed File System (HDFS) Introduction   Hadoop Training   Edureka -      |
| <u>YouTube</u>                                                                                           |
| (4) Hive Tutorial for Beginners   Hive Architecture   Hadoop Hive Tutorial   Hadoop Training   Edureka - |
| YouTube                                                                                                  |
| (4) HBase Tutorial for Beginners   Introduction to Apache HBase   Hadoop Training   Edureka - YouTube    |
| https://www.youtube.com/watch?v=Qhc6RMaDkgY                                                              |
| (4) Sqoop Tutorial - How To Import Data From RDBMS To HDFS   Sqoop Hadoop Tutorial   Simplilearn         |
| - YouTube                                                                                                |
| (4) Java in Spark   Spark-Submit Job with Spark UI Example   Tech Primers - YouTube                      |
| (4) Java in Spark   Spark-Submit Job with Spark UI Example   Tech Primers - YouTube                      |
|                                                                                                    |

| B. TECH THIRD YEAR (ELECTIVE III) |                 |   |   |   |         |
|-----------------------------------|-----------------|---|---|---|---------|
| Course code                       | ACSE0611        | L | T | P | Credits |
| Course title                      | CRM DEVELOPMENT | 3 | 0 | 0 | 3       |

**Course objective:** Meet the tools and technologies that power development on the Salesforce platform. Give your data structure with objects, fields, and relationships. Automate processes for every app, experience, and portal with declarative tools. Use Visual force to build custom user interfaces for mobile and web apps. Write robust code by executing Apex unit tests.

**Pre-requisites:** Creative thinking and which is being used by the creative talent in your business areas.

# **UNIT-I** Salesforce Fundamentals

8 Hours

Building blocks of Salesforce, Data model & Security model, Business process automation options, Master Sales Cloud and Service Cloud, Salesforce platform, Salesforce terminology, force platform, Multi-tenancy and cloud, Salesforce metadata and APIs, Salesforce architecture.

### **UNIT-II** Salesforce Data Modeling

8 Hours

Salesforce Data model, IDIC model QIC model, CRM value chain model ,Payne & Frow's five forces and CRM objects , Relationship types, Formula fields and roll-up summary fields ,Importing and exporting data

### **UNIT-III** Logic and Process Automation

8 Hours

Formulas and Validations, Formula Operators and Functions, Screen Flow Distribution, Salesforce Flow, Apex Basics, Apex Triggers, Database & .NET Basics, Search Solution Basics, Triggers and Order of Execution, Platform Events Basics, Process Automation Specialist, Apex Specialist, Apex integration Services, Apex Metadata API.

# **UNIT-IV** User Interface

8 Hours

General development, Apex code development Visualforce development, Sales dashboard, Visualforce performance, Technique for optimizing performance Lightning Web Components Basics Lightning App Builders Development.

# **UNIT-V** Testing, Debugging, and Deployment

8 Hours

Apex Testing, Apex code Test Method, Custom controller and Controller Extension, Test Data Developer Console Basics, Asynchronous Apex, Debugging Tool and Techniques, Debug logs, Application lifecycle and development model, Change Set Development model.

**Course Outcome:** At the end of course, the student will be able to:

| CO1 | Implement the working concept of variables       | K1, K2 |
|-----|--------------------------------------------------|--------|
| CO2 | Apply the concepts of Data Management            | K1, K2 |
| CO3 | Understand the concepts of APEX                  | К3     |
| CO4 | Understand the concepts of APEX Code development | K1, K2 |
| CO5 | Implement concepts of APEX Integration           | K1, K3 |

#### Text Books:

- 1. Alok Kumar Rai: Customer Relationship Management: Concepts and Cases(Second Edition), PHI Learning, 2018
- 2. Bhasin- Customer Relationship Management (Wiley Dreamtech),2019
- 3. Salesforce for beginners by Shaarif Sahaalane book by Amazon(Online Edition)

# **Reference Books:**

- 1. Salesforce : A quick Study laminated Reference Guide by Christopher Mathew Spencer eBook by Amazon(Online)
- 2. Salesforce Platform Developer By Vandevelde Jain Edition Ist 2018
- 3. Learning Salesforce Development By Paul Battisson E-book (Online)

# NPTEL/ YouTube/Faculty Video Link:

www. Trailhead.salesforce.com

www.mindmajix.com/salesforce-tutorial

www,youtube.com/watch?v=7K42geizQCI

| B. TECH THIRD YEAR (ELECTIVE-IV) |                                      |   |   |   |         |
|----------------------------------|--------------------------------------|---|---|---|---------|
| Course code                      | ACSE0613                             | L | T | P | Credits |
| Course Title                     | ROBOTICS PROCESS AUTOMATION<br>(RPA) | 3 | 0 | 0 | 3       |

**Course objective:** This course focus on The Robotic Process Automation (RPA) specialization offers comprehensive knowledge and professional-level skills focused on developing and deploying software robots. It starts with the basic concepts of Robotic Process Automation. It builds on these concepts and introduces key RPA Design and Development strategies and methodologies, specifically in the context of UiPath products. A student undergoing the course shall develop the competence to design and develop automation solutions for business processes.

**Pre-requisites:** Computer Organization and Architecture

### **Course Contents / Syllabus**

### UNIT-I PROGRAMMING BASICS & RECAP

8 Hours

PROGRAMMING BASICS &RECAP: Programming Concepts Basics - Understanding the application - Basic Web Concepts - Protocols - Email Clients -. Data Structures - Data Tables - Algorithms - Software Processes - Software Design - Scripting - .Net Framework - .Net Fundamentals - XML - Control structures and functions - XML - HTML - CSS - Variables & Arguments.

### **UNIT-II** | **RPA** Concepts

8 Hours

RPA Concepts: RPA Basics - History of Automation - What is RPA - RPA vs Automation - Processes & Flowcharts - Programming Constructs in RPA - What Processes can be Automated - Types of Bots - Workloads which can be automated - RPA Advanced Concepts - Standardization of processes - RPA Development methodologies - Difference from SDLC - Robotic control flow architecture - RPA business case - RPA Team - Process Design Document/Solution Design Document - Industries best suited for RPA - Risks & Challenges with RPA - RPA and emerging ecosystem

### UNIT-III RPA TOOL INTRODUCTION &BASICS

8 Hours

RPA TOOL INTRODUCTION &BASICS: Introduction to RPA Tool - The User Interface - Variables - Managing Variables - Naming Best Practices - The Variables Panel - Generic Value Variables - Text Variables - True or False Variables - Number Variables - Array Variables - Date and Time Variables - Data Table Variables - Managing Arguments - Naming Best Practices - The Arguments Panel - Using Arguments - About Imported Namespaces - Importing New Namespaces Control Flow - Control Flow Introduction - If Else Statements - Loops - Advanced Control Flow - Sequences - Flowcharts - About Control Flow - Control Flow Activities - The Assign Activity - The Delay Activity - The Do While Activity - The If Activity - The Switch Activity - The While Activity - The For Each Activity - The Break Activity - Data Manipulation - Data Manipulation Introduction - Scalar variables, collections and Tables - Text Manipulation - Data Manipulation - Gathering and Assembling Data

UNIT-IV | ADVANCED AUTOMATION CONCEPTS AND TECHNIQUES

8 Hours

ADVANCED AUTOMATION CONCEPTS AND TECHNIQUES: Recording and Advanced UI Interaction-Recording Introduction-Basic and Desktop Recording-Web Recording - Input/output Methods - Screen Scraping-Data Scraping - Scraping advanced techniques - Selectors - Selectors - Defining and Assessing Selectors - Customization - Debugging - Dynamic Selectors - Partial Selectors - RPA Challenge - Image, Text & Advanced Citrix Automation - Introduction to Image & Text Automation - Image based automation - Keyboard based automation - Information Retrieval - Advanced Citrix Automation challenges - Best Practices - Using tab for Images - Starting Apps - Excel Data Tables & PDF - Data Tables in RPA - Excel and Data Table basics - Data Manipulation in excel - Extracting Data from PDF - Extracting a single piece of data - Anchors - Using anchors in PDF

### UNIT-V EMAIL AUTOMATION & EXCEPTIONAL

8 Hours

EMAIL AUTOMATION & EXCEPTIONAL: Email Automation - Email Automation - Incoming Email automation - Sending Email, automation - Debugging and Exception Handling - Debugging Tools - Strategies for solving issues - Catching errors.

| <b>COURSE OUTCOMES:</b> After completion of this course students will be able to |                                                                                   |    |  |  |
|----------------------------------------------------------------------------------|-----------------------------------------------------------------------------------|----|--|--|
| CO 1                                                                             | Understand RPA principles, its features and applications                          | К3 |  |  |
| CO 2                                                                             | Demonstrate proficiency in handling several types of variables inside a workflow  | К3 |  |  |
|                                                                                  | and data manipulation techniques                                                  |    |  |  |
| CO 3                                                                             | Gain insights into Desktop, Web, Citrix, Email Automation and exception handling. | K2 |  |  |
| CO 4                                                                             | Analyze and design a real-world automation project and debug the workflows.       | K2 |  |  |
| CO5                                                                              | Student will be able to understand architecture of computing technology.          | K2 |  |  |

### **TEXT BOOKS:**

- 1. Tripathi, Alok Mani. Learning Robotic Process Automation: Create Software robots and automate business processes with the leading RPA tool—UiPath. Packt Publishing Ltd, 2018.
- 2. Primer, A. "Introduction to Robotic Process Automation." Institute for Robotic Process Automation (2015).
- 3. Murdoch, Richard. Robotic Process Automation: Guide to Building Software Robots, Automate Repetitive Tasks & Become an RPA Consultant. Richard Murdoch & RPA Ultra, 2018.
- 4. Taulli, Tom. "The robotic process automation handbook." The Robotic Process Automation Handbook. https://doi. org/10.1007/978-1-4842-5729-6 (2020).

#### **Reference Books:**

- 1. Gaonkar, Sushant. "Future of work: Leveraging the power of technologies to create a near-human like digital worker." Gavesana Journal of Management 13.1 (2020): 15-23.
- 2. Vellaichamy, Mr NMS S., Mr R. Dinesh, and Mrs JR Rajalakshmi. "Reskillng Indian Workforce: The Need of the Hour LavanyanjaliMukkerlaDr.Braou."

# NPTEL/YouTube/Faculty Video Links:

| Unit 1 | https://www.youtube.com/watch?v=3SMZHd_ngIw |
|--------|---------------------------------------------|
| Unit 2 | https://www.youtube.com/watch?v=3zXb8H3odek |
| Unit 3 | https://www.youtube.com/watch?v=3zXb8H3odek |
| Unit 4 | https://www.youtube.com/watch?v=3zXb8H3odek |

| B. TECH THIRD YEAR (ELECTIVE III) |                                  |   |   |   |         |
|-----------------------------------|----------------------------------|---|---|---|---------|
| <b>Course Code</b>                | ACSE0614                         | L | T | P | Credits |
| <b>Course Title</b>               | WEB DEVELOPMENT USING MEAN STACK | 3 | 0 | 0 | 3       |

### **Course objective:**

This course focuses on how to design and build static as well as dynamic webpages and interactive web applications. Students examine advanced topics like Angular, nodejs, Mongodb and Express framework for interactive web applications that use rich user interfaces.

**Pre-requisites:** Basic knowledge of HTML, CSS and ES6 required.

### **Course Contents / Syllabus**

# UNIT-I Introduction to Nodejs 8 Hours

Installing Nodejs, Node in-built packages (buffer, fs, http, os, path, util, url) Node.js modules, File System Module, Json data, Http Server and Client, Error handling with appropriate HTTP, Callback function, asynchronous programing REST API's (GET, POST PUT, DELETE UPDATE), GraphQL, Promises, Promise Chaining, Introduction to template engine (EJS).

# **UNIT-II** Express Framework

8 Hours

Configuring Express, Postman configuration, Environment Variables, Routing, Defining pug templates, HTTP method of Express, URL binding, middleware function, Serving static files, Express sessions, REST full API's, FORM data in Express, document modeling with Mongoose.

# **UNIT-III** Basics of Angular js

8 Hours

Typescript, Setup and installation, Power of Types, Functions, Function as types Optional and default parameters, Arrow functions, Function overloading, Access modifiers, Getters and setters, Read-only & static, Abstract classes, Interfaces, Extending and Implementing Interface, Import and Export modules.

# **UNIT-IV** Building Single Page App with Angular js

8 Hours

MVC Architecture, One-way and Two-way data binding, AngularJS Expressions, AngularJS Controllers, AngularJS Modules, adding controller to a module, Component, Dependency Injection, Filters, Tables, AngularJS Forms and Forms validation, Select using ng-option, AngularJS AJAX.

# **UNIT-V** Connecting Angular js with MongoDB

8 Hours

Environment Setup of Mongodb, data modeling, The current SQL/NoSQL landscape, Create collection in Mongodb, CRUD Operations in MongoDB. Mongo's feature set, Introduction to Mongoose, understanding mongoose schemas and datatypes, Connecting Angular with mongoDB using API.

# **Course outcome:** After completion of this course students will be able to

| CO 1 | Explain, analyze and apply the role of server-side scripting language like Nodejs in the workings of the web and web applications.                                                                              |        |  |
|------|----------------------------------------------------------------------------------------------------|--------|--|
| CO 2 | Demonstrate web application framework i.e., Express is to design and implement typical dynamic web pages and interactive web based applications.                                                                |        |  |
| CO 3 | Apply the knowledge of Typescript that are vital in understanding angular is, and analyze the concepts, principles and methods in current client-side technology to implement angular application over the web. |        |  |
| CO 4 | Analyze build and develop single page application using client-side programming i.e. angular js and also develop a static web application.                                                                      | K3, K4 |  |

|      | Understand the impact of web designing by database connectivity with Mongodb   |        |
|------|--------------------------------------------------------------------------------|--------|
| CO 5 | in the current market place where everyone use to prefer electronic medium for | K2, K3 |
|      | shoping, commerce, and even social life also.                                  |        |

- 1. Amos Q. Haviv (Author), Adrian Mejia (Author), Robert Onodi (Author), "Web Application Development with MEAN",3<sup>rd</sup>Illustrated Edition 2017,Packt Publications.
- 2. Simon Holmes (Author), Clive Herber (Author), "Getting MEAN with Mongo, Express, Angular, and Node", 2<sup>nd</sup> Edition 2016, Addison Wesley Publication.
- 3. Dhruti Shah, "Comprehensive guide to learn Node.js", 1st Edition, 2018 BPB Publications.
- 4. Christoffer Noring, Pablo Deeleman, "Learning Angular", 3<sup>rd</sup> Edition, 2017
- 5. Packt publications.

NPTEL/ YouTube/ Faculty Video Link:

https://youtu.be/c3Hz1qUUIyQ https://youtu.be/Mfp94RjugWQ https://youtu.be/SyEQLbbSTWg

### **Reference Books:**

- 1. Anthony Accomazzo, Ari Lerner, and Nate Murray, "Fullstack Angular: The Complete Guide to AngularJS and Friends",4th edition, 2020 International Publishing.
- 2. David Cho, "Full-Stack Angular, Type Script, and Node: Build cloud-ready web applications using Angular 10 with Hooks and GraphQL",2nd edition, 2017 Packt Publishing Limited.
- 3. Richard Haltman & Shubham Vernekar, "Complete node.js: The fast guide: Learn complete backend development with node.js"5th edition, 2017 SMV publication.
- 4. Glenn Geenen, Sandro Pasquali, Kevin Faaborg, "Mastering Node.js: Build robust and scalable real-time server-side web applications efficiently" 2nd edition Packt Publishing Limited.
- 5. Greg Lim,"Beginning Node.js, Express & MongoDB Development, kindle edition, international publishing.
- 6. Daniel Perkins, "AngularJS Master Angular.js with simple steps, guide and instructions" 3rd edition, 2015 SMV publication.
- 7. Peter Membrey, David Hows, Eelco Plugge, "MongoDB Basics", 2nd edition, 2018 International Publication.

#### https://youtu.be/BLl32FvcdVM Unit-1 https://youtu.be/fCACk9ziarQ https://youtu.be/YSyFSnisip0 https://youtu.be/mGVFltBxLKU https://youtu.be/bWaucYA1YRI https://youtu.be/7H\_QH9nipNs Unit-2 https://youtu.be/AX1AP83CuK4 https://youtu.be/SccSCuHhOw0 https://youtu.be/IY6icfhap2o https://youtu.be/z7ikpQCWbtQ https://youtu.be/0LhBvp8qpro Unit-3 https://youtu.be/k5E2AVpwsko $\underline{https://youtu.be/SQJkj0WYWOE?list=PLvQjNLQMdagP3OzoBMfBT48uJ-SPfSsWj}$ $\underline{https://youtu.be/0eWrpsCLMJQ?list=PLC3y8-rFHv} wh BRAgFinJR8KHIrCdTkZcZ$ https://youtu.be/ZSB4JcLLrIo https://youtu.be/0LhBvp8qpro Unit-4 https://youtu.be/k5E2AVpwsko https://youtu.be/SQJkj0WYWOE?list=PLvQjNLQMdagP3OzoBMfBT48uJ-SPfSsWj $\underline{https://youtu.be/0eWrpsCLMJQ?list=PLC3y8-rFHvwhBRAgFinJR8KHIrCdTkZcZ}$ https://youtu.be/ZSB4JcLLrIo https://youtu.be/Kvb0cHWFkdc Unit-5 https://youtu.be/pQcV5CMara8

| B. TECH THIRD YEAR (ELECTIVE-IV) |                                               |       |         |  |
|----------------------------------|-----------------------------------------------|-------|---------|--|
| <b>Course Code</b>               | ACSE0612                                      | L T P | Credits |  |
| <b>Course Title</b>              | Full-Stack Web Development using Laravel with | 3 0 0 | 3       |  |
|                                  | Vue.JS                                        |       |         |  |

**Course objective:** This course focuses on how to design and build a robust API in Laravel and a Single Page Application with Vuejs. This course include advanced topics like Inertia.js, Model Events, and Laravel framework for interactive web applications that use rich user interfaces.

**Pre-requisites:** Basic knowledge of HTML, CSS, JavaScript & PHP required.

### **Course Contents / Syllabus**

# UNIT-I Introduction to Laravel 8 Hours

Laravel Features, Laravel installation, Application Structure of Laravel, Root Directory, App Directory, Basic Configuration, Environmental Configuration, Routing, Routing Parameters, Middleware, Terminable Middleware, Middleware Parameter, Controllers, Restful Resource Controllers, Implicit Controllers, Constructor Injection, Method Injection, Laravel Sail, Laravel Jetstream.

### UNIT-II Vue.js Framework&Inertia.js

8 Hours

Vue.js Template Syntax And Expressions, Vue directives, loops and conditional rendering, VueDevtools, Handling user Inputs, Handling Events, Vuejs Methods and Computed Properties, Attribute Bindings and dynamic classes, Concepts of Inertia.js, How it works, Inertia protocol, Routing, Responses and Pages, Creating links, GET, POST, PUT, PATCH, and DELETE method in Inertia.js

### UNIT-III Laravel Authentication & Laravel Faker

8 Hours

Laravel design patter, Laravel blade template engine, Artisan command, Login with username or email, Register with username or email, Logout, Validate request data (required, unique, etc..), Protecting Router, Password Confirmation, Social & Other Authentication method, Show success / Failure message, Faker PHP library, Create data seeder, Seed data, Localisation, Model Factories.

# **UNIT-IV** Connecting Laravel with databases

8 Hours

Database Configuration File, Read/Write connections, Running A Select Query, Running an Insert, Update, Delete Statement, Listening For Query Events, Database Transaction, rollback and commit method, Accessing connections, Query Logging, Laravel Query Builder & ORM, Laravel Migration & Eloquent.

# UNIT-V Deployment Laravel application to production

8 Hours

PHP Extension: BCMath, Ctype, cURL, JSON, Mbstring, OpenSSL, PCRE, PDOServer Configuration, Nginx, Laravel server management service Laravel Forge, Autoloader optimization, Optimizing Configuration Loading, Optimizing Route Loading, Optimizing View Loading, Debug Mode, Deploying With Vapor.

|      | 1                                                                                                    |        |
|------|----------------------------------------------------------------------------------------------------|--------|
| CO 1 | Apply the knowledge of PHP that are vital in understanding Laravel application and analyze the concepts, principles and methods in current Server-side technology to implement Laravel application over the web. | K3, K6 |
| CO 2 | Explain, analyze and apply the role of Client-side scripting language like Vuejs in the workings of the web and web applications.                                                                                | K2, K3 |
| CO 3 | Implementing and analyzing the concept of Larvel Faker and Authentication on Laravel.                                                                                                    | K3, K6 |

| CO 4 | Understand the impact of web designing by database connectivity with different databases in the current market place where everyone use to prefer electronic medium for shoping, commerce, and even social life also. | K2, K3 |
|------|----------------------------------------------------------------------------------------------------|--------|
| CO 5 | Analysing and Creating a functional website using Laravel and Vuejs and Deploying and Optimizing Web Application using Forge / Vapor.                                                                                 | K3, K4 |

- 1. Rufus Stewart, mEmlnc, "Laravel: The Ultimate Beginner's Guide to Learn Laravel Step by Step", 2<sup>nd</sup> Edition 2020, BPB Publications.
- 2. Anthony Gore, "Full-Stack Vue.js 2 and Laravel 5", 3<sup>rd</sup> Edition 2017, Packet Publication.
- 3. Stewart Rufus, "Laravel (French, Paperback, Stewart Rufus)", 2<sup>nd</sup>Edition, 2018 BPB Publications.
- 4. Matt Stauffer, "Laravel: Up & Running: A Framework for Building Modern PHP Apps", 2<sup>nd</sup> Edition, 2019, O'Reilly Media Publications.
- 5. Callum Macrae, "Vue.js Up and Running: Building Accessible and Performant Web Apps", 1st Edition, 2019, O'Reilly Media Publications.

#### **Reference Books:**

- 1. Anthony Accomazzo, Ari Lerner, and Nate Murray, "Fullstack Laravel: The Complete Guide to Laravel and Friends", 4th edition, 2020 International Publish in
- 2. David Cho, "Full-Stack Laravel, Type Script, and Vuejs: Build cloud-ready web applications using Laravel with Hooks and GraphQL", 2nd edition, 2017 Packt Publishing Limited.
- 3. Sanjib Sinha, "Beginning Laravel: Build Websites with Laravel 5.8"2<sup>nd</sup> edition, 2019, Apress publication.
- 4. Glenn Geenen, Sandro Pasquali, Kevin Faaborg, "Mastering Vue.js: Build robust and scalable real-time server-side web applications efficiently" 2nd edition, 2016, Packt Publishing Limited.
- 5. Greg Lim,"Beginning Node.js, Express & MongoDB Development ,kindle edition,2015, international publishing.
- 6. Daniel Perkins, "Laravel and Vuejs Master Angular.js with simple steps, guide and instructions" 3rd edition, 2015 SMV publication.
- 7. Peter Membrey, David Hows, EelcoPlugge, "MongoDB Basics", 2nd edition, 2018 International Publication.

| NPTEL/ Y | ouTube/ Faculty Video Link:                                          |
|----------|----------------------------------------------------------------------|
|          | https://youtu.be/ImtZ5yENzgE                                         |
|          | https://youtu.be/0urHFBFHsLc?list=PL8p2I9Gk1V46dciS4GDzBFHBi0JVIbnzT |
| TT94 1   | https://youtu.be/vjDLtAPXP34?list=PL7BQ4lqtgECS0oCt5jGaf0v77mBjS5r5O |
| Unit-1   | https://youtu.be/EU7PRmCpx-0?list=PLillGF-RfqbYhQsN5WMXy6VsDMKGadrJ- |
|          | https://youtu.be/JNhmEoBsZ48                                         |
|          |                                                                      |
|          |                                                                      |
|          |                                                                      |
|          | https://youtu.be/qZXt1Aom3Cs                                         |
| Unit-2   | https://youtu.be/FXpIoQ_rT_c                                         |
|          | https://youtu.be/nhBVL41Cw                                           |
|          | https://youtu.be/bzlFvd0b65c                                         |
|          | https://youtu.be/e-E0UB-YDRk                                         |

|        | https://youtu.be/Od1RSXGLnEI |
|--------|------------------------------|
|        | https://youtu.be/XCrmk1bKxf4 |
| Unit-3 | https://youtu.be/ORus3-By4lk |
| Unit-3 | https://youtu.be/UWniysfpTmM |
|        | https://youtu.be/ko4PU4eplnY |
|        | https://youtu.be/UN3de_GEJiI |
|        | https://youtu.be/qCMgxDfRKCo |
| Unit-4 | https://youtu.be/XP1DntIzyyI |
| Omt-4  | https://youtu.be/Zf6o7ag5WPI |
|        | https://youtu.be/XoULf9nFclk |
|        | https://youtu.be/dB1mazCqQAU |
| Unit-5 | https://youtu.be/w1JNkv-GH3A |
|        | https://youtu.be/G5Nk4VykcUw |
|        | https://youtu.be/X4KElZcUi-g |

| B. TECH. THIRD YEAR 5 <sup>th</sup> /6 <sup>th</sup> |                                         |   |   |   |         |  |  |
|------------------------------------------------------|-----------------------------------------|---|---|---|---------|--|--|
| Course code                                          | ANC0602                                 | L | T | P | Credits |  |  |
| <b>Course Title</b>                                  | ESSENCE OF INDIAN TRADITIONAL KNOWLEDGE | 2 | 0 | 0 | 2       |  |  |

**Course objective:** This course aims to provide basic knowledge about different theories of society, state and polity in India, Indian literature, culture, Indian religion, philosophy, science, management, cultural heritage and different arts in India

**Pre-requisites:** Computer Organization and Architecture

### **Course Contents / Syllabus**

### UNIT-I SOCIETY STATE AND POLITY IN INDIA

8 Hours

State in Ancient India: Evolutionary Theory, Force Theory, Mystical Theory Contract Theory, Stages of State Formation in Ancient India, Kingship, Council of Ministers Administration Political Ideals in Ancient India Conditions' of the Welfare of Societies, The Seven Limbs of the State, Society in Ancient India, Purusārtha, Varnāshrama System, Āshrama or the Stages of Life, Marriage, Understanding Gender as a social category, The representation of Women in Historical traditions, Challenges faced by Women.

### UNIT-II INDIAN LITERATURE, CULTURE, TRADITION, AND PRACTICES

8 Hours

Evolution of script and languages in India: Harappan Script and Brahmi Script. The Vedas, the Upanishads, the Ramayana and the Mahabharata, Puranas, Buddhist And Jain Literature in Pali,Prakrit And Sanskrit, Sikh Literature, Kautilya's Arthashastra, Famous Sanskrit Authors, Telugu Literature, Kannada Literature,Malayalam Literature ,Sangama Literature Northern Indian Languages & Literature, Persian And Urdu ,Hindi Literature

### UNIT-III INDIAN RELIGION, PHILOSOPHY, AND PRACTICES

8 Hours

Pre-Vedic and Vedic Religion, Buddhism, Jainism, Six System Indian Philosophy, Shankaracharya, Various Philosophical Doctrines, Other Heterodox Sects, Bhakti Movement, Sufi movement, Socio religious reform movement of 19th century, Modern religious practices.

# UNIT-IV | SCIENCE, MANAGEMENT AND INDIAN KNOWLEDGE SYSTEM

8 Hours

Astronomy in India, Chemistry in India, Mathematics in India, Physics in India, Agriculture in India, Medicine in India, Metallurgy in India, Geography, Biology, Harappan Technologies, Water Management in India, Textile Technology in India, Writing Technology in India Pyrotechnics in India Trade in Ancient India/,India's Dominance up to Pre-colonial Times.

### UNIT-V CULTURAL HERITAGE AND PERFORMING ARTS

8 Hours

Indian Architect, Engineering and Architecture in Ancient India, Sculptures, Pottery, Painting, Indian Handicraft, UNESCO'S List of World Heritage sites in India, Seals, coins, Puppetry, Dance, Music, Theatre, drama, Martial Arts Traditions, Fairs and Festivals, UNESCO'S List of Intangible Cultural Heritage, Calenders, Current developments in Arts and Cultural, Indian's Cultural Contribution to the World. Indian Cinema.

### **COURSE OUTCOMES:** After completion of this course students will be able to

| CO 1 | Understand the basics of past Indian politics and state polity.             | K2 |
|------|-----------------------------------------------------------------------------|----|
| CO 2 | Understand the Vedas, Upanishads, languages & literature of Indian society. | K2 |

| CO 3 | Know the different religions and religious movements in India.                                                                | K4 |
|------|----------------------------------------------------------------------------------------------------|----|
| CO 4 | Identify and explore the basic knowledge about the ancient history of Indian agriculture, science & technology, and ayurveda. | K4 |
| CO 5 | Identify Indian dances, fairs & festivals, and cinema.                                                                        | K1 |

- 3. Sivaramakrishna (Ed.), Cultural Heritage of India-Course Material, Bharatiya Vidya Bhavan, Mumbai, 5th Edition, 2014.
- 4. S. Baliyan, Indian Art and Culture, Oxford University Press, India
- 5. Nitin Singhania, Indian Art and Culture: for civil services and other competitive Examinations,3rd Edition,Mc Graw Hill

# **Reference Books:**

- 1. Romila Thapar, Readings In Early Indian History Oxford University Press, India
- 2. Basham, A.L., The Wonder that was India (34th impression), New Delhi, Rupa & co.

| B. TECH. THIRD YEAR 5 <sup>th</sup> /6 <sup>th</sup> |                                               |       |         |  |  |  |
|------------------------------------------------------|-----------------------------------------------|-------|---------|--|--|--|
| Course code                                          | ANC0601                                       | L T P | Credits |  |  |  |
| Course Title                                         | CONSTITUTION OF INDIA, LAW AND<br>ENGINEERING | 2 0 0 | 2       |  |  |  |

**Course objective:** To acquaint the students with legacies of constitutional development in India and help them to understand the most diversified legal document of India and philosophy behind it.

**Pre-requisites:** Computer Organization and Architecture

### **Course Contents / Syllabus**

| UNIT-I | INTRODUCTION | AND | BASIC | INFORMATION | ABOUT | INDIAN | 8 Hours |
|--------|--------------|-----|-------|-------------|-------|--------|---------|
|        | CONSTITUTION |     |       |             |       |        |         |

Meaning of the constitution law and constitutionalism, Historical Background of the Constituent Assembly, Government of India Act of 1935 and Indian Independence Act of 1947, Enforcement of the Constitution, Indian Constitution and its Salient Features, The Preamble of the Constitution, Fundamental Rights, Fundamental Duties, Directive Principles of State Policy, Parliamentary System, Federal System, Centre-State Relations, Amendment of the Constitutional Powers and Procedure, The historical perspectives of the constitutional amendments in India, Emergency Provisions: National Emergency, President Rule, Financial Emergency, and Local Self Government – Constitutional Scheme in India.

# UNIT-II UNION EXECUTIVE AND STATE EXECUTIVE 8 Hours

Powers of Indian Parliament Functions of Rajya Sabha, Functions of Lok Sabha, Powers and Functions of the President, Comparison of powers of Indian President with the United States, Powers and Functions of Vice-President, Powers and Functions of the Prime Minister, Judiciary – The Independence of the Supreme Court, Appointment of Judges, Judicial Review, Public Interest Litigation, Judicial Activism, LokPal, Lok Ayukta, The Lokpal and Lok ayuktas Act 2013, State Executives – Powers and Functions of the Governor, Powers and Functions of the Chief Minister, Functions of State Cabinet, Functions of State Legislature, Functions of High Court and Subordinate Courts.

| UNIT-III | INTRODUCTION | AND | BASIC | INFORMATION | <b>ABOUT</b> | LEGAL | 8 Hours |
|----------|--------------|-----|-------|-------------|--------------|-------|---------|
|          | SYSTEM       |     |       |             |              |       |         |

The Legal System: Sources of Law and the Court Structure: Enacted law -Acts of Parliament are of primary legislation, Common Law or Case law, Principles taken from decisions of judges constitute binding legal rules. The Court System in India and Foreign Courtiers (District Court, District Consumer Forum, Tribunals, High Courts, Supreme Court). Arbitration: As an alternative to resolving disputes in the normal courts, parties who are in dispute can agree that this will instead be referred to arbitration. Contract law, Tort, Law at workplace.

| UNIT-IV | INTELLECTUAL PROPERTY LAWS AND REGULATION TO | 8 Hours |
|---------|----------------------------------------------|---------|
|         | INFORMATION                                  |         |

Intellectual Property Laws: Introduction, Legal Aspects of Patents, Filing of Patent Applications, Rights from Patents, Infringement of Patents, Copyright and its Ownership, Infringement of Copyright, Civil Remedies for Infringement, Regulation to Information, Introduction, Right to Information Act, 2005, Information Technology Act, 2000, Electronic Governance, Secure Electronic Records and Digital Signatures, Digital Signature Certificates, Cyber Regulations Appellate Tribunal, Offences, Limitations of the Information Technology Act.

| UNIT-V | BUSINESS ORGANIZATIONS AND E-GOVERNANCE | 8 Hours |
|--------|-----------------------------------------|---------|
|--------|-----------------------------------------|---------|

Sole Traders, Partnerships: Companies: The Company's Act: Introduction, Formation of a Company, Memorandum of Association, Articles of Association, Prospectus, Shares, Directors, General Meetings and Proceedings, Auditor, Winding up. E-Governance and role of engineers in E-Governance, Need for reformed engineering serving at the Union and State level, Role of I.T. professionals in Judiciary, Problem of Alienation and Secessionism in few states creating hurdles in Industrial development.

| CO 1 | Identify and explore the basic features and modalities about Indian constitution.                      | K1 |
|------|----------------------------------------------------------------------------------------------------|----|
| CO 2 | Differentiate and relate the functioning of Indian parliamentary system at the center and state level. | K2 |
| CO 3 | Differentiate different aspects of Indian Legal System and its related bodies.                         | K4 |
| CO 4 | Discover and apply different laws and regulations related to engineering practices.                    | K4 |
| CO 5 | Correlate role of engineers with different organizations and governance models                         | K4 |

### **Text Books:**

- 1. M Laxmikanth: Indian Polity for civil services and other State Examination,6th Edition, Mc Graw Hill
- 2. Brij Kishore Sharma: Introduction to the Indian Constitution, 8th Edition, PHI Learning Pvt. Ltd.
- 3. Granville Austin: The Indian Constitution: Cornerstone of a Nation (Classic Reissue), Oxford University Press.

### **Reference Books:**

- 1. Madhav Khosla: The Indian Constitution, Oxford University Press.
- 2. PM Bakshi: The Constitution of India, Latest Edition, Universal Law Publishing.
- 3. V.K. Ahuja: Law Relating to Intellectual Property Rights (2007)